МИНИСТЕРСТВО ОБРАЗОВАНИЯ РЕСПУБЛИКИ БЕЛАРУСЬ УЧРЕЖДЕНИЕ ОБРАЗОВАНИЯ «БЕЛОРУССКИЙ ГОСУДАРСТВЕННЫЙ УНИВЕРСИТЕТ ИНФОРМАТИКИ И РАДИОЭЛЕКТРОНИКИ» ФИЛИАЛ «МИНСКИЙ РАДИОТЕХНИЧЕСКИЙ КОЛЛЕДЖ»

 $P$ **WEILATO** Директор Ма талова  $100822022$  $P(12)$ 

# **ОФОРМЛЕНИЕ КУРСОВЫХ И ДИПЛОМНЫХ ПРОЕКТОВ (РАБОТ)**

Методические указания

для учащихся специальностей:

2-39 02 32 «Проектирование и производство радиоэлектронных средств», 2-39 02 31 «Техническая эксплуатация радиоэлектронных средств», 2-40 02 02 «Электронные вычислительные средства», 2-41 01 02 «Микро- и наноэлектронные технологии и системы», 2-40 01 01 «Программное обеспечение информационных технологий», 2-39 03 02 «Программируемые мобильные системы»

МИНСК 2022

**СОСТАВИТЕЛЬ:** Василевская Н.И., преподаватель высшей категории

# **РЕКОМЕНДОВАНЫ К УТВЕРЖДЕНИЮ:**

Заседанием педагогического совета филиала БГУИР «Минский радиотехнический колледж»

Протокол № \_\_\_\_\_от \_\_\_\_\_\_\_\_\_\_\_\_\_\_

# **СОДЕРЖАНИЕ**

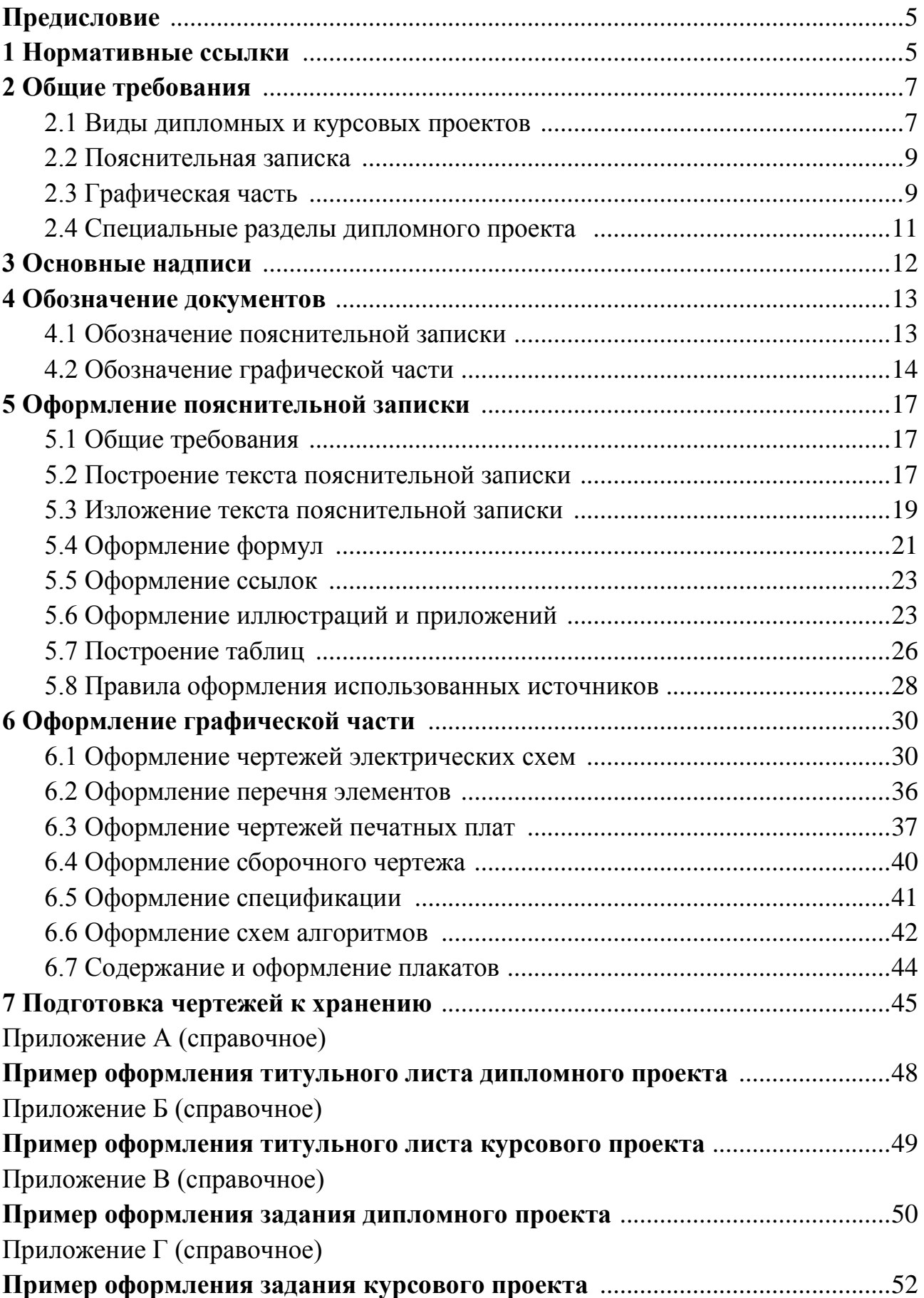

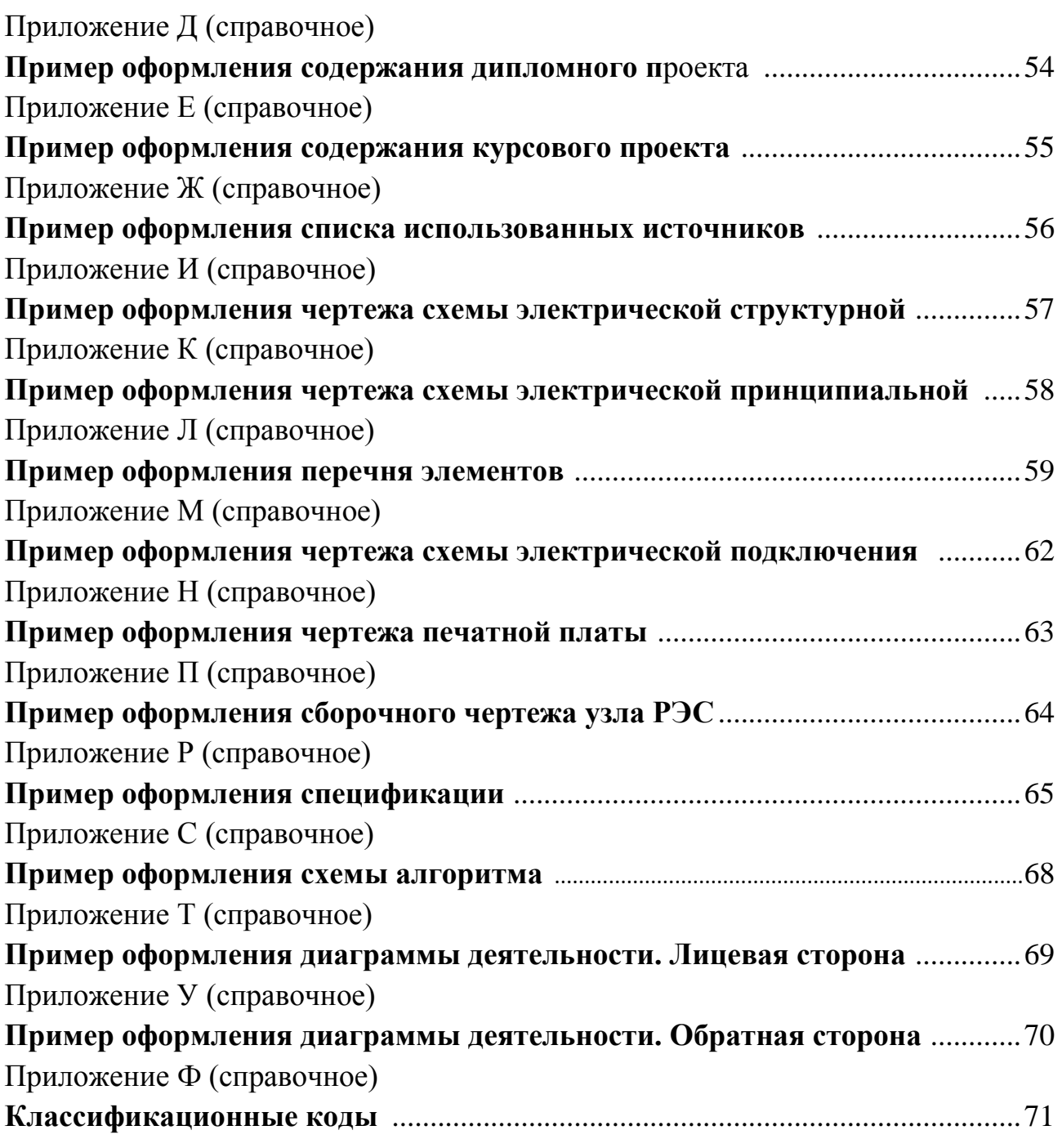

# **ПРЕДИСЛОВИЕ**

Курсовые и дипломные проекты (работы) – это формы текущей и итоговой аттестации учащегося. В ходе их выполнения формируются навыки самостоятельной работы при решении профессиональных задач. Качество курсового и дипломного проектов во многом зависит от соблюдения правил и требований, установленных соответствующей нормативной документацией.

Цель разработки данных методических указаний – формирование нормативной базы, которой нужно руководствоваться при оформлении курсовых и дипломных проектов (работ) и на еѐ основе определение всех правил и норм для оформления текстовых и графических документов курсовых и дипломных проектов (работ).

Методические указания предназначены для учащихся всех специальностей колледжа, а также преподавателей, осуществляющих руководство дипломными и курсовыми проектами (работами) и проводящих техконтроль и нормоконтроль в ходе проектирования.

#### **1 НОРМАТИВНЫЕ ССЫЛКИ**

ГОСТ 2.201–80 ЕСКД. Обозначение изделий и конструкторских документов.

ГОСТ 2.104–2006 ЕСКД. Основные надписи.

ГОСТ 2.105–95 ЕСКД. Общие требования к текстовым документам.

ГОСТ 2.106–96 ЕСКД. Текстовые документы.

ГОСТ 2.301–68 ЕСКД. Форматы.

ГОСТ 2.302–68 ЕСКД. Масштабы.

ГОСТ 2.307–2011 ЕСКД. Нанесение размеров и предельных отклонений.

ГОСТ 2.309–73 ЕСКД. Обозначения шероховатости поверхностей.

ГОСТ 2.316–2008 ЕСКД. Правила нанесения на чертежах надписей, технических требований и таблиц.

ГОСТ 2.701–2008 ЕСКД. Схемы. Виды и типы. Общие требования к выполнению.

ГОСТ 2.702–2011 ЕСКД. Правила выполнения электрических схем.

ГОСТ 2.708–81 ЕСКД. Правила выполнения электрических схем цифровой вычислительной техники.

ГОСТ 2.710–81 ЕСКД. Обозначения буквенно-цифровые в электрических схемах.

ГОСТ 2.723–68 ЕСКД. Обозначения условные графические в схемах. Катушки индуктивности, дроссели, трансформаторы, автотрансформаторы и магнитные усилители.

ГОСТ 2.725–68 ЕСКД. Обозначения условные графические в схемах. Устройства коммутирующие.

ГОСТ 2.728–74 ЕСКД. Обозначения условные графические в схемах. Резисторы, конденсаторы.

ГОСТ 2.729–68 ЕСКД. Обозначения условные графические в схемах. Приборы электроизмерительные.

ГОСТ 2.730–73 ЕСКД. Обозначения условные графические в схемах. Приборы полупроводниковые.

ГОСТ 2.732–68 ЕСКД. Обозначения условные графические в схемах. Источники света.

ГОСТ 2.743–91 ЕСКД. Обозначения условные графические в схемах. Элементы цифровой техники.

ГОСТ 19.105–78 ЕСПД. Общие требования к программным документам.

ГОСТ 19.701–90 ЕСПД. Схемы алгоритмов, программ, данных и систем. Условные обозначения и правила выполнения.

ГОСТ 2.109–73 ЕСКД. Основные требования к чертежам. Сборочные чертежи.

ГОСТ 2.106–96 ЕСКД. Текстовые документы. Спецификация.

ГОСТ 10317–79 Платы печатные. Основные размеры.

ГОСТ 20406–75 Платы печатные. Термины и определения.

ГОСТ 29137–91 Формовка выводов и установка изделий электронной техники на печатные платы. Общие требования и нормы конструирования.

ГОСТ 3.1103–2011 ЕСТД. Основные надписи. Общие положения.

ГОСТ 3.1105–2011 ЕСТД. Формы и правила оформления документов общего назначения.

ГОСТ 3.1118–82 ЕСТД. Формы и правила оформления маршрутных карт.

ГОСТ 3.1119–83 ЕСТД. Общие требования к комплектности и оформлению комплектов документов на единичные технологические процессы.

ГОСТ 3.1129–93 ЕСТД. Общие правила записей технологической информации в технологических документах на технологические процессы и операции.

ГОСТ 3.1121–84 ЕСТД. Общие требования к комплектности и оформлению документов на типовые и групповые технологические процессы (операции).

ГОСТ 3.1201–85 ЕСТД. Система обозначения технологической документации.

ГОСТ 7.1–2003 Система стандартов по информации, библиотечному и издательскому делу. Библиографическая запись. Библиографическое описание. Общие требования и правила составления.

СТП 01–2017 Дипломные проекты. Общие требования.

# **2 ОБЩИЕ ТРЕБОВАНИЯ**

#### **2.1 Виды дипломных и курсовых проектов (работ)**

Курсовые и дипломные проекты (работы), как формы текущей и итоговой аттестации, состоят из пояснительной записки и графической части. Состав пояснительной записки и графической (практической) части курсовых проектов (работ) определяется содержанием учебного предмета, по которому выполняется курсовой проект (работа), и приводится в методических указаниях по курсовому проектированию.

Состав пояснительной записки и графической части дипломных проектов зависит от вида проекта.

**Для специальности 2-39 02 32** «Проектирование и производство радиоэлектронных средств» можно выделить следующие виды проектов:

конструкторские, связанные с разработкой конструкций узлов РЭС;

 технологические, связанные с коррекцией и оптимизацией технологических режимов производства РЭС;

 конструкторско-технологические, где рассматриваются вопросы разработки конструкции узлов РЭС и технологии их изготовления;

 с практическим исполнением, связанные с разработкой и изготовлением макетов и устройств по соответствующей тематике, в том числе и электронных средств обучения (ЭСО).

**Для специальности 2-41 01 02** «Микро- и наноэлектронные технологии и системы» можно выделить следующие виды проектов:

 технологические, связанные с коррекцией, модернизацией и оптимизацией технологических процессов изготовления интегральных схем и элементов наноэлектроники;

 конструкторские – разработка конструкций интегральных схем, датчиков и других элементов;

 исследовательские, связанные с исследованием и моделированием технологических процессов производства интегральных схем, функциональных элементов и наноструктур;

 с практическим исполнением, связанные с разработкой 3D моделей наноструктур, электронных средств обучения и электронных ресурсов, макетов для исследования параметров микроэлектронных устройств.

**Для специальности 2-40 02 02** «Электронные вычислительные средства» можно выделить следующие виды дипломных проектов:

 дипломные проекты, связанные с разработкой и эксплуатацией узлов ЭВС;

 дипломные проекты, связанные с эксплуатацией и техническим обслуживанием компьютерных систем и сетей;

 дипломные проекты, связанные с разработкой программно-аппаратной части электронных устройств;

дипломные проекты с практическим исполнением.

**Для специальности 2-40 01 01** «Программное обеспечение информационных технологий»:

 настольные приложения – приложения, разработанные под операционные системы (MacOS, Linux, Windows), требующие установки на стационарный компьютер;

 мобильные приложения – приложения, разработанные под операционные системы (Android, iOS), требующие установки на мобильное устройство;

 интернет-приложения – приложения, запускаемые с помощью прикладного программного обеспечения для просмотра веб-документов;

 кроссплатформенные приложения – приложения, разработанные под любую операционную систему, адаптированные под размер экрана любого устройства.

**Для специальности 2-39 03 02** «Программируемые мобильные системы»:

 аппаратно-программные, связанные с разработкой и программированием аппаратной части мобильных систем;

 программные, связанные с разработкой приложений и (или) программированием аппаратной части мобильных систем.

**Для специальности 2-39 02 31** «Техническая эксплуатация радиоэлектронныхсредств»:

 дипломные проекты, связанные с ремонтом и регулировкой электронной аппаратуры различного назначения;

 дипломные проекты, связанные с практической реализацией электронных устройств и их настройкой;

 дипломные проекты, связанные с эксплуатацией и техническим обслуживанием охранных систем.

8

#### **2.2 Пояснительная записка**

Состав пояснительной записки (ПЗ) дипломных и курсовых проектов (работ) следующий:

титульный лист;

задание на дипломный (курсовой) проект;

содержание;

разделы пояснительной записки;

заключение;

список использованных источников;

приложения.

Титульный лист и лист задания оформляются на стандартных формах, примеры оформления которых приведены в приложениях А, Б, В, Г.

Содержание остальных структурных составляющих пояснительной записки определяется видом дипломного проекта и тематикой курсового проекта (работы) и регламентируется цикловой комиссией.

Пример оформления листа содержания ДП и КП приводится в приложениях Д, Е.

#### **2.3 Графическая часть**

Состав графической части дипломного проекта для каждой специальности определяется видом дипломного проекта. Он носит рекомендательный характер и может быть представлен конструкторскими, технологическими, программными документами, которые должны быть оформлены в соответствии со стандартами ЕСКД, ЕСТД, ЕСПД, и плакатами, содержание которых определяется тематикой дипломных проектов.

Графическая часть дипломного проекта должна быть представлена комплектом конструкторских, технологических, программных и других документов на листах форматов А1. Содержание материала графической части дипломного проекта определяется руководителем. Минимальное количество листов графического материала для всех специальностей должно быть 4 листа формата А1. Для дипломов с практическим исполнением (макеты, модели и другие изделия творческой деятельности, выполненные учащимися в соответствии с заданием на дипломный проект) допускается выполнять 2 листа формата А1.

Рекомендуемый состав графической части дипломных проектов приводится ниже.

Специальность 2-40 02 02 «Электронные вычислительные средства»:

чертежи:

1) схема электрическая структурная;

2) схема электрическая функциональная;

3) схема электрическая принципиальная;

4) чертеж печатной платы;

5) сборочный чертеж печатной платы;

6) схема алгоритма программы;

7) чертеж общего вида и другие;

плакаты.

Специальность 2-40 01 01 «Программное обеспечение информационных технологий»:

блок-схемы алгоритмов работы программы;

блок-схемы алгоритмов работы системы;

плакаты.

Специальность 2-39 02 31 «Техническая эксплуатация радиоэлектронных средств»:

чертежи:

1) схема электрическая структурная;

2) схема электрическая принципиальная;

3) схема электрическая функциональная;

4) схема электрическая подключения;

плакаты.

Специальность 2-39 02 32 «Проектирование и производство радиоэлектронных средств»:

чертежи:

1) схема электрическая структурная;

2) схема электрическая функциональная;

3) схема электрическая принципиальная;

4) сборочные чертежи отдельных узлов;

5) чертежи деталей;

плакаты.

Специальность 2-41 01 02 «Микро- и наноэлектронные технологии и системы»:

чертежи:

1) чертежи общего вида;

2) схемы электрические структурные;

- 3) схемы электрические принципиальные;
- 4) сборочные чертежи;
- 5) чертежи деталей;
- плакаты.

Специальность 2-39 03 02 «Программируемые мобильные системы»:

- дипломный проект аппаратно-программный:
- чертежи:
	- 1) схема электрическая структурная;
	- 2) схема электрическая функциональная;
	- 3) схема электрическая принципиальная;
	- 4) чертеж печатной платы;
	- 5) сборочный чертеж печатной платы;
	- 6) схема алгоритма программы;
	- 7) чертеж общего вида и другие;
- плакаты;
- дипломный проект программный:
- блок-схемы алгоритмов работы программы;
- блок-схемы алгоритмов работы системы;
- плакаты.

Графическая часть курсовых проектов должна содержать не менее 2-х листов формата А1, содержание которых определяет руководитель курсового проекта, наличие графической части в курсовых работах необязательно и определяется тематикой работы.

#### **2.4 Специальные разделы дипломного проекта**

Дипломные проекты содержат два специальных раздела: «Охрана труда и техника безопасности» и «Технико-экономическое обоснование».

В этих разделах выполняется технико-экономическое обоснование проекта и рассматриваются вопросы охраны труда и техники безопасности при изготовлении, настройке, регулировке и эксплуатации устройства.

В дипломные проекты по специальностям: 2-40 01 01 «Программное обеспечение информационных технологий», 2-39 03 02 «Программируемые мобильные системы», 2-40 02 02 «Электронные вычислительные средства» раздел «Охрана труда и техника безопасности» не включается.

По разделам назначаются консультанты, которые определяют тематику разделов, консультируют учащихся и осуществляют контроль за исполнением.

Тематика разделов должна быть увязана с темой дипломного проекта и отражена в задании на дипломное проектирование.

Объем раздела «Технико-экономическое обоснование проекта» – до 10 листов, а раздела «Охрана труда и техника безопасности» – до 5 листов.

# **3 ОСНОВНЫЕ НАДПИСИ**

Основные надписи располагаются в правом нижнем углу документов.

На листах формата А4 основные надписи располагают вдоль короткой стороны листа.

Различают:

 основная надпись для первого листа текстового документа выполняется по ГОСТ 2.104–2006 форма 2 (рисунок 3.1);

 основная надпись для первого листа графического документа выполняется по ГОСТ 2.104–2006 форма 1 (рисунок 3.2);

 основная надпись для всех последующих листов текстовых и графических документов выполняется по ГОСТ 2.104–2006 форма 2а (рисунок 3.3).

В графах основной надписи указывают:

 в графе (1) – наименование изделия, а также наименование документа, если этому документу присвоен код;

в графе (2) – обозначение документа;

 в графе (3) – обозначение материала детали, заполняется только для чертежей деталей (печатных плат, радиаторов и т. д.) и здесь указываются: наименование материала (печатной платы, радиатора), характеристика материла в соответствии со стандартом на него;

в графе (4) – наименование учебного заведения.

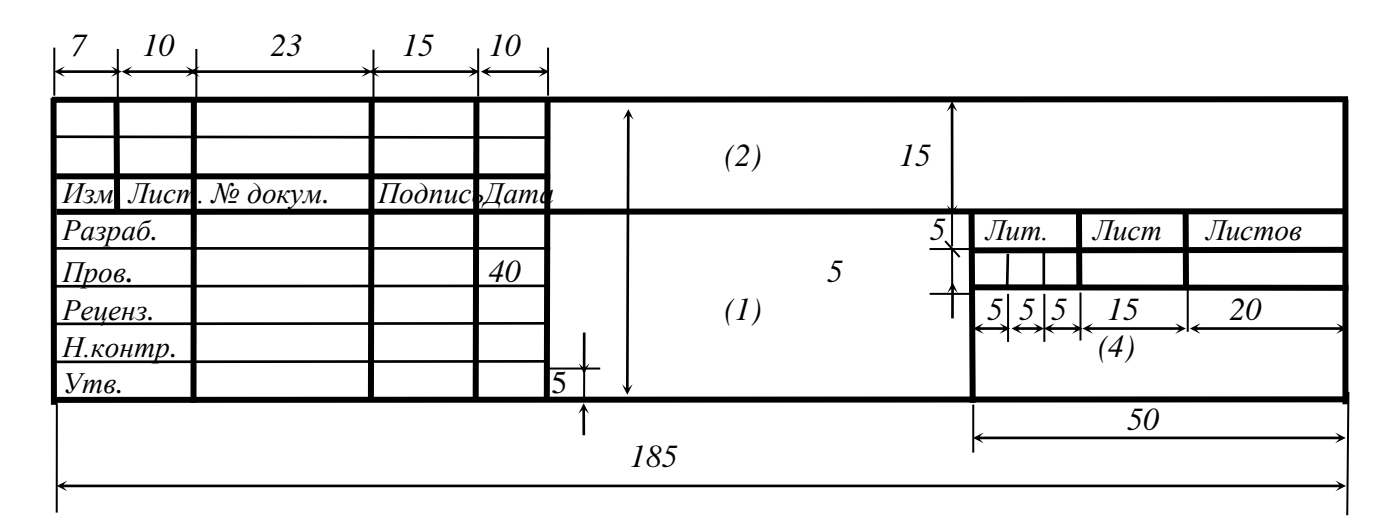

Рисунок 3.1

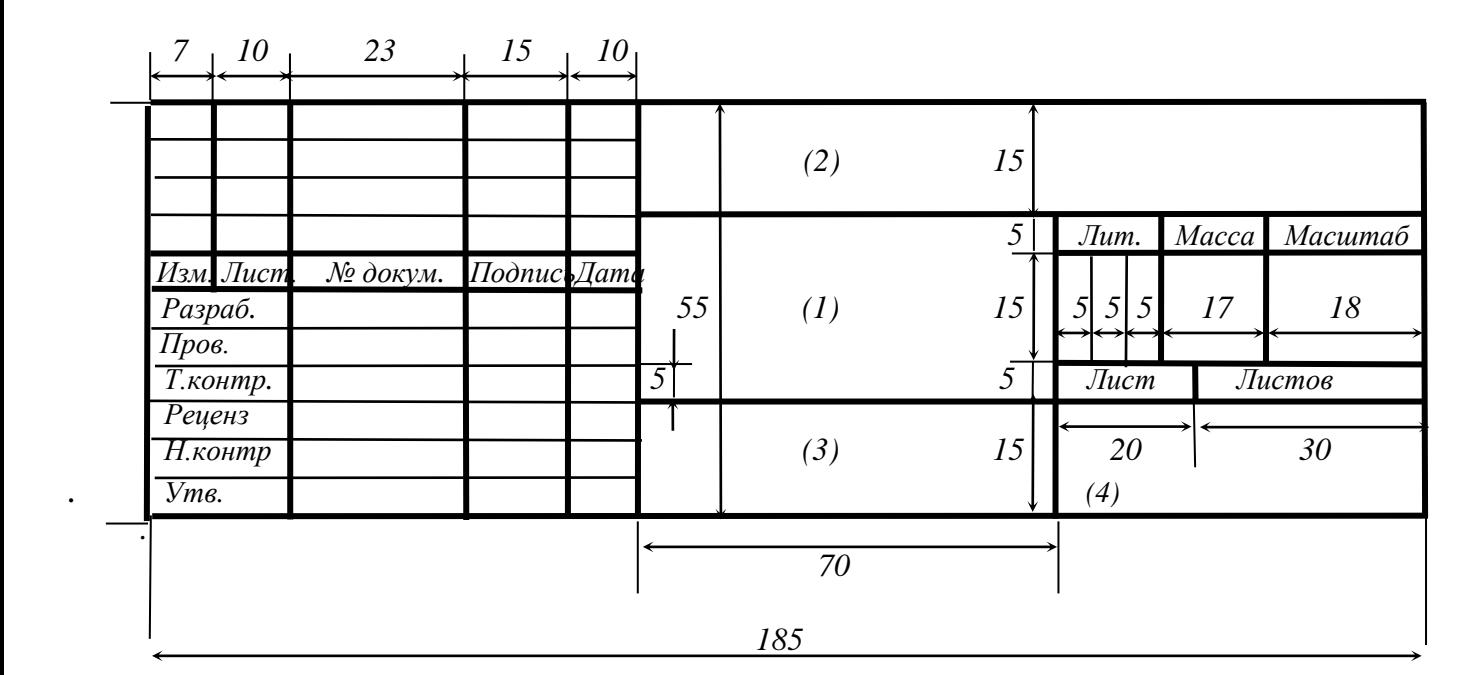

Рисунок 3.2

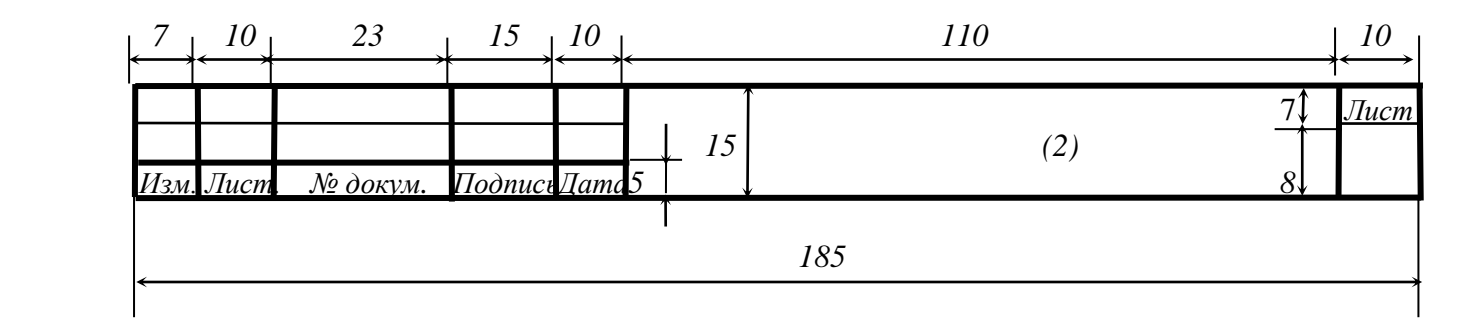

Рисунок 3.3

### **4 ОБОЗНАЧЕНИЕ ДОКУМЕНТОВ**

Каждому документу курсового и дипломного проектов (работ) (пояснительная записка, графические документы, плакаты) должно быть присвоено обозначение. Обозначения присваиваются в соответствии с системой обозначения, принятой в колледже.

Структура обозначения установлена в соответствии с ГОСТ 2.201–80 и СТП 01–2017.

#### **4.1 Обозначение пояснительной записки**

Обозначение пояснительной записки состоит из шифра документа, включающего трехбуквенный код организации – МРК, двухбуквенный код типа документа: ДП – дипломный проект, КП – курсовой проект, КР – курсовая работа; код квалификационной характеристики специальности 2-ХХХХХХ, код специализации ХХ, порядковый номер темы ДП, присвоенный приказом по колледжу для дипломных проектов и порядковый номер по журналу для курсовых проектов.

Код квалификационной характеристики специальности и специализаций:

– 2-40 02 02 32 «Электронные вычислительные средства»;

- 2-39 02 32 «Проектирование и производство радиоэлектронных средств»;
- 2-39 02 31 01 «Техническая эксплуатация радиоэлектронных средств»;
- 2-41 01 02 «Микро- и наноэлектронные технологии и системы»;
- 2-40 01 01 34 «Программное обеспечение информационных технологий»;
- 2-39 03 02 «Программируемые мобильные системы».

Примеры обозначения пояснительной записки: МРК ДП 2-400202 32 002ПЗ; МРК ДП 2-390302 00 024ПЗ – при отсутствии специализации; МРК КП 2-400202 32 020ПЗ; МРК КР 2-390302 00 018ПЗ.

### **4.2 Обозначение графической части**

# **4.2.1 Графическая часть дипломных проектов с разработкой конструкции устройства**

Графическая часть дипломных проектов всех специальностей, тематика которых связана с разработкой конструкции и техническим обслуживанием электронных устройств, включая разработку макетов при выполнении дипломов с практическим исполнением, должна иметь следующие обозначения: четырехбуквенный код колледжа и работы МРКД – дипломный проект, МРКК – курсовой проект; децимальный номер по Классификатору ЕСКД (ГОСТ 2.201–80) ХХХХХХ; порядковый номер графического материала ХХХ; код документа ХХ.

Децимальный номер включает:

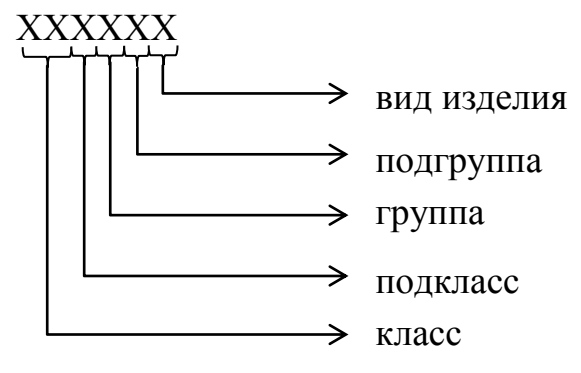

Код документа Э1 - схема электрическая структурная, Э3 - схема электрическая принципиальная и т. д.

Примеры обозначения: МРКД.421233.004Э1; МРКД.421233.005; MPKK.421233.001CE.

# 4.2.2 Графическая часть дипломных проектов с разработкой программного средства

Графическая часть дипломов может быть представлена документами, оформление которых регламентируется стандартом ЕСПД (схемы алгоритмов, программ, данных и систем), диаграммами UML и скриншотами результатов работы программного средства, которые являются плакатами. Скриншотов на одном плакате должно быть не менее четырёх.

Поле формата А1 должно быть заполнено полностью с учётом правил размещения иллюстративных материалов, согласно ГОСТ 2.301-68.

ГОСТ 19.701-90 устанавливает следующие схемы алгоритмов, программ, данных и систем: схема данных, схема работы системы, схема программы, схема взаимодействия программ, схема ресурсов системы, схема алгоритма работы технического устройства.

Структура номера включает: четырехбуквенный код колледжа и работы -МРКД, шестизначный цифровой код по Общероссийскому Классификатору Продукции (ОКП) (ОК 005-93) XXXXXX, порядковый номер графического материала XXX, код документа XX.

Цифровой код по ОКП:

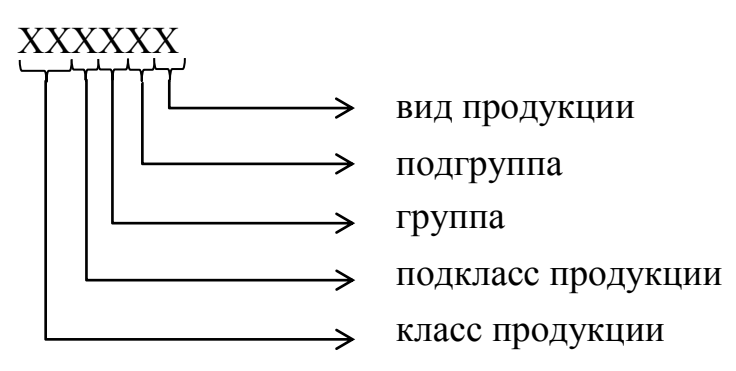

Примеры обозначения: МРКД.507112.001; МРКД.507112.002ПЛ.

Цифровые коды программных средств по ОКП приведены в приложении Ф.

#### **4.2.3 Графическая часть исследовательских и технологических**

# **дипломных проектов (для специальности 2-41 01 02 «Микро- и наноэлектронные технологии и системы»):**

Графическая часть таких дипломов, как правило, представлена плакатами, содержание которых определяется тематикой ДП.

Структура номера включает: четырехбуквенный код колледжа и работы МРКД, шестизначный цифровой код XXXXXX, порядковый номер графического материала ХХХ, код документа ХХ.

Цифровой код состоит:

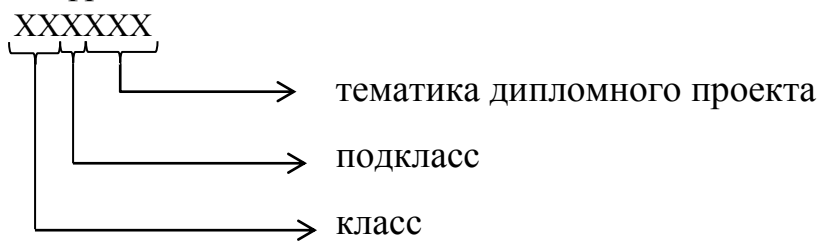

Класс и подкласс интегральных микросхем кодируются по Классификатору ЕСКД цифрами 431.

Тематика проектов:

01 – оптимизация режимов технологических процессов;

02 – оптимизация режимов работы оборудования;

03 – влияние технологических параметров на качество технологических процессов;

04 – исследование технологических процессов;

05 – влияние параметров технологических процессов на выбор оборудования;

06 – влияние технических характеристик изделия на выбор оборудования;

07 – разработка конструкций датчиков на основе функциональных элементов;

08 – исследования в области функциональной и наноэлектроники;

09 – исследования в области нанотехнологий и наноматериалов;

10 – моделирование технологических процессов;

11 – моделирование технологических и физических процессов в наноструктурах;

12 – электронные средства обучения и электронные ресурсы для обеспечения учебного процесса.

Примеры обозначения: МРКД.431003.001ПЛ; МРКД.431006.002ПЛ.

# **5 ОФОРМЛЕНИЕ ПОЯСНИТЕЛЬНОЙ ЗАПИСКИ**

# **5.1 Общие требования**

Проект должен состоять из пояснительной записки и графической части. Пояснительная записка относится к текстовым конструкторским документам, содержащим сплошной текст. Содержание пояснительной записки определяет цикловая комиссия и руководитель проекта.

Пояснительная записка выполняется одним из следующих способов:

– рукописным – высота букв не менее 2,5 мм, чернила синие или чѐрные;

– с применением печатающих средств ПЭВМ, шрифт Times New Roman №14 c интервалом 1,15, темы КП и ДП на титульном листе оформляются с использованием шрифта Times New Roman №16 прописными полужирными буквами.

Текст записывают в форму 9 ГОСТ 2.106–96 (титульный лист) и форму 9а (последующие листы) для текстовых документов.

Рамка формы изображается только на титульном листе и листе содержания (см. приложения А, Б, В, Г, Д, Е), на остальных листах рамку допускается не изображать.

Размещение текста на листе должно соответствовать рисунку 5.1.

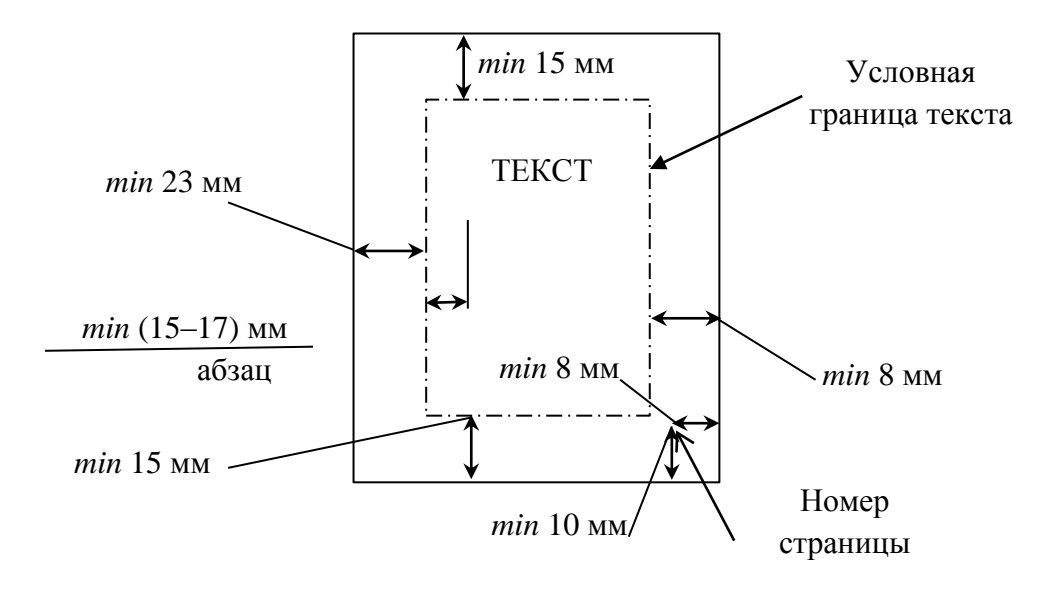

Рисунок 5.1 – Размещение текста пояснительной записки

Пояснительная записка ДП должна быть сшита в жестком переплете (специальная папка для дипломных проектов).

### **5.2 Построение текста пояснительной записки**

5.2.1 Пояснительная записка начинается титульным листом, который является первым листом текстового документа (приложения А, Б) и не нумеруется.

5.2.2 Следующим является лист задания (приложения В, Г), который не нумеруется. Затем помещают лист содержания документа (приложения Д, Е). Он включает номера и наименования разделов, подразделов, приложений, список использованных источников с указанием номеров листов (страниц), с которых начинаются эти элементы документа.

Слово «СОДЕРЖАНИЕ» записывают в виде заголовка, симметрично тексту, полужирным шрифтом, прописными буквами. Наименования, включенные в содержание, записывают строчными буквами, начиная с прописной.

Содержание оформляется на листе с основной надписью для первого листа текстового документа по ГОСТ 2.104–2006 форма 1, второй лист – по ГОСТ 2.104–2006 форма 2а.

5.2.3 Текст ПЗ делят на разделы и подразделы.

Разделы должны иметь порядковые номера в пределах всего документа, обозначенные арабскими цифрами без точки и записанные с абзацного отступа.

Подразделы должны иметь нумерацию в пределах каждого раздела. Номер подраздела состоит из номеров раздела и подраздела, разделенных точкой. В конце номера подраздела точка не ставится.

Разделы, подразделы должны иметь заголовки.

Заголовки должны чѐтко и кратко отражать содержание разделов, подразделов.

Заголовки разделов следует писать прописными буквами полужирным шрифтом Times New Roman №14 без точки в конце, не подчеркивая. Заголовки подразделов прописываются строчными буквами с первой прописной полужирным шрифтом Times New Roman №14 без подчеркивания. Переносы слов в заголовках не допускаются. Если заголовок состоит из двух предложений, они разделяются точкой.

Расстояние между заголовком и текстом пояснительной записки при выполнении рукописным способом – 15 мм, при выполнении на ПЭВМ – 1 интервал. Расстояние между заголовками раздела и подраздела при выполнении рукописным способом – 8 мм, на ПЭВМ – 1 интервал.

Каждый раздел записки необходимо начинать с нового листа (страницы).

5.2.4 Разделы, как и подразделы, могут состоять из одного или нескольких пунктов. В первом случае номер пункта состоит из номеров раздела и пункта, разделенных точкой. Во втором случае номер пункта должен состоять из номеров раздела, подраздела и пункта, разделенных точками. В конце номера пункта точка не ставится. Если раздел или подраздел состоит из одного пункта, он также нумеруется.

Пункты, при необходимости, могут быть разбиты на подпункты, которые должны иметь порядковую нумерацию в пределах каждого пункта, например: 5.1.4.1; 5.1.4.2 и т. д.

Внутри пунктов или подпунктов могут быть приведены перечисления требований, указаний, положений и т. п.

Перед каждой позицией перечисления следует ставить тире или, при необходимости ссылки в тексте документа на одно из перечислений, строчную букву со скобкой. Для дальнейшей детализации перечислений необходимо использовать арабские цифры со скобкой, а запись производить с абзацного отступа, например:

– первый элемент списка;

– второй элемент списка;

- 1) первый элемент вложенного списка;
- 2) второй элемент вложенного списка;

– третий элемент списка;

– четвертый элемент списка;

– пятый элемент списка.

Перечисления записывают со строчной буквы и в конце каждого перечисления ставят точку с запятой, а в конце последнего – точку.

В пределах одного пункта или подпункта не допускается более одной группы перечислений.

5.2.5 Нумерация листов ПЗ – сквозная, включая список литературы и приложения. Титульный лист включают в общую нумерацию листов (он является первым листом). Номер листа на титульном листе не проставляют.

5.2.6 Нумерация формул, таблиц, иллюстраций и т. д. должна быть единой или в пределах всей пояснительной записки или раздела.

#### **5.3 Изложение текста пояснительной записки**

5.3.1 Текст ПЗ должен быть кратким, четким и не допускать различных толкований.

При изложении обязательных требований должны применяться слова «следует», «необходимо», «должен», «требуется, чтобы», «не допускается», «не следует» и т. д. При изложении других положений следует применять слова «могут быть», «как правило», «при необходимости», «может быть», «в случае» и т. д. Не рекомендуется употреблять в тексте обороты с местоимениями первого лица («Я определяю ...», «... мы рассчитываем ...»). Желательно вести изложение, не употребляя местоимений, например: «Определяем ...», «...рассчитываем ...». Предпочтительным является изложение в безличной форме, например: «При известных допускаемых напряжениях рассчитывается ...».

5.3.2 В ПЗ должны использоваться научно-технические термины, обозначения и определения, установленные соответствующими стандартами, а при их отсутствии - общепринятые в научно-технической литературе.

5.3.3 Полное наименование изделия на титульном листе, в основной надписи и при первом упоминании в тексте ПЗ должно быть одинаковым с наименованием его в основном конструкторском документе (чертеже). Причем, на первом месте в названии - имя существительное, а затем - прилагательное. Например, усилитель высокочастотный. В последующем тексте (за исключением спецификаций, ведомостей и им подобных документов) порядок слов может быть прямым (например, высокочастотный усилитель) и сокращенным (усилитель).

Наименования, приводимые в тексте ПЗ и на иллюстрациях (в таблицах, приложениях), должны быть одинаковыми.

5.3.4 В тексте ПЗ не допускается:

- применять обороты разговорной речи, техницизмы и профессионализмы;

- применять для одного и того же понятия различные научно-технические термины, близкие по смыслу (синонимы), а также иностранные слова и термины при наличии равнозначных в русском языке;

- применять произвольные словообразования;

- применять сокращения слов, кроме установленных правилами орфографии, соответствующими государственными стандартами, а также в данном документе;

- сокращать обозначения единиц физических величин, если они употребляются без цифр, за исключением единиц физических величин в головках и боковиках таблиц и в расшифровках буквенных обозначений, входящих в формулы и рисунки;

- заменять наименования величин их буквенными обозначениями.

5.3.5 В тексте ПЗ, за исключением формул, таблиц и рисунков, не допускается:

- использовать математический знак минус (-) перед отрицательными значениями величин, в тех случаях, когда они могут ассоциироваться со знаком «тире» (следует писать слово «минус»);

- применять знак «Ø» для обозначения диаметра (следует писать слово «диаметр»). При указании размера или предельных отклонений диаметра в тексте документа перед размерным числом следует писать знак «Ø», например, « $@12 \pm 0.95$ »:

- применять без числовых значений математические знаки, например, > (больше), = (равно), а также знаки № и %;

- применять индексы стандартов (ГОСТ, ОСТ, СТП), технических условий и других документов без регистрационного номера.

5.3.6 Если в ПЗ приводятся поясняющие надписи на табличках, клавишах и т. п., то их выделяют шрифтом (без кавычек), например, ВКЛ., ОТКЛ., или кавычками – если надпись состоит из цифр и (или) знаков: «5», «0,5  $\varnothing$  «, «?»,  $\langle \langle -\rangle \rangle$ ,  $\langle \langle \% \rangle \rangle$ .

Наименования команд, режимов, сигналов и т. п. в тексте следует выделять кавычками: «Поиск кадра».

5.3.7 Сокращения, не являющиеся общепринятыми и общепонятными, рекомендуется применять лишь при частом их повторении в тексте.

Допускается при первом упоминании использовать полное слово (или словосочетание), а в скобках - сокращенное. В дальнейшем применять сокращенное написание без скобок.

5.3.8 В тексте ПЗ перед буквенным или условным графическим обозначением параметра (величины) дают его пояснение, например, «Шероховатость поверхности  $\sqrt{R_a}$ ».

5.3.9 Числовые значения величин в тексте указываются с необходимой степенью точности, при этом в ряду величин осуществляется выравнивание числа знаков после запятой.

В тексте ПЗ числовые значения величин с обозначением единиц физических величин и единиц счета пишут цифрами, а числа без обозначения единиц физических величин и единиц счета от единицы до девяти - словами: «Провести испытания пяти труб, каждая длиной 5 м», «Провести испытания 10 труб».

Для указания интервала величин (от...до) следует использовать три точки на нижней линии строки.

5.3.10 Единица физической величины одного и того же параметра в пределах ПЗ должна быть постоянной. Если приводится ряд числовых значений, выраженных в одной и той же единице физической величины, то ее указывают только после последнего числового значения: 1,50; 1,75; 2,00 мм.

### 5.4 Оформление формул

5.4.1 Все формулы в ПЗ при первом их упоминании нумеруют арабскими цифрами в пределах раздела. Номер формулы состоит из номера раздела и порядкового номера, разделенных точкой. Номер указывается в круглых скобках с правой стороны текста на уровне формулы. При переносе формулы на другую строку номер ставят на уровне ее последней строки.

Допускается нумерация формул в пределах всей ПЗ. В этом случае номер состоит из чисел натурального ряда: «... в формуле (7)».

Ссылки на номер формулы дают в скобках: «... в формуле (5.1)».

5.4.2 При первом упоминании формулы дается ссылка на источник, из которого она приводится, если эта формула не является общеизвестной (например, для формулы  $(5.1)$ ).

5.4.3 Формулы записывают симметрично тексту и выделяют из текста свободными строками (выше и ниже каждой формулы должно быть оставлено не менее одной свободной строки). Если формула не умещается в одну строку, она должна быть перенесена после знака равенства (=) или других выполняемых операций, причем знак в начале следующей строки повторяют.

Допускается несложные по структуре и короткие формулы для промежуточных и вспомогательных выражений располагать непосредственно в тексте.

В тексте перед формулами следует ставить знаки препинания в соответствии с общепринятыми правилами, считая, что формула не нарушает синтаксического строя фразы.

5.4.4 Пояснения символов и числовых коэффициентов, входящих в формулу, если они используются в тексте впервые, должны быть приведены непосредственно под формулой. Пояснение каждого символа следует давать с новой строки в той последовательности, в которой они приведены в формуле, в исходных данных или найдены в предыдущих пунктах расчета. Допускается располагать значения символов в подбор как после формулы (5.1).

Символ отделяют от пояснения знаком тире. В конце каждой расшифровки ставят точку с запятой, после последней - точку.

Первая строка пояснения должна начинаться со слова «где» без абзацного отступа и без двоеточия после него. В этом случае после формулы ставят запятую, в других случаях - точку.

Пример. Удельная поверхностная мощность нагретой зоны Р<sub>уд.3</sub> рассчитывается по формуле:

$$
P_{y\mu,3} = P /_{S_3}, \tag{5.1}
$$

где Р - мощность, выделяемая в корпусе или нагретой зоне, Вт;

 $S_3$  – поверхность, м<sup>2</sup>.

Допускается сразу за формулой приводить числовые значения и окончательный результат. Если в формулах имеются величины  $\pi$ , е (основание натуральных логарифмов), числовое значение их не подставляется. Обозначение единицы полученного результата проставляется без скобок и других знаков.

## **5.5 Оформление ссылок**

5.5.1 Ссылки на литературу следует приводить в подстрочном примечании и указывать в тексте (по ГОСТ 7.32–91 и ГОСТ 7.1–84).

5.5.2 При ссылке на источник в тексте ПЗ после упоминания о нем (после цитаты из него) проставляют в квадратных скобках (косых при машинописи) номер источника по списку литературы и, в необходимых случаях, номер страницы и (или) таблицы.

Например, «Расчет вероятности безотказной работы выполнен по [14]» или «Выбираем интенсивность отказов  $\lambda = 3*10^{-6}$  1/ч [14, с. 58, табл. 2.17]», или «По [3, с. 134] интенсивность отказов интегральной микросхемы малой степени интеграции  $\lambda = 0.4*10^{-6}$  1/ч».

В первом случае (ссылка на источник дана в начале расчетов) достаточно указывать в круглых скобках только страницу (или таблицу) названного выше источника. То есть: « Выбираем интенсивность отказов  $\lambda$  = 3\*10<sup>-6</sup> 1/ч (табл. 2.17)».

При повторной ссылке на источник ее дают так: «[там же, с. 58]».

Ссылки на разделы, подразделы, пункты, перечисления, формулы, иллюстрации, таблицы, приложения данного документа следует указывать их порядковым номером, например, «... в разд. 1», «… в подразд. 2.12», «... по формуле (2.10)», «... на рисунке 4», «… в таблице 4».

5.5.3 При ссылках на стандарты и технические условия указывают только их обозначения (без указания наименования и номера по списку литературы).

# **5.6 Оформление иллюстраций и приложений**

Иллюстрировать материал ПЗ можно диаграммами, схемами, чертежами, поясняющими и облегчающими восприятие текста.

5.6.1 Количество иллюстраций должно быть достаточным для пояснения излагаемого текста. Они могут располагаться как по тексту ПЗ (возможно ближе к соответствующим частям текста), так и в приложениях. Иллюстрации должны быть выполнены в соответствии с требованиями стандартов ЕСКД, ЕСТД.

5.6.2 Все иллюстрации нумеруют в пределах раздела арабскими цифрами. Номер иллюстрации состоит из номера раздела и порядкового номера, разделенных точкой, например: Рисунок 4.1; Рисунок 4.2.

Допускается нумеровать иллюстрации сквозной нумерацией (в пределах всего документа), за исключением иллюстраций приложений. На все иллюстрации должны быть даны ссылки в тексте документа, например: Рисунок 4.

При ссылках на иллюстрации следует писать «… в соответствии с рисунком 2» при сквозной нумерации и «… в соответствии с рисунком 1.2» при нумерации в пределах раздела.

5.6.3 Иллюстрации, при необходимости, могут иметь наименование и пояснительные данные (подрисуночный текст). Пример оформления приведен на рисунке 5.2.

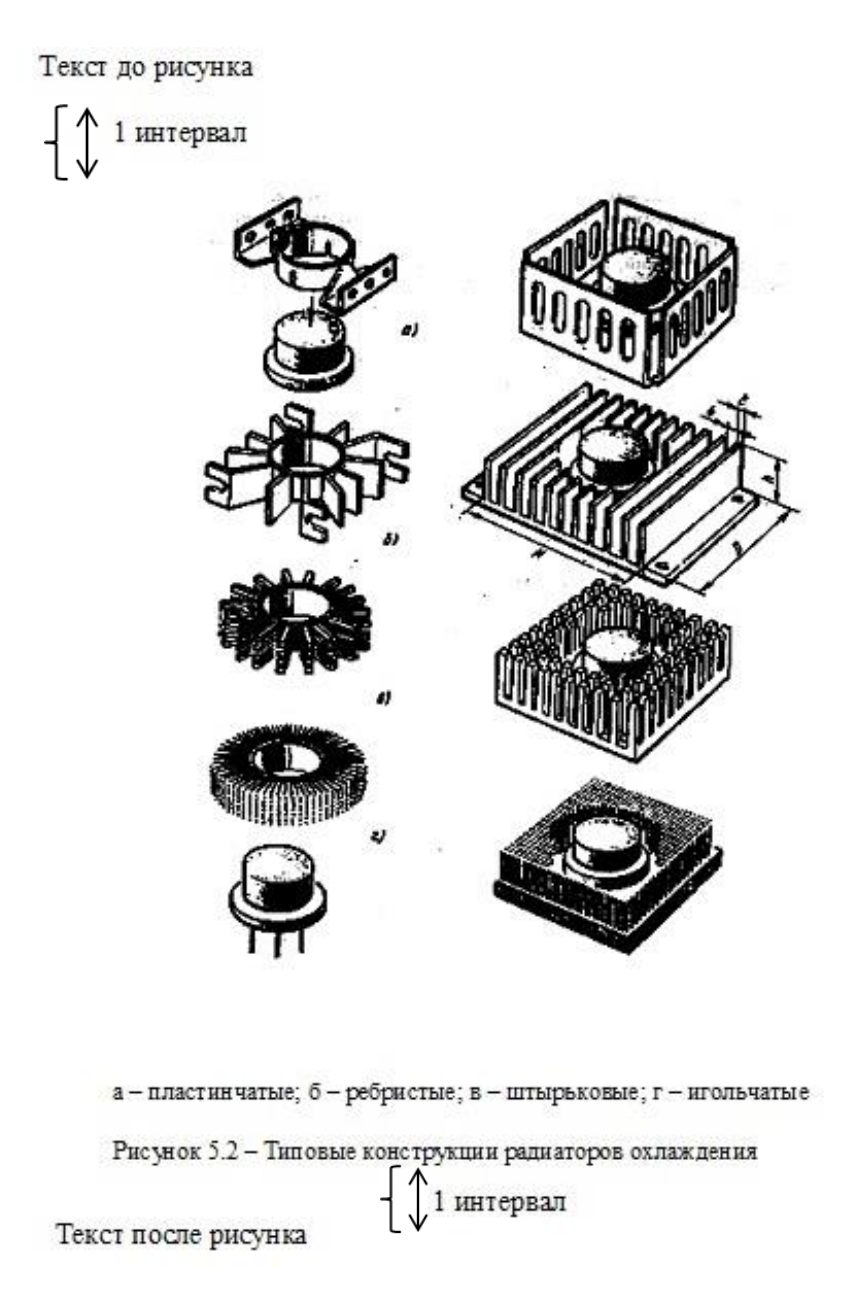

Рисунок 5.2 – Пример оформления рисунков

Номер и наименование иллюстрации помещают под иллюстрацией (симметрично ее формату) после пояснительных данных.

5.6.4 Если в тексте есть ссылки на составные части изделия, то на его иллюстрации должны быть указаны номера позиций этих частей в пределах данной иллюстрации. Позиции располагают на линиях-выносках в возрастающем порядке по часовой стрелке, за исключением повторяющихся позиций.

При ссылке на отдельные элементы изделия (отверстия, поверхности) их обозначают стрелками с прописными буквами русского алфавита, а в тексте пишут «... на поверхн. Б», «... по отв. А».

5.6.5 Материал, дополняющий текст документа, допускается помещать в приложениях. Приложениями могут быть, например, графический материал, таблицы большого формата, расчеты, описания аппаратуры и приборов, описания алгоритмов и программ задач, решаемых на ЭВМ, и т. д.

Приложение оформляют как продолжение данного документа на последующих его листах или выпускают в виде самостоятельного документа.

5.6.6 Приложения могут быть обязательными и информационными.

Информационные приложения могут быть рекомендуемого или справочного характера.

5.6.7 В тексте документа на все приложения должны быть даны ссылки. Степень обязательности приложений при ссылках не указывается. Приложения располагают в порядке ссылок на них в тексте документа, за исключением информационного приложения «Библиография», которое располагают последним.

5.6.8 Каждое приложение следует начинать с новой страницы с указанием наверху по центру страницы слова «ПРИЛОЖЕНИЕ», которое следует писать прописными буквами, и его обозначения, а под ним в скобках для обязательного приложения пишут слово «обязательное», а для информационного – «рекомендуемое» или «справочное».

Приложение должно иметь заголовок, который записывают симметрично относительно текста с прописной буквы отдельной строкой.

5.6.9 Приложения обозначают заглавными буквами русского алфавита, начиная с А, за исключением букв Ё, З, Й, О, Ч, Ь, Ы, Ъ. После слова «ПРИ-ЛОЖЕНИЕ» следует буква, обозначающая его последовательность.

Допускается обозначение приложений буквами латинского алфавита, за исключением букв I и О.

В случае полного использования букв русского и латинского алфавитов допускается обозначать приложения арабскими цифрами.

Если в документе одно приложение, оно обозначается «ПРИЛОЖЕНИЕ А».

5.6.10 Приложения, как правило, выполняют на листах формата А4. Допускается оформлять приложения на листах формата A3, А4×3, А4×4, А2 и А1 по ГОСТ 2.301.

Приложения должны иметь общую с остальной частью документа сквозную нумерацию страниц.

# **5.7 Построение таблиц**

5.7.1 Таблицы применяют для лучшей наглядности и удобства сравнения показателей. Таблица может иметь название, которое должно отражать ее содержание, быть точным, кратким. Название следует записывать над таблицей с левой стороны, строчными буквами (кроме первой прописной), рисунок 5.3.

При переносе части таблицы на ту же или другие страницы название помещают только над первой частью таблицы. Над последующими частями пишут «Продолжение таблицы (номер таблицы без скобок)».

Если в конце страницы таблица прерывается и ее продолжение будет на следующей странице, в первой части таблицы нижнюю ограничительную линию не проводят.

Текст до таблицы

1 интервал

Таблица 1.1 – Оптимальные величины показателей микроклимата

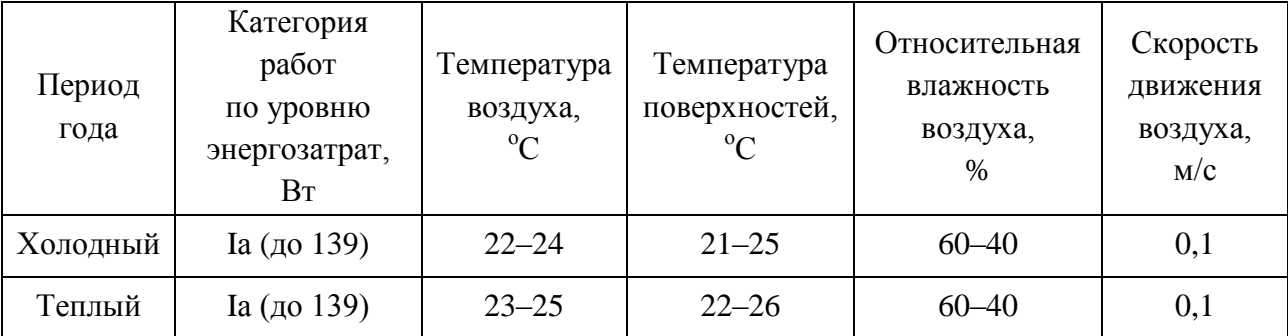

1 интервал

Текст после таблицы

Рисунок 5.3 – Структура таблицы

5.7.2 Все таблицы нумеруют в пределах раздела арабскими цифрами. Номер таблицы состоит из номера раздела и порядкового номера таблицы, разделенных точкой, например, «Таблица 2.1» и т. д. Допускается нумерация таблиц в пределах всего документа.

5.7.3 На все таблицы должны быть ссылки в тексте документа, при ссылке следует писать слово «таблица ...» с указанием ее номера.

5.7.4 Заголовки граф и строк таблицы следует писать с прописной буквы, а подзаголовки – со строчной, если они составляют одно предложение с заголовком. Или с прописной буквы, если они имеют самостоятельное значение. В конце заголовка и подзаголовка таблиц знаки препинания не ставят.

Заголовки и подзаголовки указывают в единственном числе. Диагональное деление головки таблицы не допускается.

5.7.5 Графу «№ п/п» в таблицы включать не допускается. Нумерация граф таблицы арабскими цифрами допускается в тех случаях, когда в тексте документа имеются ссылки на них, при делении таблицы на части, а также при переносе части таблицы на следующую страницу.

5.7.6 При необходимости нумерации параметров номера указывают в боковике таблицы перед наименованием параметров и после них ставят точку. Перед числовыми значениями величин и обозначением типов, марок и т. п. порядковые номера не проставляют.

Высота строк таблицы должна быть не менее 8 мм. Если цифровые параметры в графах таблицы выражены в различных единицах физических величин, то их указывают в заголовке каждой графы. Если все параметры таблицы выражены в одной единице физической величины, то сокращенное обозначение единицы физической величины помещают над таблицей.

5.7.7 Повторяющийся в графе текст, состоящий из одного слова, допускается заменять кавычками, если строки в таблице не разделены линиями.

Если повторяющийся текст состоит из двух и более слов – при первом повторении его заменяют словами «То же», а далее – кавычками.

Не допускается ставить кавычки вместо повторяющихся цифр, марок, знаков, математических и других символов.

Если цифровые или иные данные в таблице не приводят, то в графе ставят прочерк.

5.7.8 Цифры в графах таблиц, как правило, располагают так, чтобы классы чисел во всей графе были точно один под другим.

Числовые значения величин в одной графе должны иметь, как правило, одинаковое количество десятичных знаков.

5.7.9 При указании в таблице последовательных интервалов значений величин, охватывающих все значения ряда, перед ними пишут «от», «св.» и «до», имея в виду «до ... включительно».

В интервалах, охватывающих различные значения величин, между величинами следует ставить многоточие. Допускается ставить тире.

Пределы величин указывают от меньших к большим.

5.7.10 Небольшой по объему цифровой материал целесообразно оформлять текстом, располагая цифровые данные в виде колонок, например:

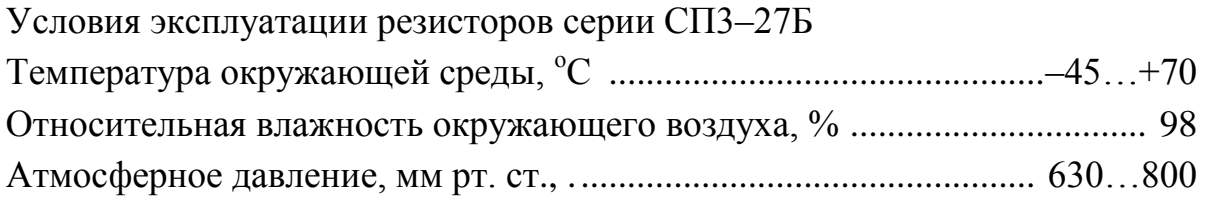

5.7.11 Рисунки, таблицы и приложения следует располагать в порядке их упоминания в основном тексте.

# 5.8 Правила оформления использованных источников

5.8.1 Ссылки на литературу, нормативно-техническую и другую документацию, иные источники, использованные при работе над дипломным проектом (работой), помещают в конце пояснительной записки перед приложениями в виде перечня «СПИСОК ИСПОЛЬЗОВАННЫХ ИСТОЧНИКОВ», название которого записывают прописными буквами с новой страницы по центру.

5.8.2 В тексте пояснительной записки все ссылки на источники записывают арабскими цифрами в квадратных скобках в возрастающем порядке.

Должны быть приведены ссылки на все без исключения источники, включенные в «СПИСОК ИСПОЛЬЗОВАННЫХ ИСТОЧНИКОВ».

5.8.3 В «СПИСКЕ ИСПОЛЬЗОВАННЫХ ИСТОЧНИКОВ» позиции располагают и нумеруют в той последовательности, в которой расположены и пронумерованы ссылки в тексте пояснительной записки.

5.8.4 Библиографические описания в «СПИСКЕ ИСПОЛЬЗОВАННЫХ ИСТОЧНИКОВ» должны быть выполнены в соответствии с правилами, установленными стандартом ГОСТ 7.1-2003.

5.8.5 Образцы описания источников представлены ниже.

Пример указания книги с одним автором:

[1] Гук, М. Процессоры Pentium II, Pentium Pro и просто Pentium / М. Гук. - СПб. : Питер Ком, 1999. - 288 с.

Пример указания книги с количеством авторов до трех включительно:

[2] Кузелин, М. О. Современные семейства ПЛИС фирмы Xilinx: справ. пособие / М. О. Кузелин, Д. А. Кнышев, В. Ю. Зотов. - М. : Горячая линия -Телеком, 2004. - 440 с.

Пример указания книги с количеством авторов больше трех:

[3] Технические средства диагностирования: справочник / В. В. Клюев [и др.]. – М.: Машиностроение, 1989. – 672 с.

Пример указания книги на иностранном языке:

[4] Embedded Microcontrollers: Databook / Intel Corporation. – Santa Clara, Ca, 1994.

Пример указания многотомного издания:

[5] Проектирование самотестируемых СБИС : монография. В 2 т. / В. Н. Ярмолик [и др.]. – Минск : БГУИР, 2001.

Пример указания одного из томов многотомного издания:

[6] Микропроцессоры и микропроцессорные комплекты интегральных микросхем : справочник. В 2 т. / под ред. В. А. Шахнова. – М. : Радио и связь, 1988. – Т. 1. – 368 с.

Пример указания статьи в периодическом издании:

[7] Берски, Д. Набор ЭСЛ-микросхем для быстродействующего RISC-процессора / Д. Берски // Электроника. – 1989. – №12. – С. 21–25.

Пример указания статьи в сборнике:

[8] Аксенов, О. Ю. Методика формирования обучающих выборок для распознающей системы / О. Ю. Аксенов // VI Всероссийская науч.-техн. конференция «Нейроинформатика – 2004» : сб. науч. тр. В 2 ч. / отв. ред. О. А. Мишулина. – М. : МИФИ, 2004. – С. 215–222.

Пример указания адреса www в сети Internet:

[9] Xilinx [Электронный ресурс]. – Режим доступа: http://www.plis.ru/.

Пример указания файла:

[10] Mobile Intel® Pentium® Processor-M [Электронный ресурс] : Datasheet / Intel Corporation. – Режим доступа : 25068604.pdf.

Пример указания компакт-диска:

[11] Nokia+Компьютер [Электронный ресурс] : инструкции, программы, драйверы, игры, мелодии, картинки для Nokia. – М., 2004. – 1 компакт-диск (CD-R).

П р и м е ч а н и я

1 В списке запятая разделяет фамилию и инициалы.

2 Инициалы разделяют пробелом.

3 Вид издания (учеб. пособие; метод. указания и т. п.) указывается со строчной буквы.

4 Библиографические знаки: двоеточие (:), точка с запятой (;), тире (–), косая черта (/) – с двух сторон отделяются пробелами.

5 Место издания – Минск – следует писать полностью.

6 Не допускаются ссылки на системы подсказок (help), а также сайт «Википедия» и другие аналогичные источники.

# 6 ОФОРМЛЕНИЕ ГРАФИЧЕСКОЙ ЧАСТИ

### 6.1 Оформление чертежей электрических схем

Группа стандартов ЕСКД «Правила выполнения схем», устанавливает комплектность, требования и правила разработки и оформления схемной документации на изделия всех отраслей промышленности как ручным, так и автоматизированным способами.

Схемная документация является неотделимой частью комплекта конструкторских документов и предназначается для производства, эксплуатации и ремонта изделий.

Общие требования к выполнению схем устанавливает ГОСТ 2.701-84. Правила выполнения электрических схем устанавливает ГОСТ 2.702-75. Условно-графические обозначения элементов выполняются в соответствии с требованиями ГОСТ 2.723-68, ГОСТ 2.725-69, ГОСТ 2.728-68, ГОСТ 2.730-68 и ГОСТ 2.743-68.

Схемная документация включает схемы разных видов и типов, перечень и условные графические обозначения (УГО) их элементов.

В зависимости от видов элементов и связей, входящих в состав изделия, виды схем имеют следующие названия и буквенные коды: электрические - Э. вакуумные - В, газовые (кроме пневматических) - Х, гидравлические - Г, пневматические - П, кинематические - К, оптические - Л, энергетические - Р, комбинированные  $-$  C.

Под комбинированной схемой понимается схема, в которой на одном конструкторском документе исполняют схемы двух или более видов (например, схема электрогидравлическая).

В зависимости от главного назначения схемы подразделяются на типы: структурные - 1, функциональные - 2, принципиальные - 3, соединений (монтажные) – 4, подключений – 5, общие – 6, расположения – 7, объединения – 0.

Под объединенной понимается схема, в которой на одном конструкторском документе выполняют схемы двух или более типов, разработанных на одно излелие.

Таким образом, обозначение схемы как вида документа состоит из кодов вида и типа схемы, например: схема электрическая функциональная – Э2, схема электрическая соединений - Э4. В практике монтажно-сборочных работ электронной аппаратуры (ЭА) наиболее часто используются электрические схемы, а из них: структурные (Э1), функциональные (Э2), принципиальные (ЭЗ), соединений (Э4) и подключений (Э5).

Структурная схема Э1 (рисунок 6.1) определяет основные функциональные части излелия, их назначение и связи. Все функциональные части на схеме имеют форму прямоугольников или УГО с указанием типа элемента (приложение И). Когда функциональных частей много, вместо названий, типов и отметок можно ставить порядковые номера справа от изображения или под ним в направлении слева направо, с их расшифровкой в таблице, размещаемой на поле чертежа схемы.

На чертеже размещают пояснительные надписи, диаграммы, таблицы, указания параметров (токи, напряжения, форма и величина импульсов, математические зависимости и др.). При изображении функциональных частей в виде прямоугольников их название, типы и обозначения записывают внутри прямоугольников. Графическое построение схемы должно давать наиболее наглядное представление о последовательности взаимодействия функциональных частей в изделии.

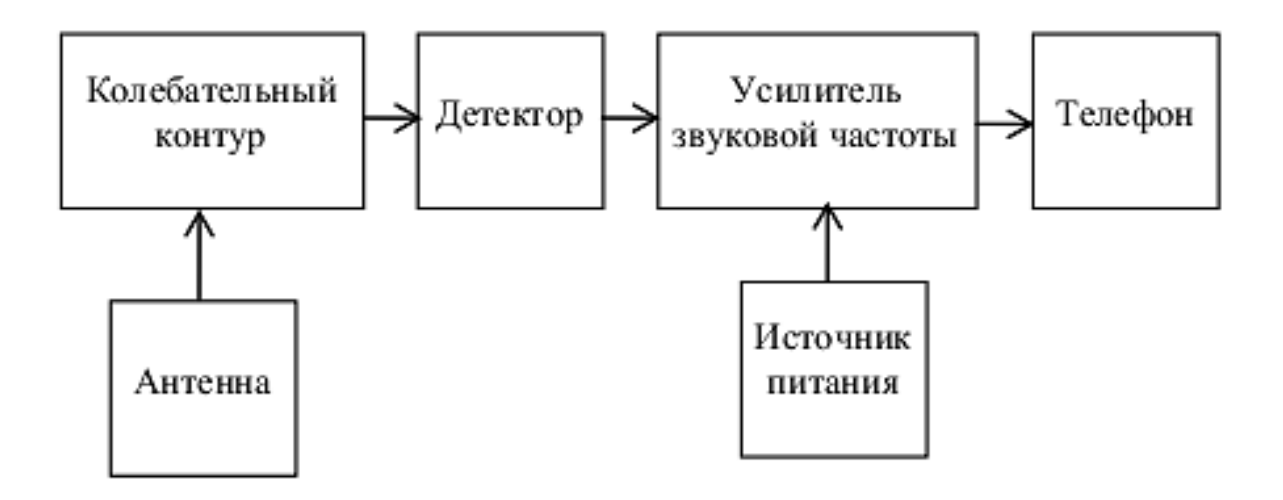

Рисунок 6.1 – Схема электрическая структурная

Функциональная схема Э2 (рисунок 6.2) отражает функциональные части изделия, связи между ними с разъяснением последовательности процессов, протекающих в отдельных функциональных цепях или во всем изделии. Функциональные части схемы изображают в форме условных обозначений или прямоугольников. В этом случае те части функциональной схемы, в которых указаны конкретные элементы, отображают по правилам выполнения принципиальных схем, а где обобщенные - по правилам структурных схем. Таким образом, графическое построение функциональных схем должно наглядно показывать происходящие процессы и их последовательность при разных режимах работы электронных устройств.

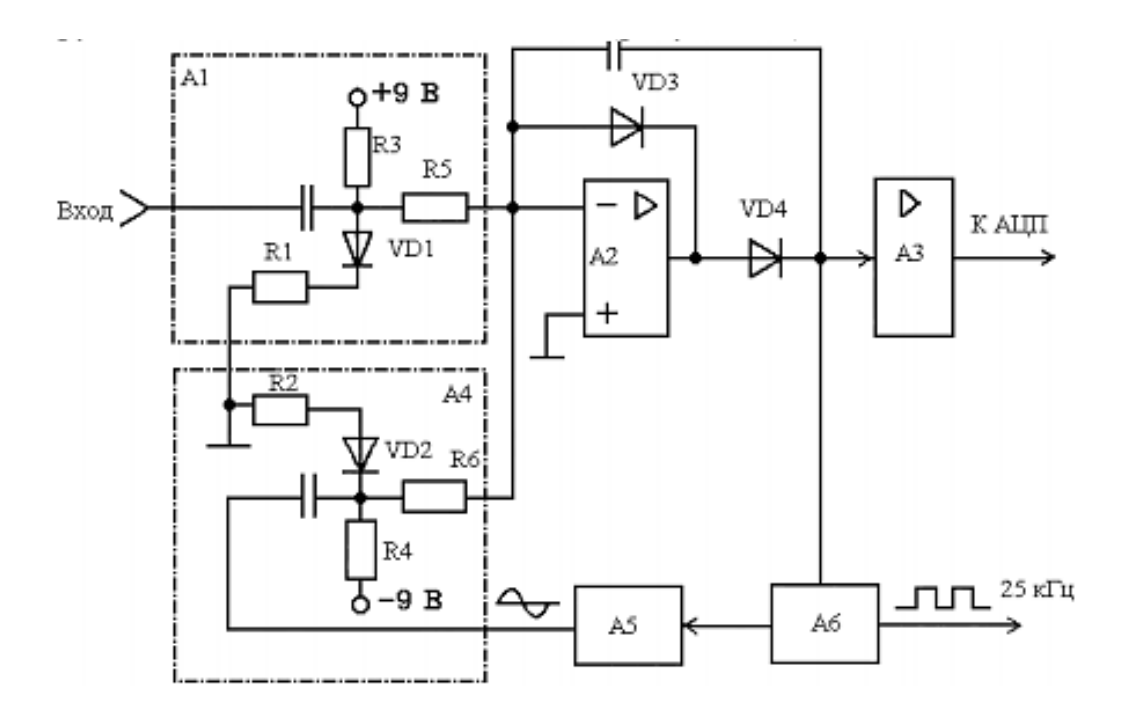

Рисунок 6.2 – Схема электрическая функциональная

На линиях взаимосвязей рекомендуется стрелками обозначать направление хода процессов, происходящих в изделии, как показано на рисунке 6.3.

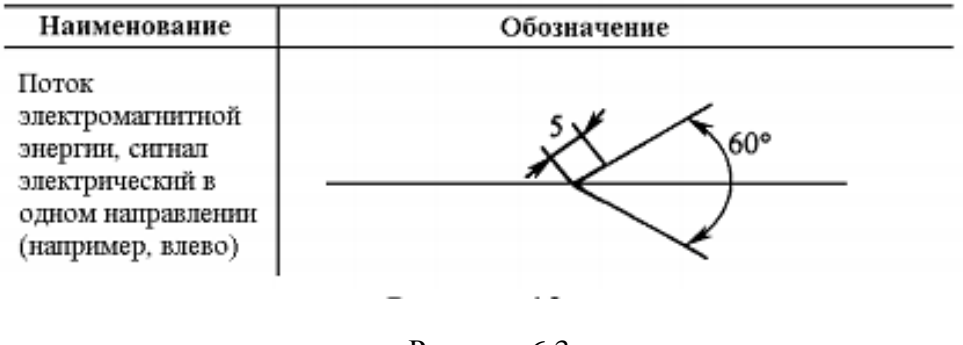

Рисунок 6.3

При изображении функциональных частей в виде прямоугольников наименование, типы и обозначения рекомендуется вписывать внутрь прямоугольников, используя прямой порядок слов, как показано на рисунке 6.4.

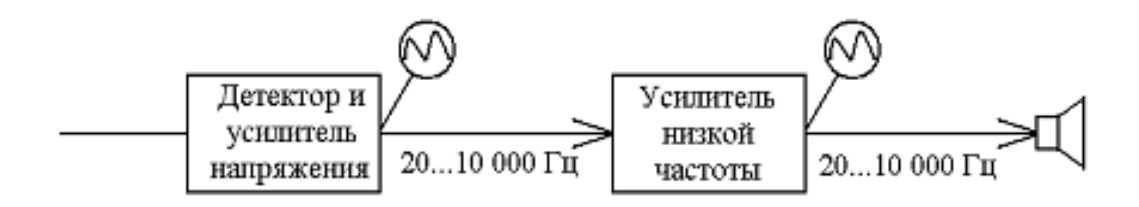

Рисунок 6.4

Названия, типы и отметки рекомендуется вписывать внутрь прямоугольников. Например, на функциональной схеме высокочастотного преобразователя напряжения (рисунок 6.2) прямоугольниками отражены усилители А2, A3, фильтр А5, модулятор А6. Выходной детектор А1 и детектор обратной связи А4 показаны элементами принципиальной схемы.

**Принципиальная схема Э3** (приложение К) определяет полный состав элементов в изделии, все электрические связи между ними, необходимые для осуществления электрических процессов и их контроля. Принципиальная схема дает детальное представление о принципах работы изделия.

На принципиальной электрической схеме изображают:

 все электрические элементы, необходимые для осуществления и контроля в изделии заданных электрических процессов;

все электрические связи между ними;

 электрические элементы (разъемы, зажимы и т. п.), которыми заканчиваются входные и выходные цепи;

схемы вычерчивают для изделий, находящихся в отключенном состоянии.

Нумерацию элементов выполняют обычно сверху вниз, слева направо без учета их действительного размещения.

На схемах разрешается выделять штрихпунктирной линией, как показано на рисунке 6.5:

 функциональные группы элементов, вместе выполняющих в изделии определенную функцию;

группы элементов, объединенных конструктивно;

устройства, устанавливаемые на месте эксплуатации.

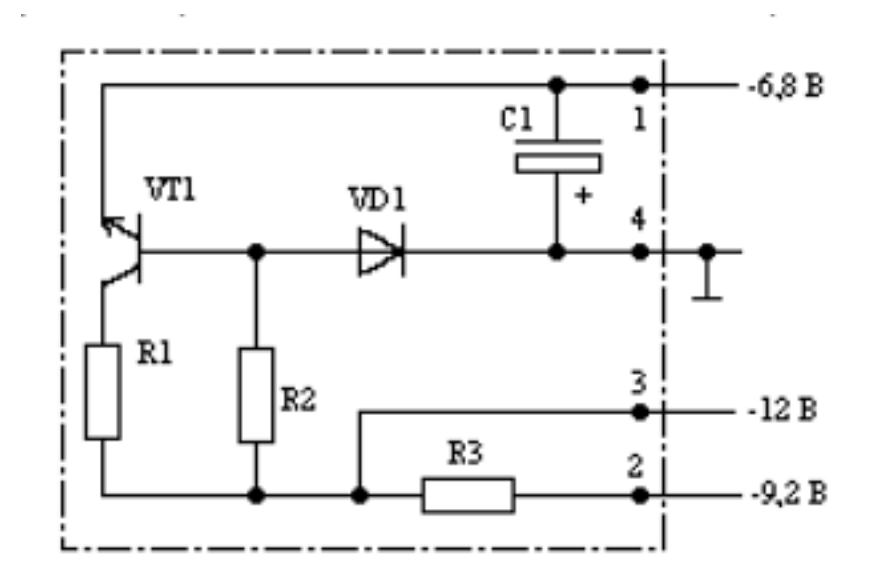

Рисунок 6.5

Схемы выполняют без соблюдения масштаба, за исключением условных графических изображений элементов. Действительное пространственное расположение составных частей не учитывают или учитывают приближенно.

Схемы должны быть выполнены компактно, однако, без ущерба для ясности и удобства их чтения.

Графические обозначения элементов и соединяющие их линии связи следует располагать на схеме таким образом, чтобы обеспечить наилучшее представление о структуре изделия и взаимодействии его составных частей.

При выполнении схем рекомендуется пользоваться строчным способом. При этом способе условные графические обозначения элементов, входящих в одну цепь, изображают последовательно друг за другом по прямой, а отдельные цепи – рядом, образуя параллельные горизонтальные или вертикальные строки.

Расстояние между отдельными графическими обозначениями элементов должно быть не менее 2 мм.

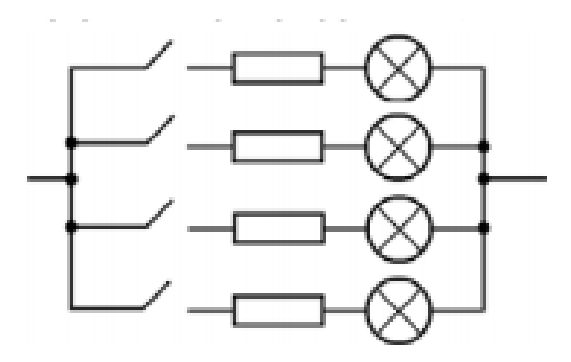

Рисунок 6.6

Линии связи должны состоять в основном из горизонтальных и вертикальных отрезков, иметь наименьшее количество изломов и взаимных пересечений.

Расстояние между соседними параллельными линиями – не менее 3 мм.

Устройства, имеющие самостоятельную принципиальную схему (например, элементы цифровой и аналоговой техники), выполняют на схемах в виде фигуры (обычно прямоугольной) сплошной линией, равной по толщине линиям связи или в два раза толще.

Увеличивать или уменьшать размеры графических обозначений по отношению к размерам, в которых они приведены в соответствующих стандартах, не рекомендуется.

Графические обозначения на схемах следует выполнять линиями той же толщины, что и линии связи.

Условные графические обозначения элементов изображают на схемах в положении, в котором они приведены в соответствующих стандартах, или повернутыми на угол, кратный 90°. Допускается условные графические обозначения поворачивать на угол, кратный 45° или изображать зеркально повернутыми.

**Схема соединений Э4** разрабатывается для производства монтажных работ. На схеме изображают все устройства, элементы, приборы, аппараты, их входные и выходные элементы соединений и отходящие от них проводники.

Устройства изображают в виде прямоугольников или упрощенных внешних очертаний; элементы, приборы, аппараты – в виде условных графических обозначений, установленных стандартом ЕСКД, прямоугольников и упрощенных внешних очертаний. Около изображений указывают позиционные обозначения, присвоенные им на принципиальной схеме.

Внутри условных графических обозначений устройств, элементов, приборов и аппаратов изображают входные и выходные элементы соединений.

Расположение элементов соединений примерно должно соответствовать их действительному расположению в устройстве.

**Схема подключения Э5** показывает внешние подключения изделия. На схеме должны быть изображены изделие, его входные и выходные элементы (соединители, клеммы, зажимы и т. п.) и подводимые к ним концы проводов и кабелей внешнего монтажа, около которых помещают данные о подключении изделия (характеристики внешних цепей, адреса). На схеме изделия и их составные части изображают в виде прямоугольников, а входные и выходные элементы (соединители) – в виде условных графических обозначений. Допускается изображать изделие, а также входные и выходные элементы в виде упрощенных внешних очертаний.

Входные и выходные элементы внутри графического обозначения изделия размещают в соответствии с их действительным расположением в изделии и указывают их позиционные обозначения, присвоенные им на принципиальной схеме изделия.

На схеме следует указывать обозначения входных, выходных или выводных элементов, нанесенные на изделие. Если обозначения этих элементов в конструкции изделия не указаны, то допускается условно присваивать им обозначения на схеме. Присвоенные обозначения повторяют в соответствующей конструкторской документации, помещая на поле схемы необходимые пояснения. Разрешается около условных графических обозначений соединителей указывать их наименования или обозначения документов, на основании которых они применены.

Провода и кабели на схеме показывают отдельными линиями.

На схеме допускается указывать марки и сечения проводов, их расцветку, марки кабелей, количество и занятость жил, их сечение. Если для этого используют условные обозначения, они должны быть расшифрованы на поле схемы.

Пример оформления схемы подключения приведен в приложении М.

#### **6.2 Оформление перечня элементов**

ГОСТ 2.701–84 и ГОСТ 2.702–2011 устанавливают форму, содержание и порядок заполнения перечня элементов (приложение Л) к схеме электрической принципиальной. При этом связь перечня с условными графическими обозначениями элементов должна осуществляться через позиционные обозначения.

Перечень элементов помещают на первом листе схемы или выполняют в виде самостоятельного документа на формате А4.

Перечень элементов оформляют в виде таблицы, заполняемой сверху вниз.

Если перечень элементов помещают на первом листе схемы, то его располагают, как правило, над основной надписью. При этом расстояние между перечнем элементов и основной надписью должно быть не менее 12 мм.

Продолжение перечня элементов (при необходимости) помещают слева от основной надписи, повторяя головку таблицы.

В графах перечня указывают следующие данные:

 в графе «Поз. обозначение» – позиционное обозначение элемента, устройства;

 в графе «Наименование» – наименование элемента (устройства) в соответствии с документом, на основании которого этот элемент применен, и обозначение этого документа (государственный стандарт, технические условия, основной конструкторский документ);

в графе «Кол.» – количество элементов;

 в графе «Примечание» – указание технических данных элемента, не содержащихся в наименовании (указывается при необходимости).

Элементы в перечень записывают группами в алфавитном порядке буквенных позиционных обозначений в соответствии с латинским алфавитом (приложение Л).

В пределах группы, имеющей одинаковые буквенные позиционные обозначения, элементы располагают по возрастанию порядковых номеров.

Элементы одного типа с одинаковыми электрическими параметрами, имеющие на схеме последовательные порядковые номера, допускается записы-
вать в перечень в одну строку. В этом случае в графу «Поз. обозначение» записывают только позиционные обозначения с наименьшим и наибольшим порядковыми номерами (C3...C5; R1, R2), а в графу «Кол.» – общее количество этих элементов.

При записи элементов, имеющих одинаковое буквенное позиционное обозначение, допускается:

 $-$ , при этом записывать наименование элементов в графе «Наименование» в виде общего наименования (заголовка) один раз;

- записывать в общем наименовании (заголовке) обозначения документов, на основании которых эти элементы применены;

- оставлять несколько незаполненных строк между отдельными группами элементов, при большом количестве элементов внутри групп и между элементами (для облегчения внесения изменений).

#### 6.3 Оформление чертежей печатных плат

ГОСТ 2.417-91 устанавливает правила выполнения чертежей печатных плат (далее печатные платы) и гибких печатных кабелей (ГПК) при любом способе выполнения документации.

Согласно ГОСТ 20406-75 чертежи печатных плат должны быть выполнены в соответствии с требованиями стандартов Единой системы конструкторской документации (ЕСКД) (приложение М).

Чертежи односторонней, двусторонней и многослойной печатных плат (МПП) должны иметь наименование «Плата печатная».

ГПК должен иметь наименование «Кабель печатный гибкий».

На МПП выпускается сборочный чертеж.

Изображение каждого слоя МПП размещают на отдельных листах сборочного чертежа с указанием порядкового номера слоя. Материал печатных слоев следует записывать в спецификацию в раздел «Материалы» с указанием их размеров и количества слоев или в раздел «Детали», как детали без чертежа. Чертежи однотипных печатных плат предпочтительно выполнять по ГОСТ 2.113-75.

На чертеже печатной платы размеры должны быть указаны одним из следующих способов:

- нанесением координатной сетки в прямоугольной системе координат;

- нанесением координатной сетки в полярной системе координат;

- комбинированным способом при помощи размерных и выносных линий и координатной сетки в прямоугольной или полярной системе координат;

 в виде таблицы координат элементов проводящего рисунка (проводников, контактных площадок и т. п.).

При нанесении размеров с помощью координатной сетки линии сетки должны нумероваться. Шаг нумерации определяется конструктивно с учетом насыщенности и масштаба изображения и может быть выражен в миллиметрах или в количестве линий сетки.

Допускается выделять на чертеже отдельные линии координатной сетки, чередующиеся через определенные интервалы в технических требованиях к чертежу следует помещать указания типа: «Линии координатной сетки нанесены через одну».

Координатную сетку в зависимости от способа выполнения документации следует наносить на все поле чертежа или на часть поверхности печатной платы, или рисками по периметру контура печатной платы. Допускается риски наносить по периметру контура печатной платы или на некотором расстоянии от него.

Шаг координатной сетки в прямоугольной системе координат выбирается по ГОСТ 10317–79.

За начало отсчета в прямоугольной системе координат на главном виде чертежа печатной платы следует принимать:

центр крайнего левого или правого нижнего отверстия;

левый или правый нижний угол печатной платы;

левую или правую нижнюю точку, образованную линиями построения.

На чертежах круглых печатных плат за начало отсчета в прямоугольной системе координат допускается принимать центр печатной платы или точку, образованную линиями пересечения двух касательных к окружности.

Координатную сетку в полярной системе координат применяют на чертежах печатных плат, в которых повторяющиеся печатные проводники с радиальной ориентацией расположены с определенной последовательностью.

Шаг координатой сетки в полярной системе координат задают по углу и диаметру и назначают в зависимости от расположения элементов печатных плат.

Если размеры и конфигурация рисунка печатной платы оговорены в технических требованиях к чертежу, то допускается элементы печатных плат изображать условно.

Участки печатной платы, которые не допускается занимать печатными проводниками и контактными площадками, на чертеже необходимо обводить штрихпунктирной утолщенной линией. Размеры участков определяются по координатной сетке или наносятся на чертеже.

Для нанесения размеров, обозначений шероховатости поверхности и т. п. допускается приводить на чертеже дополнительный вид, на котором рисунок печатной платы следует изображать частично. Допускается рисунок печатной платы не изображать. При этом над таким видом должна помещаться соответствующая надпись, например, «Проводники не показаны».

Круглые контактные площадки с отверстиями, в том числе имеющими зенковку, и контактные площадки произвольной формы, размеры которых не указаны, изображают на чертеже одной окружностью.

Допускается контактные площадки, в том числе круглые, в зависимости от их размеров изображать на чертеже условно в виде квадрата, прямоугольника, многоугольника и т. п.

Размеры и форму контактных площадок указывают в технических требованиях к чертежу.

Отверстия, близкие по диаметру, изображают окружностью одного диаметра с обязательным указанием условного знака в соответствии с ГОСТ 2.307–68.

Диаметр отверстия, его условный знак, диаметр контактной площадки, наличие металлизации, количество отверстий следует объединять в таблицу.

Проводники на чертеже должны обозначаться одной линией, являющейся осью симметрии проводника. На чертеже следует указывать числовое значение ширины проводника.

Проводники могут изображаться двумя линиями, при этом, если они совпадают с линиями координатной сетки, числовое значение ширины на чертеже не указывают.

Отдельные элементы рисунка печатной платы (проводники, экраны, изоляционные участки и т. п.) допускается выделять на чертеже штриховкой, зачернением, растрированием и т. п.

Изображение печатной платы с повторяющимися элементами допускается выполнять не полностью, но в объеме, обеспечивающем однозначность чтения чертежа. При этом должна быть указана закономерность расположения таких элементов.

На изображении печатной платы допускается наносить надписи, знаки и т. п., которые могут отсутствовать на самих изделиях, о чем должна быть запись в технических требованиях к чертежу.

В местах нанесения надписей на чертеже допускается не наносить координатную сетку.

На изображении печатной платы может частично отсутствовать информация об отдельных элементах печатной платы, при этом в технических требованиях к чертежу должна быть ссылка на документ, содержащий отсутствующую информацию.

Для печатных плат и ГПК, имеющих одинаковые технические требования, допускается оформлять технические требования общим, конструкторским документом подкласса «0», на который должна быть ссылка в технических требованиях к чертежу исполнения печатной платы.

Маркировку печатной платы располагают на плате в месте, свободном от проводящего рисунка.

#### **6.4 Оформление сборочного чертежа**

Сборочные чертежи выполняются в соответствии с ГОСТ 2.109–73.

Сборочные чертежи (чертеж приспособления, узла или механизма оборудования и др.) должны содержать:

 изображение сборочной единицы, дающее полное представление о расположении и взаимосвязи составных частей, соединяемых по данному чертежу, показанные тонкой штрихпунктирной линией с двумя точками, крайние положения подвижных частей изделия с указанием величины их хода;

 номера позиций составных частей (на чертеже общего вида – линии-выноски с наименованиями и обозначениями составных частей);

 размеры: габаритные, сборочные (посадки соединений, выполняемых при сборке), наладочные, регулировочные (для настройки изделия), а также присоединительные размеры для присоединения данного изделия к другому изделию и другие справочные и исполнительные размеры;

 условные обозначения допускаемых отклонений расположения базовых и установочных поверхностей изделия, достигаемых при сборке;

технические требования (или техническую характеристику изделия).

Номера позиций наносят на полках линий-выносок и располагают параллельно основной надписи чертежа вне контура изображения и группируют в колонку или строку. Размер цифр позиций должен быть на 1...2 номера больше шрифта, принятого для размерных чисел чертежа (например, 7 мм для цифр позиций, если основной шрифт чертежа размером 5 мм).

Буквенные обозначения поверхностей, видов, разрезов и другого присваивают в алфавитном порядке без пропусков (исключая буквы Й, О, X, Ъ, Ы, Ь). Буквы должны быть в два раза больше размерных чисел.

Текст, надписи на чертеже должны быть краткими и точными, без сокращений слов, за исключением общепринятых (приложение Н).

Текстовая часть чертежа располагается над основной надписью (не ближе 10 мм). Ширина колонки текста должна быть не более 185 мм.

На чертеже приспособления тонкой линией изображается упрощенный контур устанавливаемой в него детали, которая никак не закрывает собой на изображении элементы приспособления. Тонкий контур детали (которой нет на сборочном чертеже приспособления) лишь дает представление о ее расположении в приспособлении.

### **6.5 Оформление спецификации**

К сборочному чертежу составляют спецификацию по ГОСТ 2.106–96 (приложение П).

В графе «Формат» указывают формат документа. Если документ выполнен на нескольких форматах (или на дополнительном формате), то в графе проставляют звездочку, а в графе «Примечание» перечисляют все форматы в порядке их увеличения (или указывают дополнительный формат). Для деталей, на которые не выпущены чертежи, в графе указывают БЧ. Для стандартных изделий, прочих изделий и материалов графу не заполняют.

В графе «Зона» указывают обозначение зоны, в которой находится записываемая составная часть (при разбивке поля чертежа на зоны).

В графе «Поз.» указывают порядковые номера составных частей изделия в последовательности записи их в спецификации.

В графе «Обозначение» записывают обозначение документов на указанные изделия; для деталей, на которые не выпущены чертежи, – присвоенное им обозначение. Для стандартных изделий, прочих изделий и материалов графу не заполняют.

В графе «Наименование» указывают:

 в разделе «Документация» – наименование документов, входящих в комплект документов специфицируемого изделия;

 в разделах «Сборочные единицы» и «Детали» – наименования изделий в соответствии с основной надписью на конструкторских документах (чертежах) этих изделий. Запись изделий рекомендуется производить в алфавитном порядке их кодовых обозначений, в проекте – в алфавитном порядке наименований изделий;

 в разделе «Стандартные изделия» – наименования и обозначения изделий в соответствии со стандартами на них. Записывают изделия, примененные по ГОСТ, СТБ, ОСТ, СТП. В пределах каждой категории стандартов записывают в алфавитном порядке наименований, в пределах каждого наименования – в порядке обозначений стандартов, а в пределах каждого обозначения стандарта – в порядке возрастания основных размеров (параметров) изделий;

 в разделе «Прочие изделия» – наименования и условные обозначения изделий, примененных по ТУ. Запись изделий рекомендуется производить по группам, объединенным по функциональному назначению; в пределах каждой группы в алфавитном порядке наименований изделий, а в пределах каждого наименования – в порядке возрастания основных параметров или размеров изделия;

 в разделе «Материалы» – обозначения материалов, непосредственно входящих в специфицируемое изделие, за исключением материалов, количество которых не может быть определено конструктором по размерам элементов изделия (например, лаки, клеи, краски, припои).

В графе «Кол.» указывают количество составных частей изделия. В разделе «Документация» графу не заполняют.

В графе «Примечание» указывают дополнительные сведения. Для документов, выпущенных на листах различных форматов, указывают обозначения форматов, перед перечислением которых проставляют знак звездочки, например: \*) Al; A2. Указывают массу деталей, на которые не выпущены чертежи, объем материалов. Для стандартных изделий с доработкой указывают – «с дораб.».

После каждого раздела спецификации необходимо оставлять несколько свободных строк для дополнительных записей. Допускается резервировать и номера позиций, которые при необходимости проставляют в эти резервные строки (обычно это используют в производственных условиях, в учебных проектах нет необходимости вносить дополнения в отработанную конструкцию изделия).

ГОСТ 2.106–96 допускает совмещение спецификации со сборочным чертежом при условии их размещения на листе формата А4. При этом ее располагают над основной надписью и заполняют в том же порядке и по той же форме, что и спецификацию, выполненную на отдельных листах. Так, например, рекомендуется выполнять чертеж соединения скобой, сборного инструмента и др.

#### **6.6 Оформление схем алгоритмов**

Схема алгоритма – это распространенный тип схем, описывающих алгоритмы или процессы, в которых отдельные шаги обозначаются в виде блоков различной формы, соединенных между собой линиями, указывающими направление последовательности.

Элементы схем алгоритмов приведены в таблице 6.1.

Пример оформления чертежа схемы алгоритма приведен в приложении С.

Примеры оформления диаграммы деятельности приведены в приложениях Т, У.

| Функциональный блок                                            | Описание                                                                                                    |
|----------------------------------------------------------------|----------------------------------------------------------------------------------------------------|
|                                                                | 2                                                                                                    |
| начало<br>Терминатор начала и конца<br>работы функции          | Терминатором начинается и заканчивается<br>любая<br>функция. Тип возвращаемого значения и аргументов функ-<br>ции обычно указывается в комментариях к блоку термина-<br>тора.                                                                                         |
| Ввод (str)<br>Операции ввода и вывода<br>данных                | В ГОСТ определено множество символов ввода и вы-<br>вода, например вывод на магнитные ленты, дисплеи и т. п.<br>Если источник данных не принципиален, обычно использу-<br>ется символ параллелограмма. Подробности ввода/вывода<br>могут быть указаны в комментариях. |
| str:= "hello world"<br>Выполнение операций<br>над данными      | В блоке операций обычно размещают одно или не-<br>сколько (ГОСТ не запрещает) операций присваивания, не<br>требующих вызова внешних функций.                                                                                                    |
| Buff:= $foo(1. \text{tmp})$<br>Вызов внешней процедуры         | Вызов внешних процедур и функций помещается<br>в прямоугольник с дополнительными вертикальными лини-<br>ЯМИ.                                                                                                    |
| LoopName<br>a < b<br>LoopName<br>a < b<br>Начало и конец цикла | Вызов внешних процедур и функций помещается<br>в прямоугольник с дополнительными вертикальными ли-<br>ниями.                                                                                                    |
| $i := 1100$<br>Подготовка данных                               | Символ «подготовка данных» в произвольной форме<br>(в ГОСТ нет ни пояснений, ни примеров) задает входные<br>значения. Используется обычно для задания циклов со<br>счетчиком.                                                                                         |
| Соединитель                                                    | В случае, если блок-схема не умещается на лист, ис-<br>пользуется символ соединителя, отражающий переход по-<br>тока управления между листами. Символ может использо-<br>ваться и на одном листе, если по каким-либо причинам тя-<br>нуть линию не удобно.            |

Таблица 6.1 - Элементы схем алгоритмов

### Продолжение таблицы 6.1

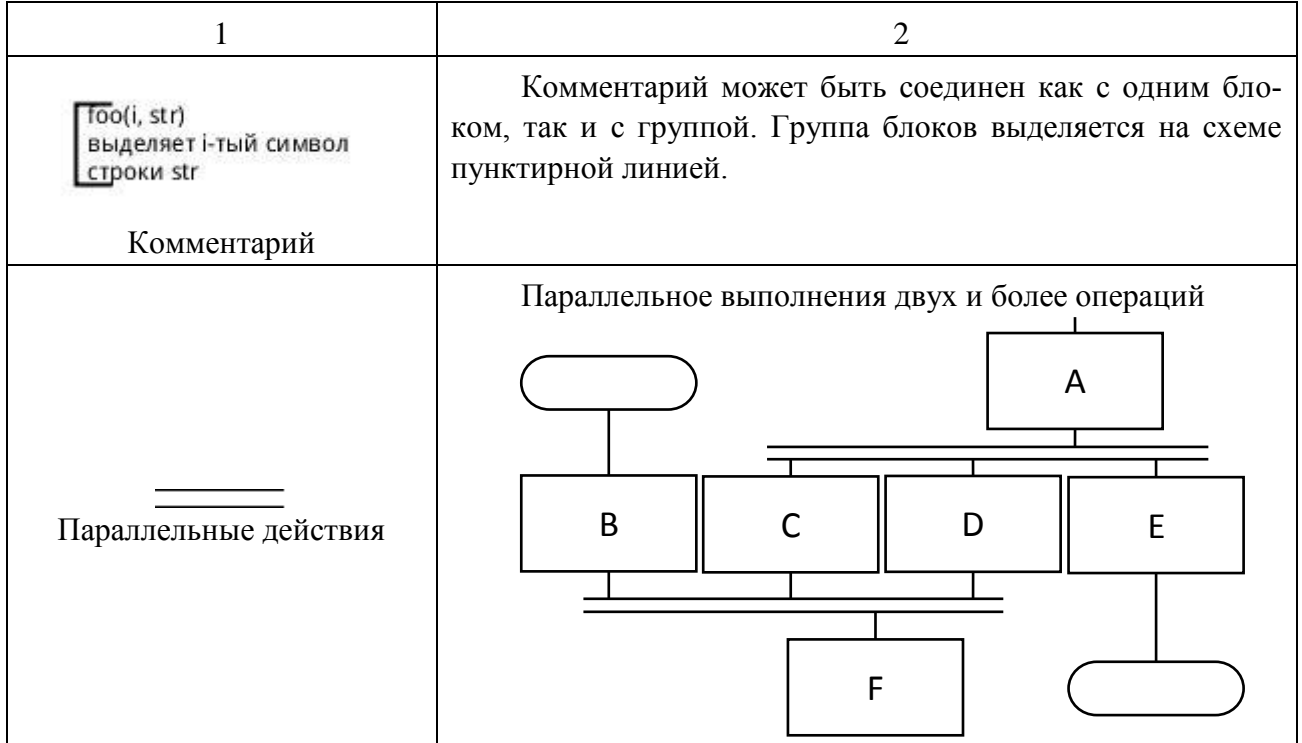

Высота блока должна выбираться из ряда 10, 15, 20 мм. Допускается увеличивать размер высоты на число, кратное 5 мм. Ширина равна 1,5\*высота.

Основным направлением потока в схемах алгоритмов принято направление сверху вниз, слева направо. Если линии потока идут в основном направлении и не имеют изломов, стрелками их можно не обозначать. В остальных случаях направление линии потока обозначать стрелкой обязательно.

Записи внутри символов должны быть представлены так, чтобы их можно было читать слева направо и сверху вниз, независимо от направления потока.

В схеме символу может быть присвоен идентификатор, который должен помещаться слева над символом.

Допускается краткая информация о символе (описание, уточнение или другие перекрестные ссылки для более полного понимания функции данной части схемы). Описание символа должно помещаться справа над символом.

В случае необходимости слияния линий потока место слияния должно быть обозначено точкой или символом 0.

#### **6.7 Содержание и оформление плакатов**

Плакаты являются частью иллюстративного материала, который часто служит для пояснения содержания проекта при его защите. На плакаты следует выносить информацию, которая используется в докладе для доказательства

обоснованности принятых автором решений и выводов – формулы, таблицы, диаграммы, схемы.

По содержанию плакаты обычно повторяют отдельные материалы, помещаемые в ПЗ. Иллюстрациями при защите могут служить также чертежи прототипов изделия или схем в виде светокопий с имеющейся на производстве рабочей документации.

Содержание плакатов должно быть максимально лаконичным.

Все плакаты снабжаются заголовками. Заголовок плаката повторяет заголовок соответствующего материала в ПЗ – рисунка, графика, таблицы.

Если на плакате помещены два или несколько материалов, кроме общего заголовка, каждый из них снабжается своим подзаголовком.

На плакатах следует помещать пояснение изображенных элементов. Пояснение элементов графиков или схем рационально давать непосредственно на графике (схеме) на полках-выносках. Если такие тексты и пояснения загромождают схему, их можно поместить в подрисуночной подписи.

Заголовок плаката помещается над изображением (текстом), подрисуночная подпись – под изображением или рядом с ним в рамке.

При оформлении плакатов необходимо тонкие линии изображать толщиной 1...2 мм, основные линии – 3...4 мм (ими изображаются, например, кривые полученных зависимостей на диаграммах, валы на схемах и другие элементы, которые полагается изображать основными линиями).

Масштаб элементов на плакате по возможности должен быть одинаковым.

Шрифт в заголовках плакатов должен быть прямой, в текстовой части плаката – наклонный стандартный. Применение «художественных» шрифтов не допускается.

Размеры шрифта на плакатах не следует брать менее 10 мм. При необходимости различия надписей по важности (текст, подзаголовок, заголовок) разница в размерах шрифтов должна быть по прогрессии с показателем не менее 1,4 (10, 14, 20, 28 мм). Применение шрифтов большего размера не рекомендуется.

Формат плакатов – стандартный, согласно ГОСТ 2.301–68. При размещении иллюстративных материалов на плакате следует оставлять поля по краям плаката 40...60 мм, а в случае помещения на плакат нескольких иллюстраций интервалы между ними должны быть не менее 40 мм.

С обратной стороны плаката в правом нижнем углу помещается надпись по ГОСТ 2.104–68, форма 1.

## **7 ПОДГОТОВКА ЧЕРТЕЖЕЙ К ХРАНЕНИЮ**

После защиты графическая часть курсовых и дипломных проектов прилагается к пояснительной записке, для этого чертежи должны быть сложены и подшиты в записку, как показано на рисунке 7.1.

После защиты документация ДП и КП должна быть подготовлена к хранению.

Для специальностей 2-39 02 32, 2-39 02 31, 2-40 02 02, 2-41 01 02, 2-39 03 02 хранению подлежат пояснительные записки и графическая часть. Чертежи для хранения должны быть сложены и подписаны.

Правила складывания чертежей в папки или конверты, а также для брошюровки установлены ГОСТ 2.501–68.

При складывании листов чертежей «гармоникой» соблюдают следующие правила:

 листы складывают изображением наружу («на лицо») так, чтобы основная надпись чертежа оказалась на верхней лицевой стороне сложенного листа, в его правом нижнем углу, как показано на рисунке 7.1, а;

 листы в сложенном виде должны быть одного из основных форматов, предпочтительно формата А4, как показано на рисунке 7.1, б;

 листы всех форматов сгибают сначала «гармоникой» по линиям, перпендикулярным к основной надписи чертежа, как показано на рисунке 7.2, а затем сгибают по линиям, параллельным основной надписи, в порядке, как показано на рисунках 7.2 и 7.3, до формата А4;

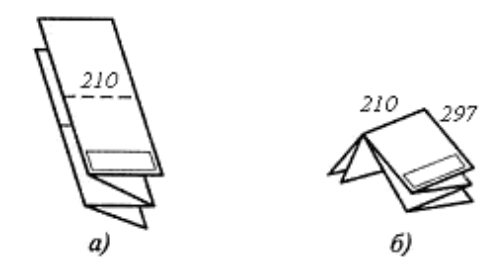

Рисунок 7.1

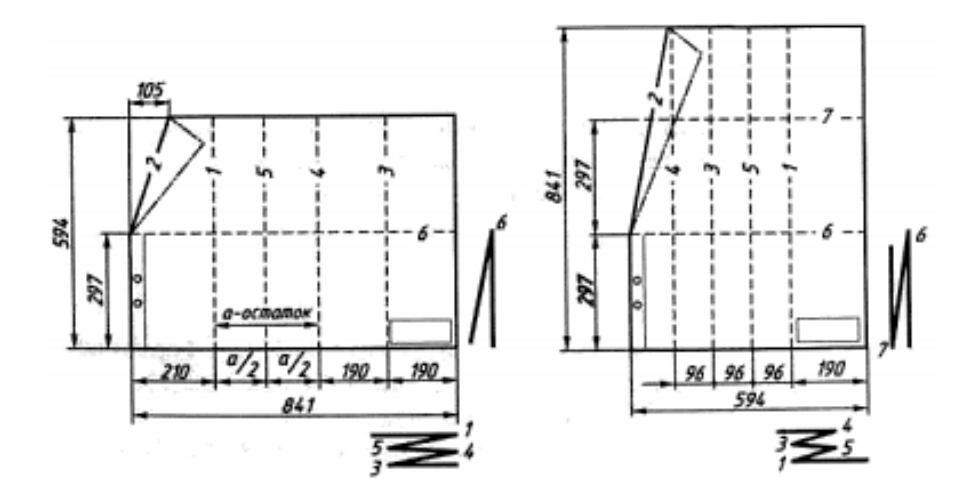

Рисунок 7.2 – Складывание чертежей (формата А1)

 листы, предназначенные для брошюровки (подшивки) формата А1, складывают в последовательности, как показано на рисунке 7.3, цифрами на линиях сгибов; у листов, подлежащих брошюровке, отгибают на лицевую сторону левый угол сгиб 2, как показано на рисунке 7.2;

отверстия для брошюровки листов пробивают с левой стороны листа.

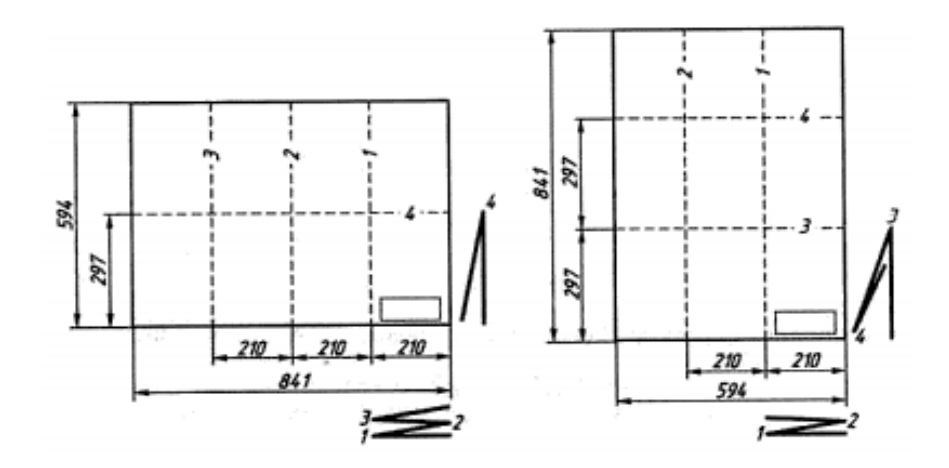

Рисунок 7.3 – Складывание листа формата А1 в папку (горизонтально и вертикально расположенные листы)

#### **ПРИЛОЖЕНИЕ А**

#### (справочное)

## **Пример оформления титульного листа дипломного проекта**

Министерство образования Республики Беларусь Учреждение образования

«Белорусский государственный университет информатики и радиоэлектроники» филиал «Минский радиотехнический колледж»

> Допущен к защите Заведующий отделением  $\overline{\phantom{a}}$  /  $\overline{\phantom{a}}$  /  $\overline{\phantom{a}}$  /

«\_\_\_\_\_\_»\_\_\_\_\_\_\_\_\_\_\_\_\_ 202\_ г.

## **ПРОГРАММНОЕ СРЕДСТВО УЧЁТА АВТОМОБИЛЬНЫХ КОМПЛЕКТУЮЩИХ МАГАЗИНА «ЕВРОЗАПЧАСТЬ»**

Пояснительная записка МРК ДП 2-410101 34 002ПЗ

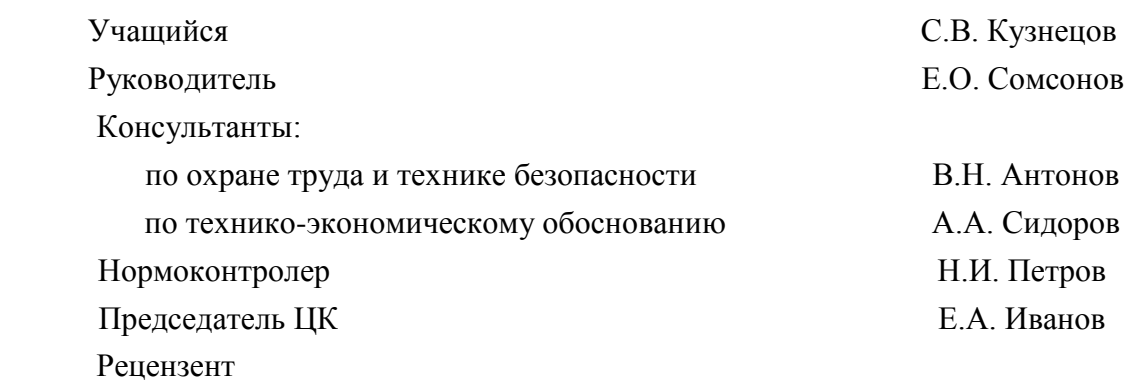

202\_\_

#### **ПРИЛОЖЕНИЕ Б**

#### (справочное)

### **Пример оформления титульного листа курсового проекта**

Министерство образования Республики Беларусь Учреждение образования «Белорусский государственный университет информатики и радиоэлектроники» филиал «Минский радиотехнический колледж»

> Допущен к защите Преподаватель \_\_\_\_\_\_\_\_\_\_\_\_\_\_ /И.И. Петров/

#### **АВТОМАТИЗИРОВАННОЕ РАБОЧЕЕ МЕСТО СОТРУДНИКА ТУРИСТИЧЕСКОЙ ФИРМЫ**

Пояснительная записка курсового проекта по учебному предмету «Базы данных и системы управления базами данных» МРК КП 2-400101 34 020ПЗ

> Выполнил учащийся группы \_\_\_\_\_\_\_\_\_\_\_\_\_ \_\_\_\_\_\_\_\_\_\_\_\_\_\_ /И.И. Сидоров/

202\_\_

### ПРИЛОЖЕНИЕ В

## (справочное)

# Пример оформления задания дипломного проекта

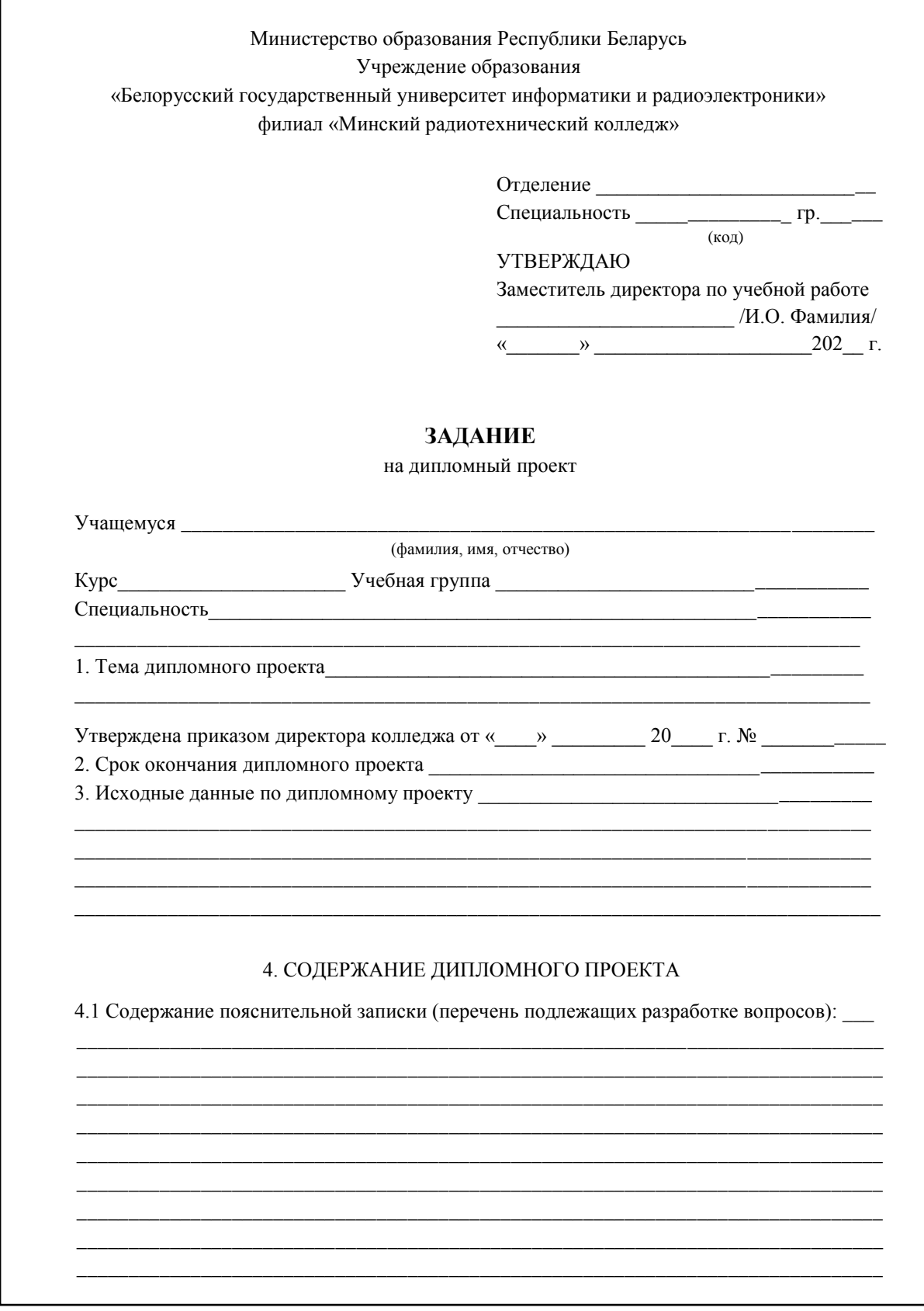

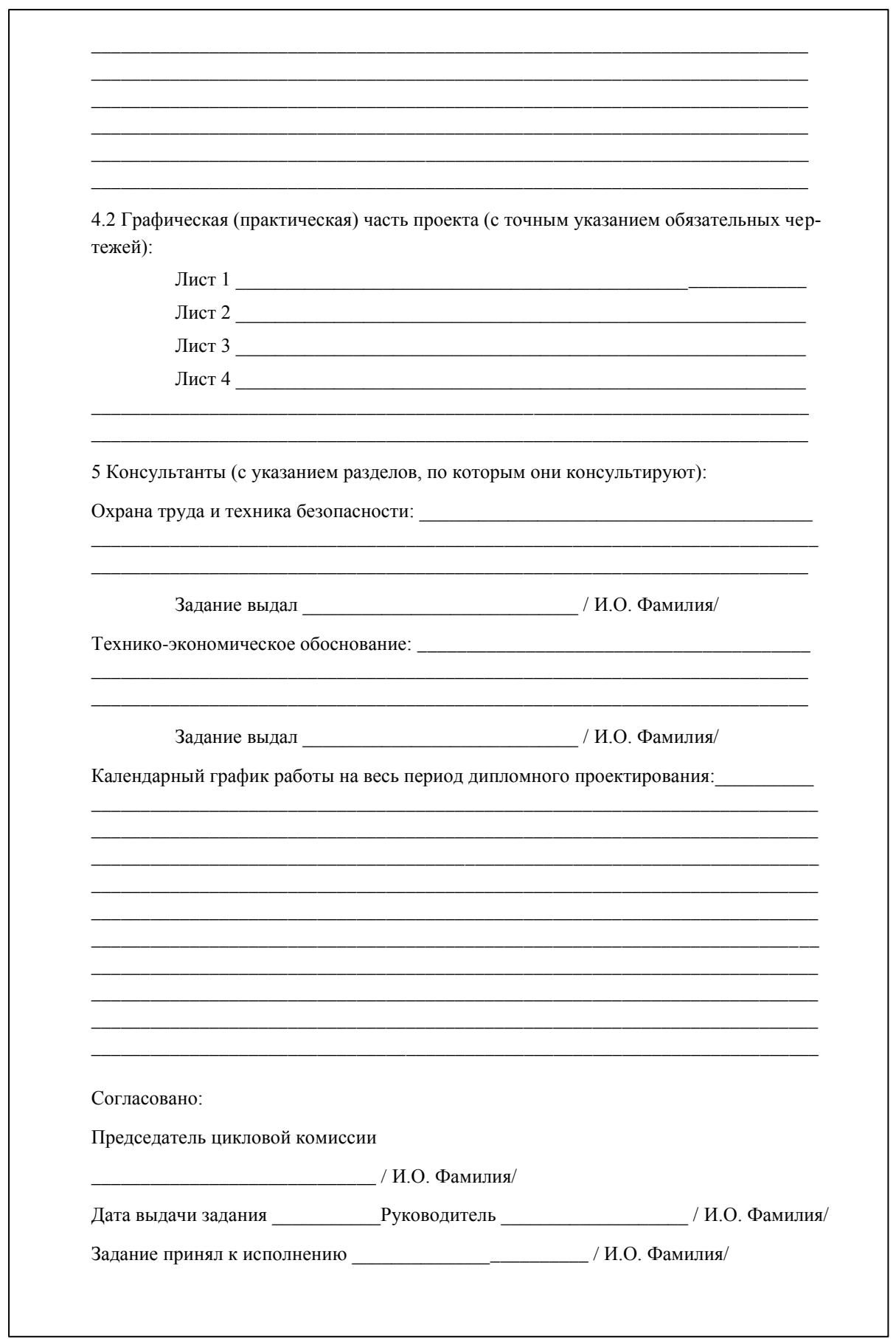

#### ПРИЛОЖЕНИЕ Г

### (справочное)

## Пример оформления задания курсового проекта

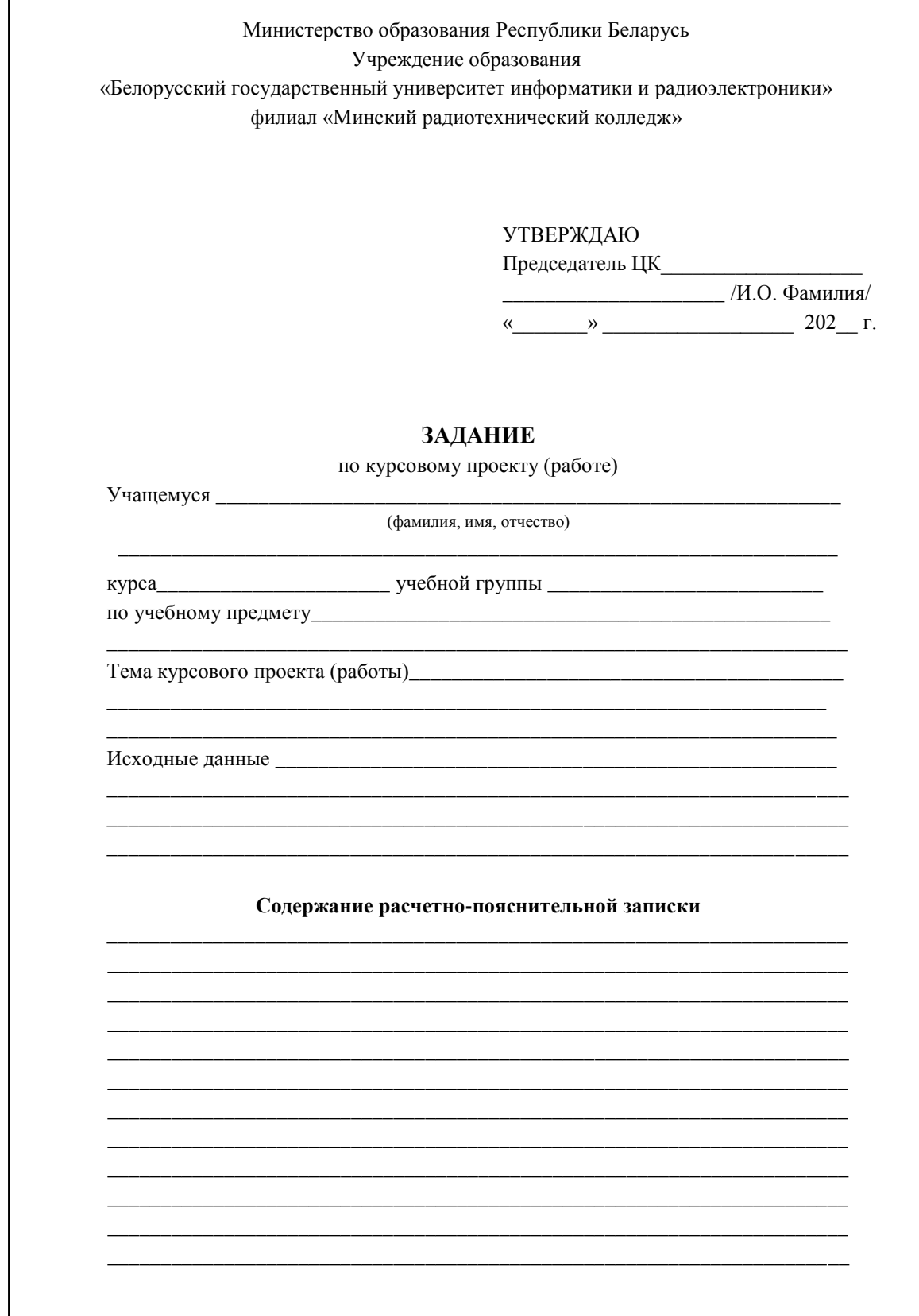

ń

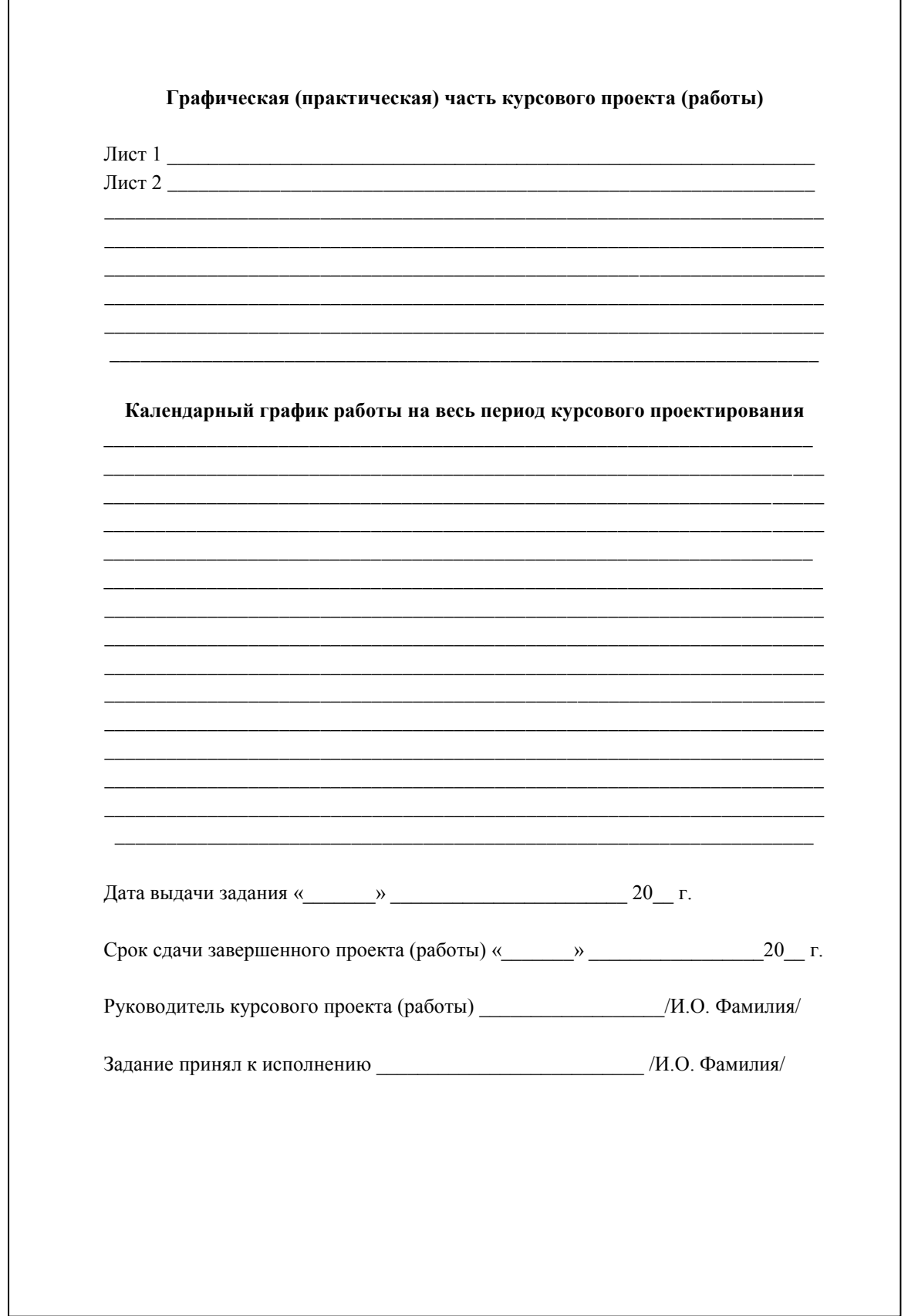

## **ПРИЛОЖЕНИЕ Д**

## (справочное)

## **Пример оформления содержания дипломного проекта**

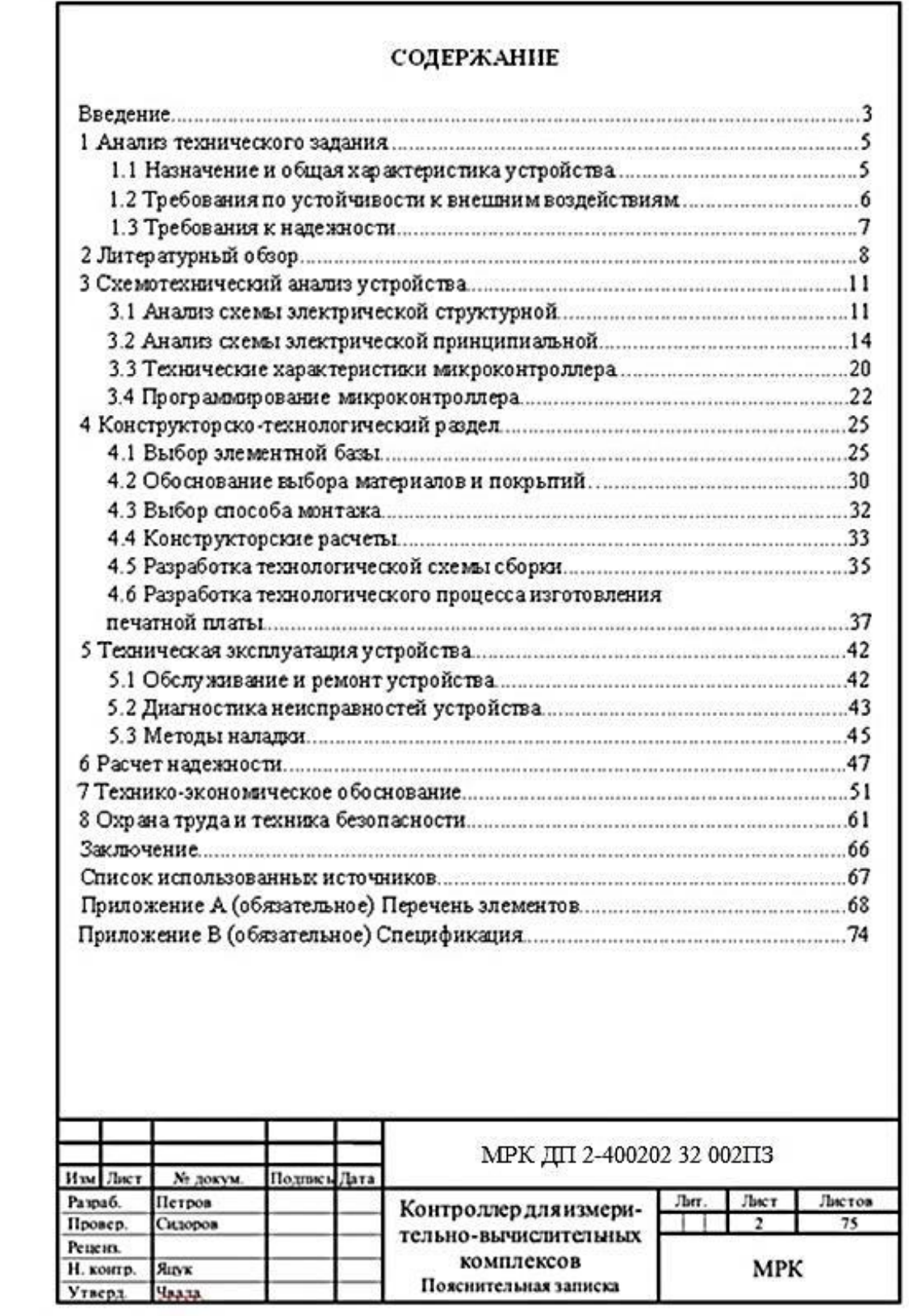

#### **ПРИЛОЖЕНИЕ Е**

(справочное)

## **Пример оформления содержания курсового проекта**

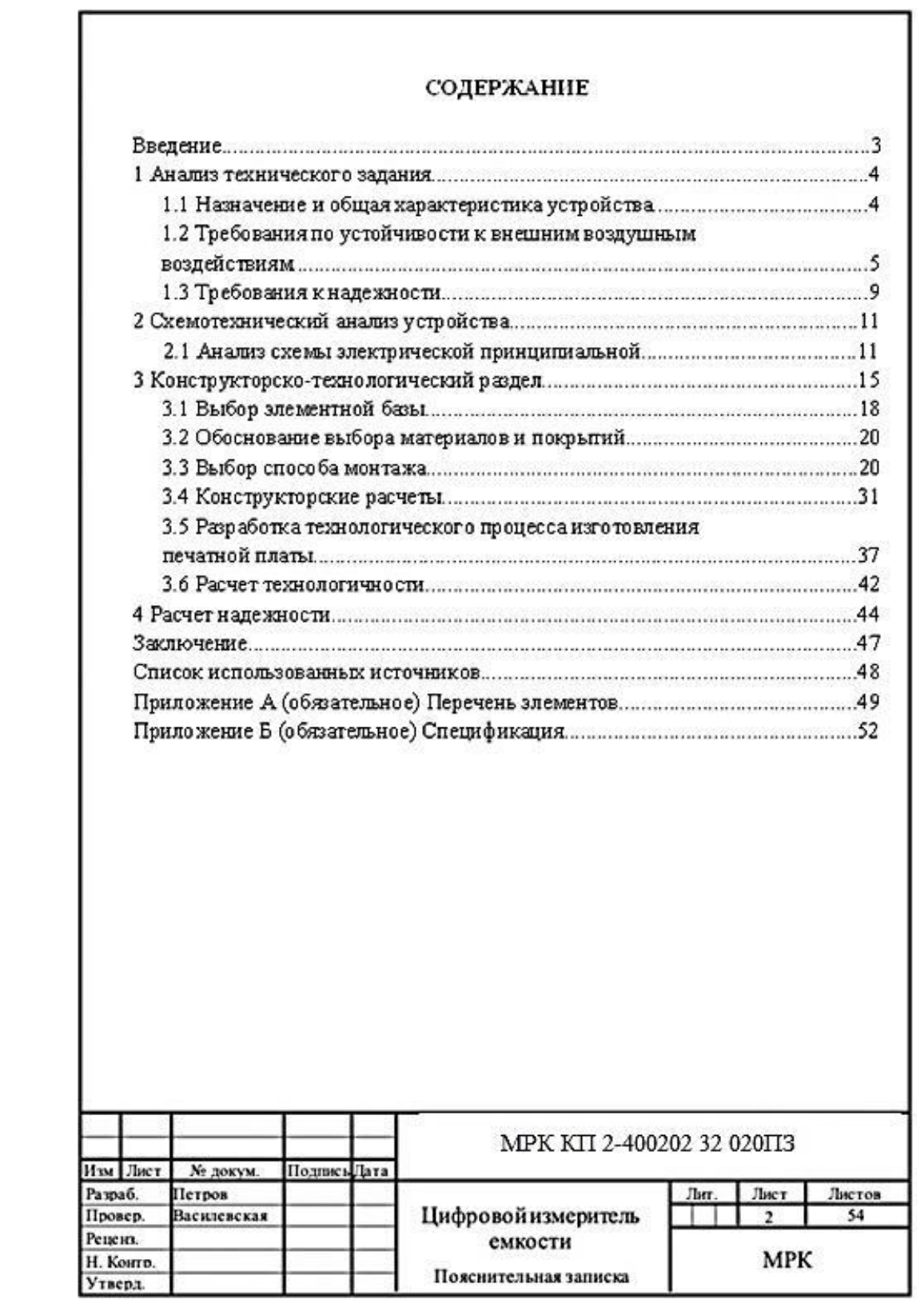

#### **ПРИЛОЖЕНИЕ Ж**

(справочное)

#### **Пример оформления списка использованных источников**

#### **СПИСОК ИСПОЛЬЗОВАННЫХ ИСТОЧНИКОВ**

[1] Гук, М. Процессоры Pentium II, Pentium Pro и просто Pentium / М. Гук. – СПб. : Питер Ком, 1999. – 288 с.

[2] ГОСТ 7.1 – 2003. Библиографическая запись. Библиографическое описание. Общие требования и правила составления [Текст]. – Взамен ГОСТ 7.1 – 84; введ. 2004-11-01. – Минск, 2004.

[3] Кузелин, М. О. Современные семейства ПЛИС фирмы Xilinx : справ. пособие / М. О. Кузелин, Д. А. Кнышев, В. Ю. Зотов. – М. : Горячая линия – Телеком, 2004. – 440 с.

[4] Национальный правовой Интернет-портал Республики Беларусь [Электронный ресурс]. – Режим доступа : [http: // www.pravo.by.](http://http:%20/%20www.pravo.by) – Дата доступа : 08.02.2018.

### ПРИЛОЖЕНИЕ И

(справочное)

Пример оформления чертежа схемы электрической структурной

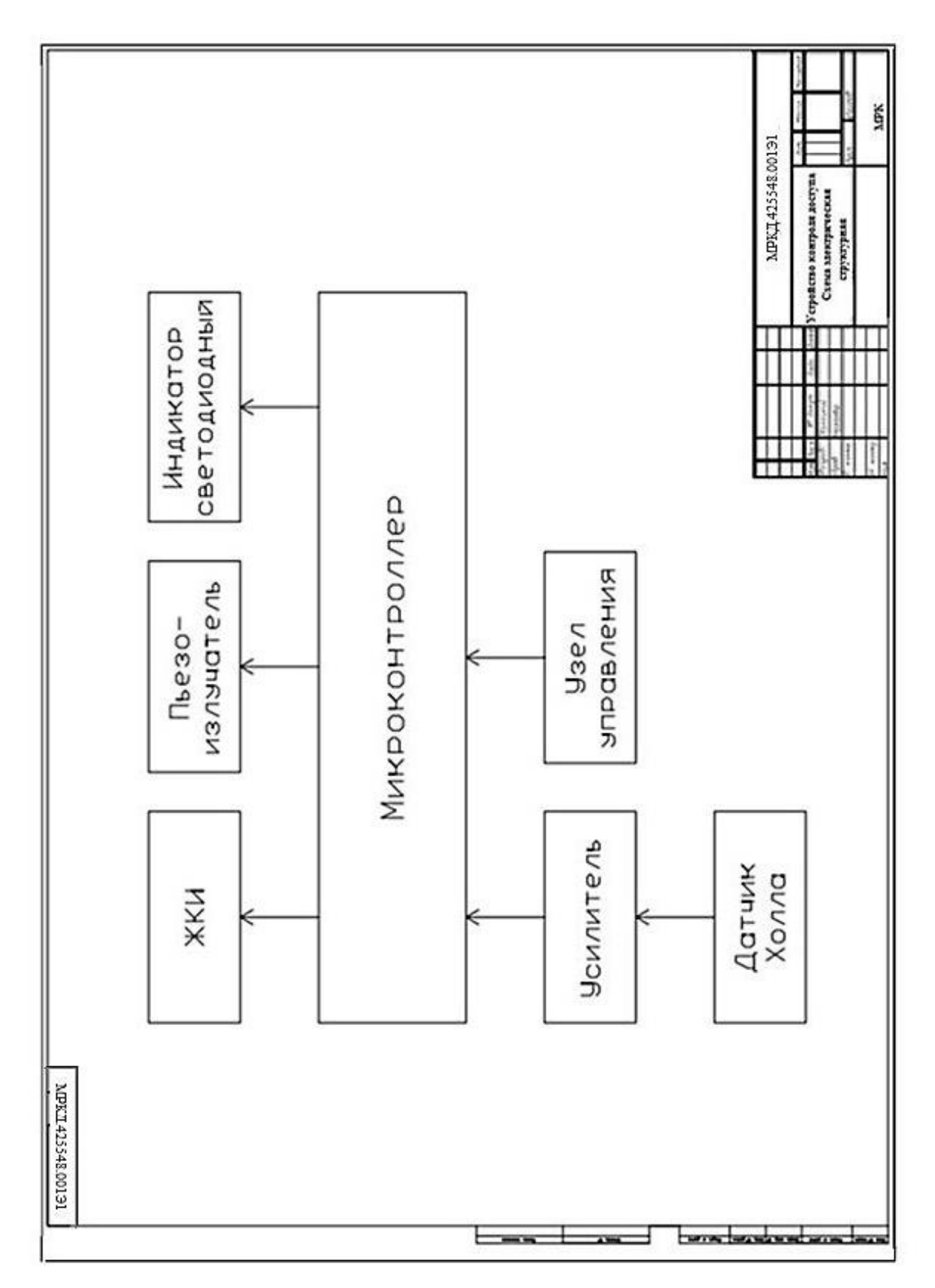

### ПРИЛОЖЕНИЕ К

### (справочное)

# Пример оформления чертежа схемы электрической принципиальной

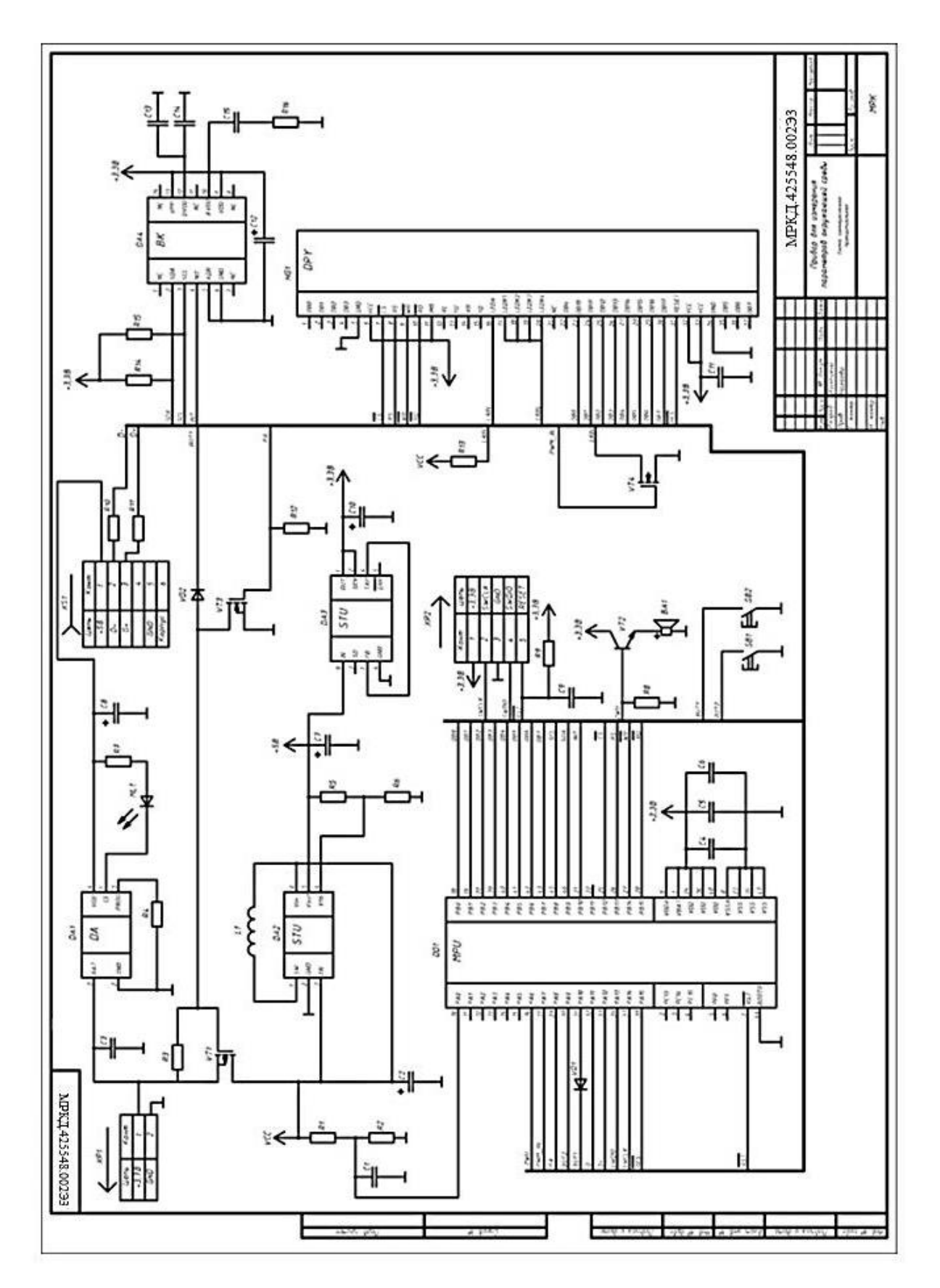

## ПРИЛОЖЕНИЕ Л

(справочное)

# Пример оформления перечня элементов

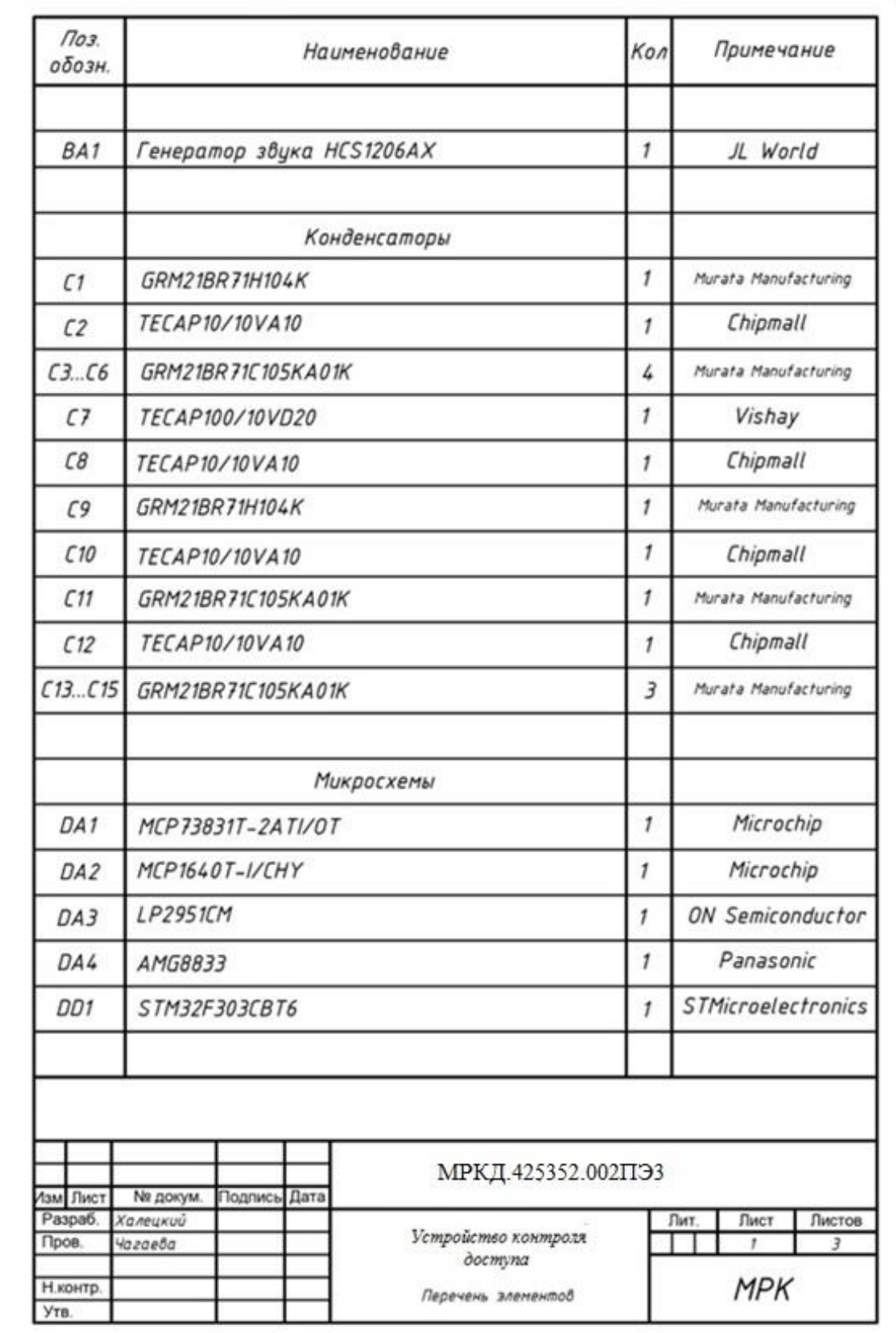

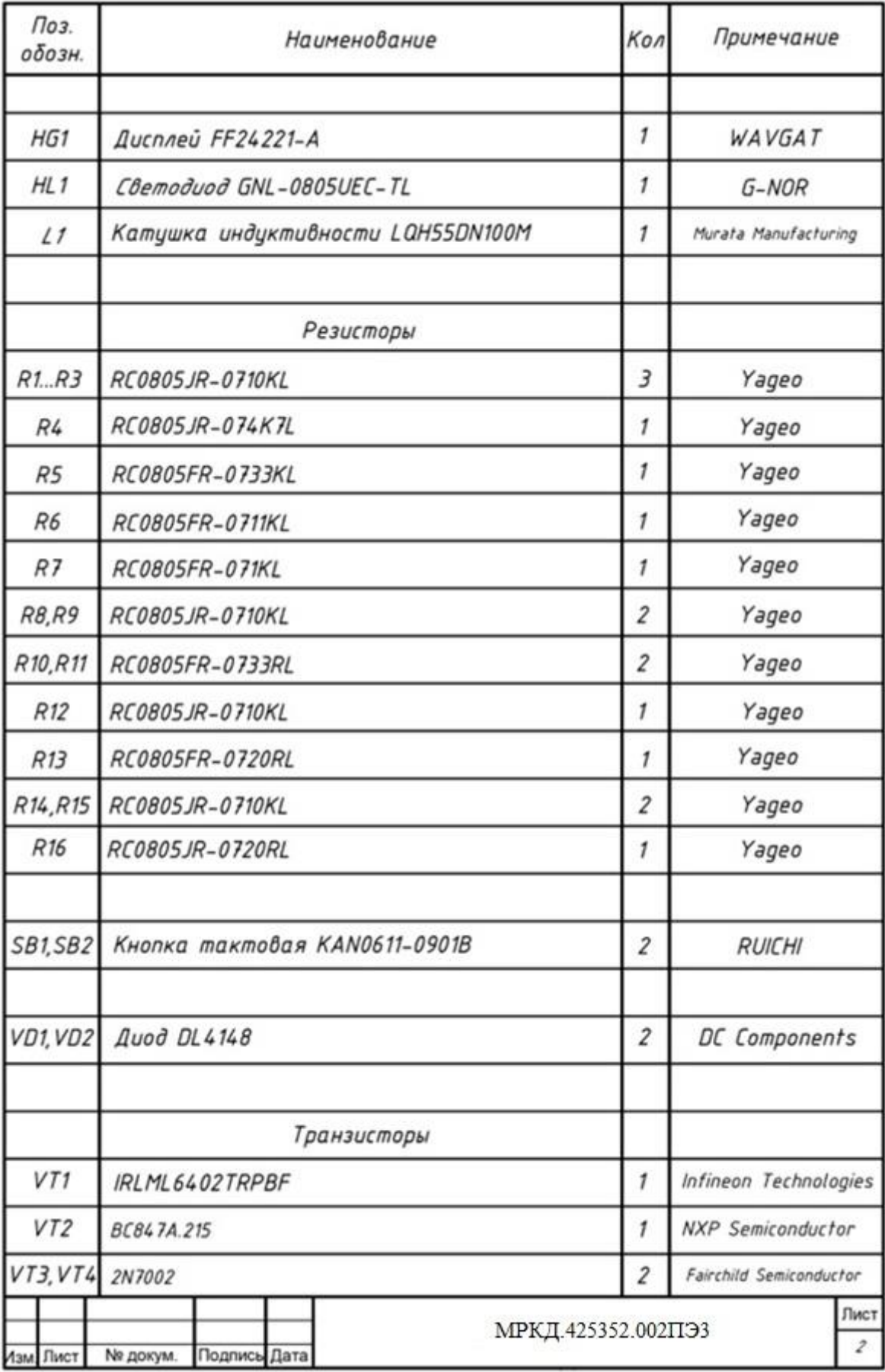

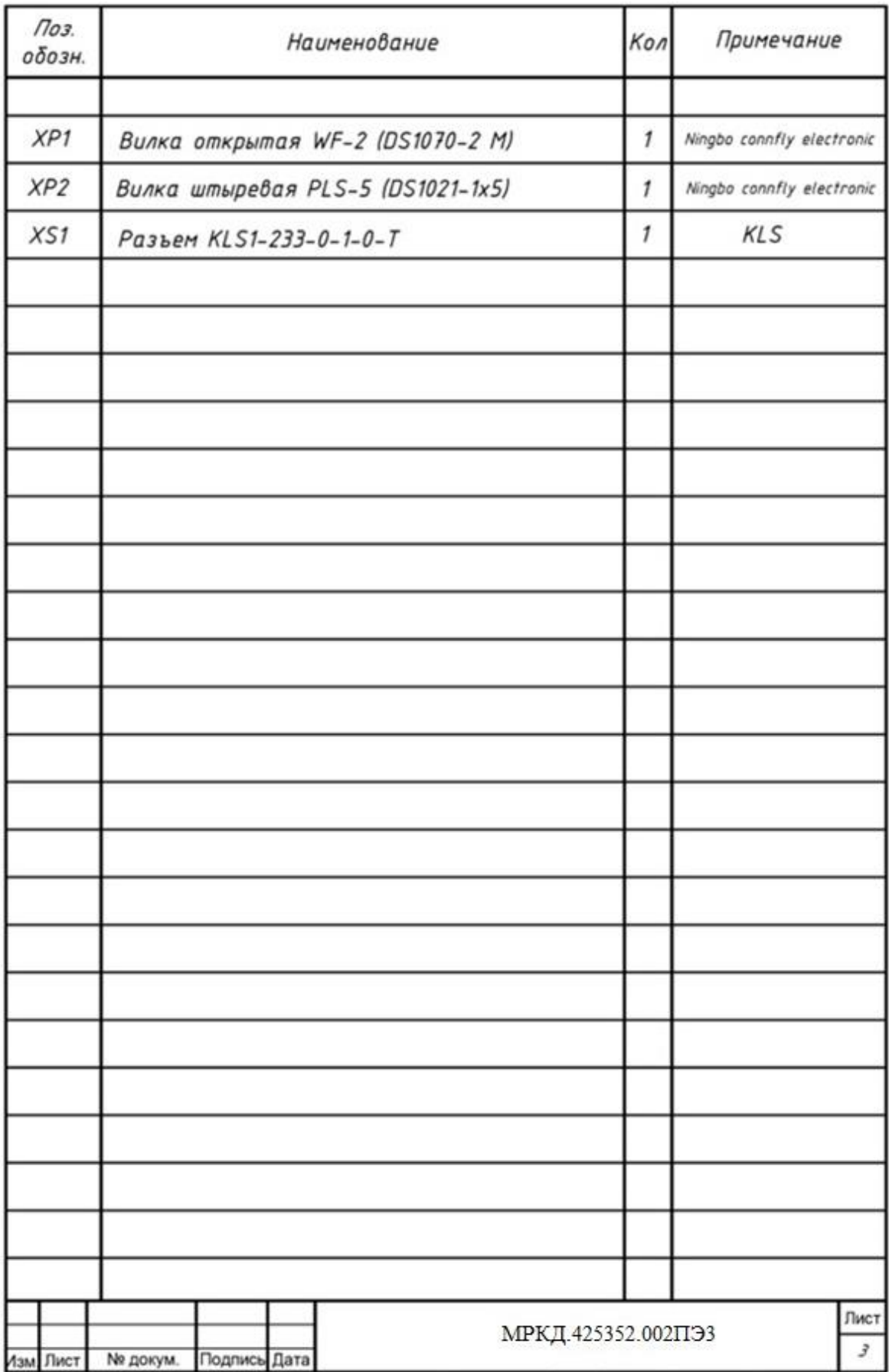

### **ПРИЛОЖЕНИЕ М**

### (справочное)

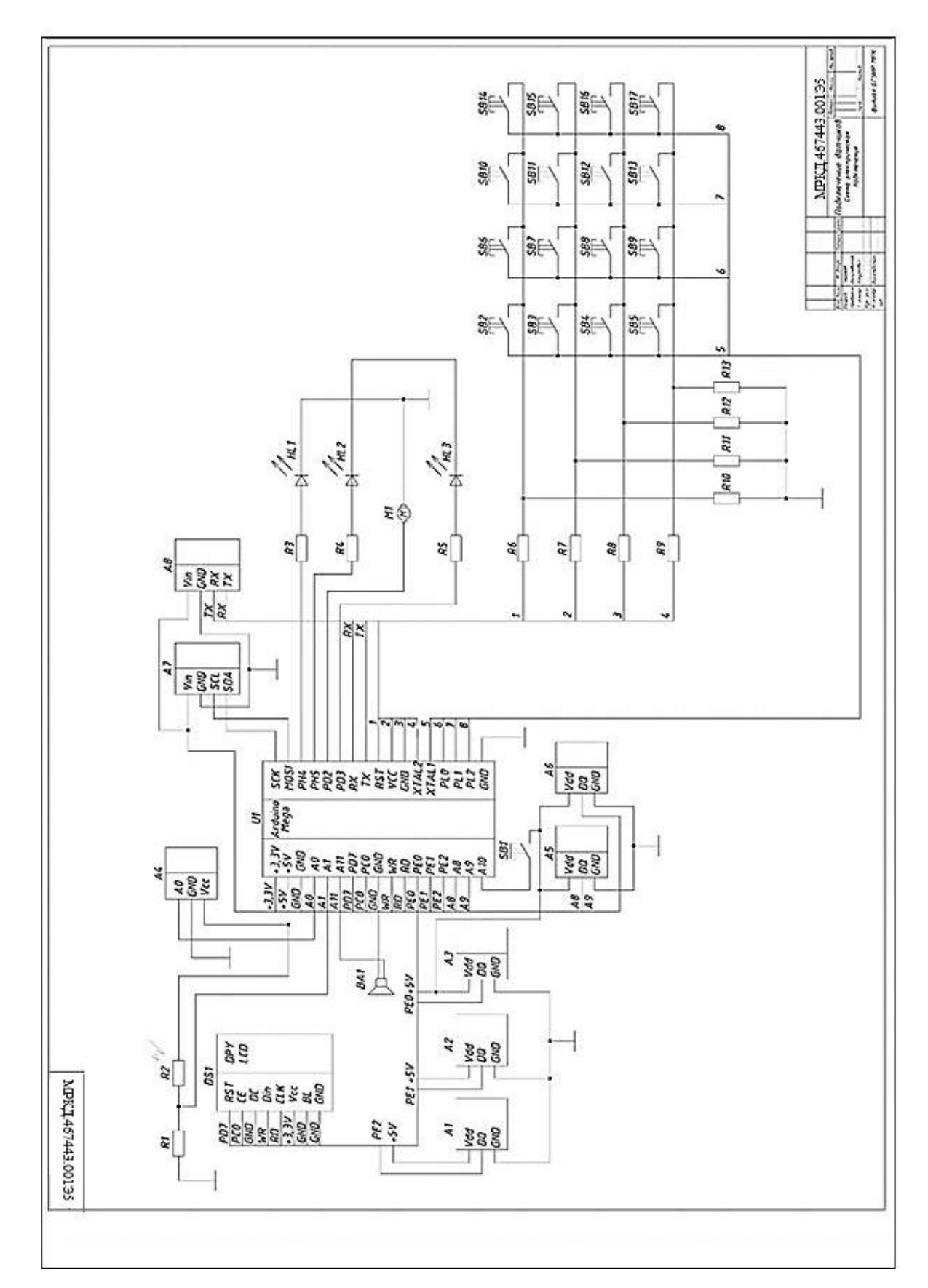

## **Пример оформления чертежа схемы электрической подключения**

#### **ПРИЛОЖЕНИЕ Н**

(справочное)

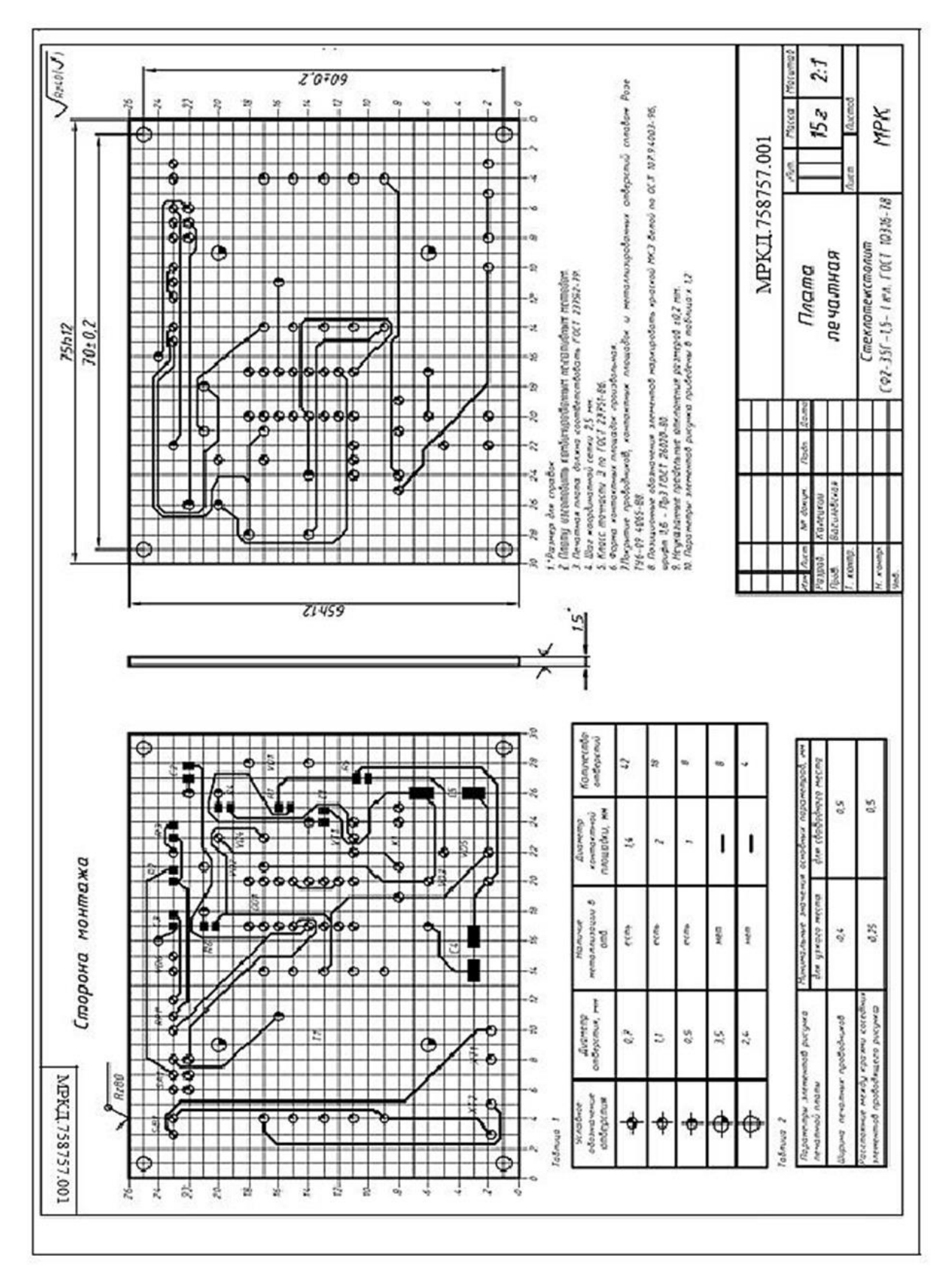

## **Пример оформления чертежа печатной платы**

#### ПРИЛОЖЕНИЕ П

(справочное)

## Пример оформления сборочного чертежа узла РЭС

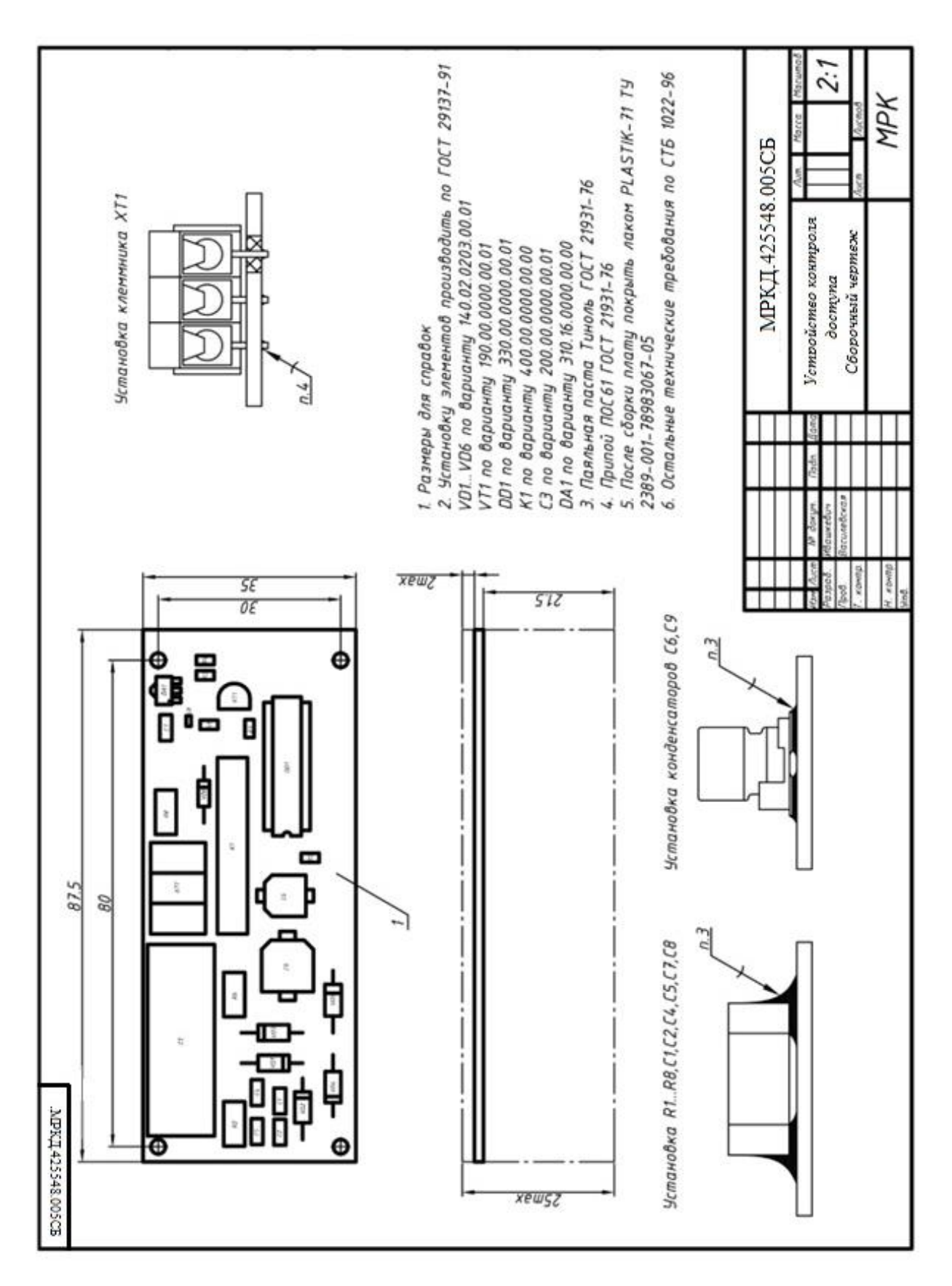

## **ПРИЛОЖЕНИЕ Р**

## (справочное)

# **Пример оформления спецификации**

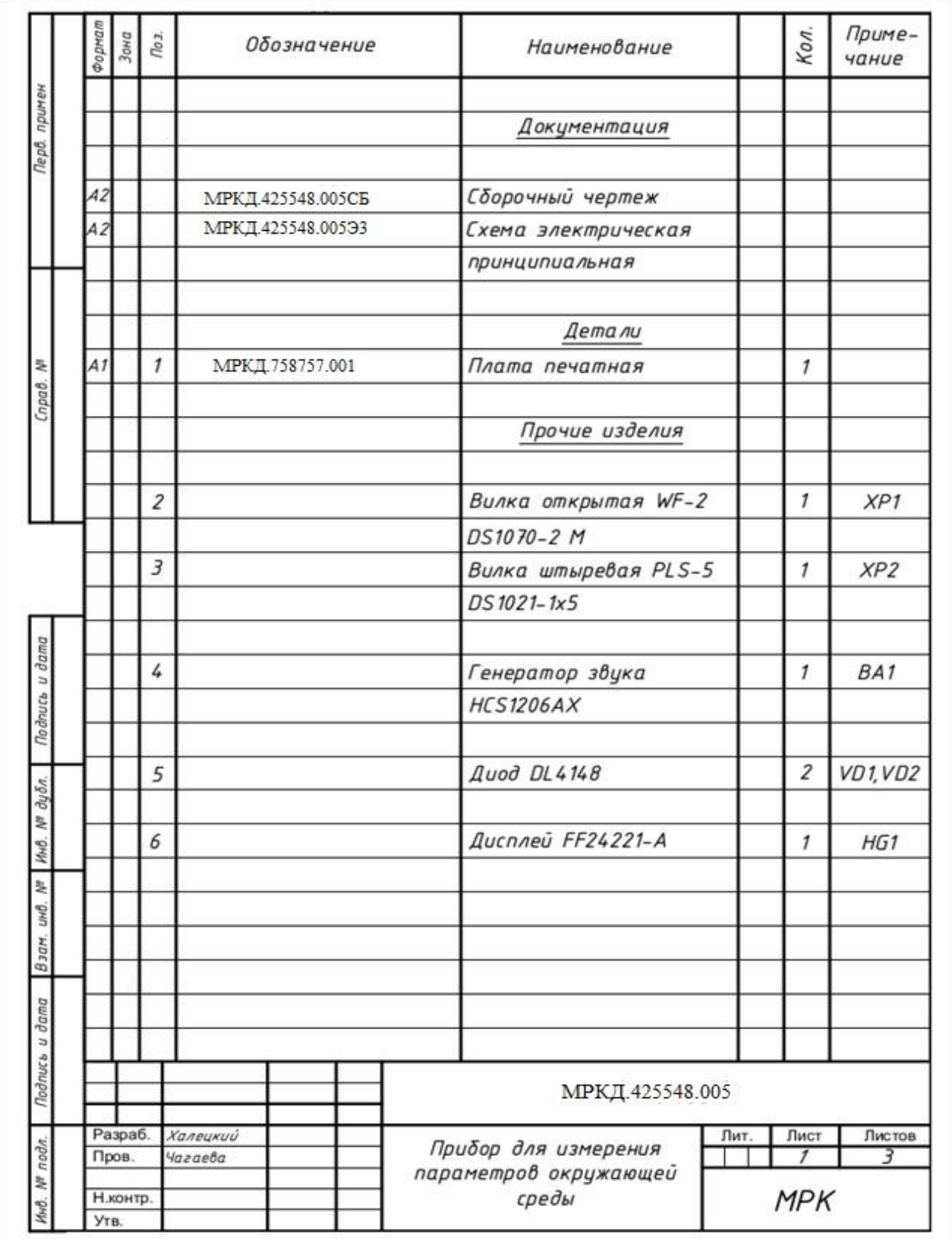

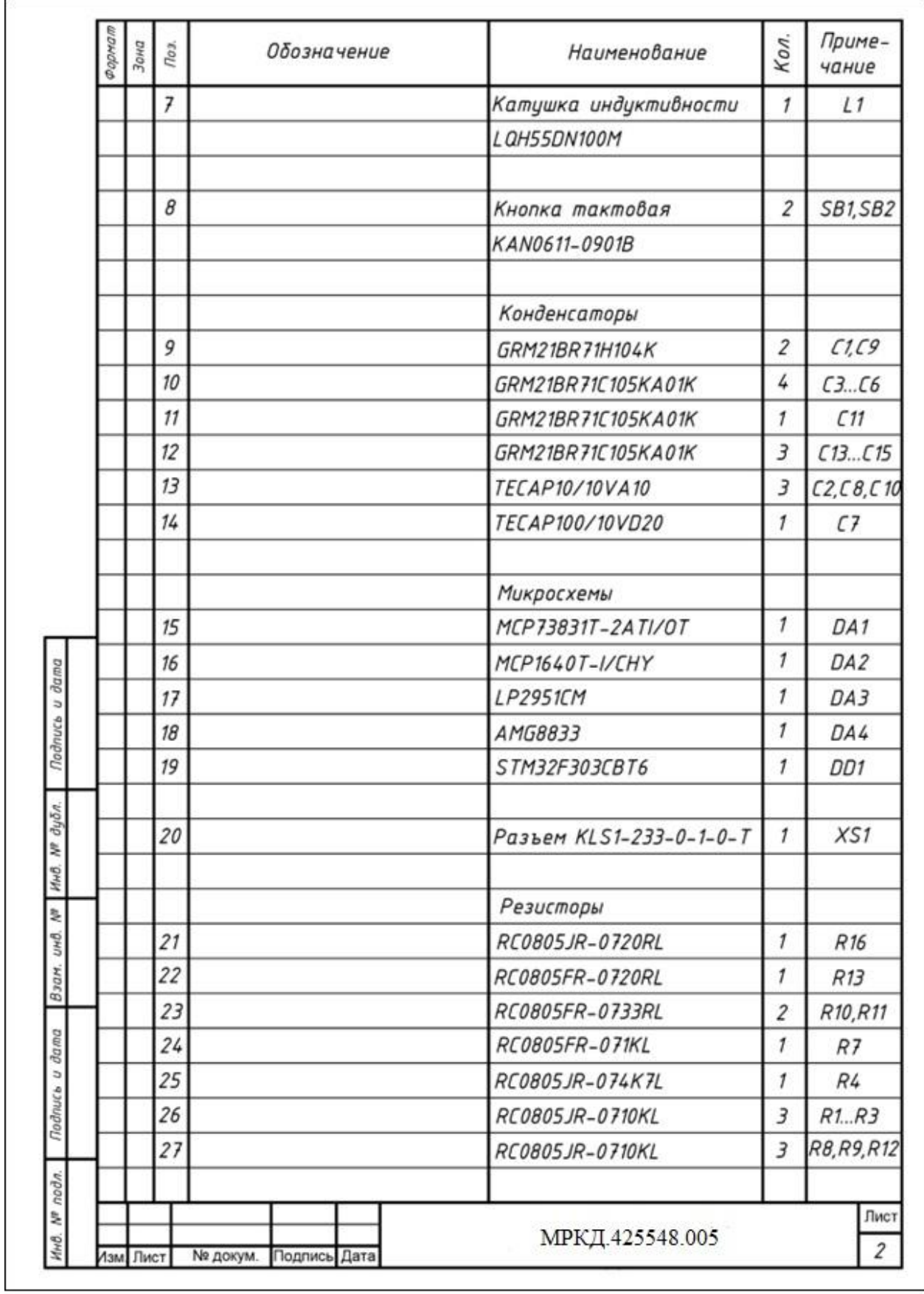

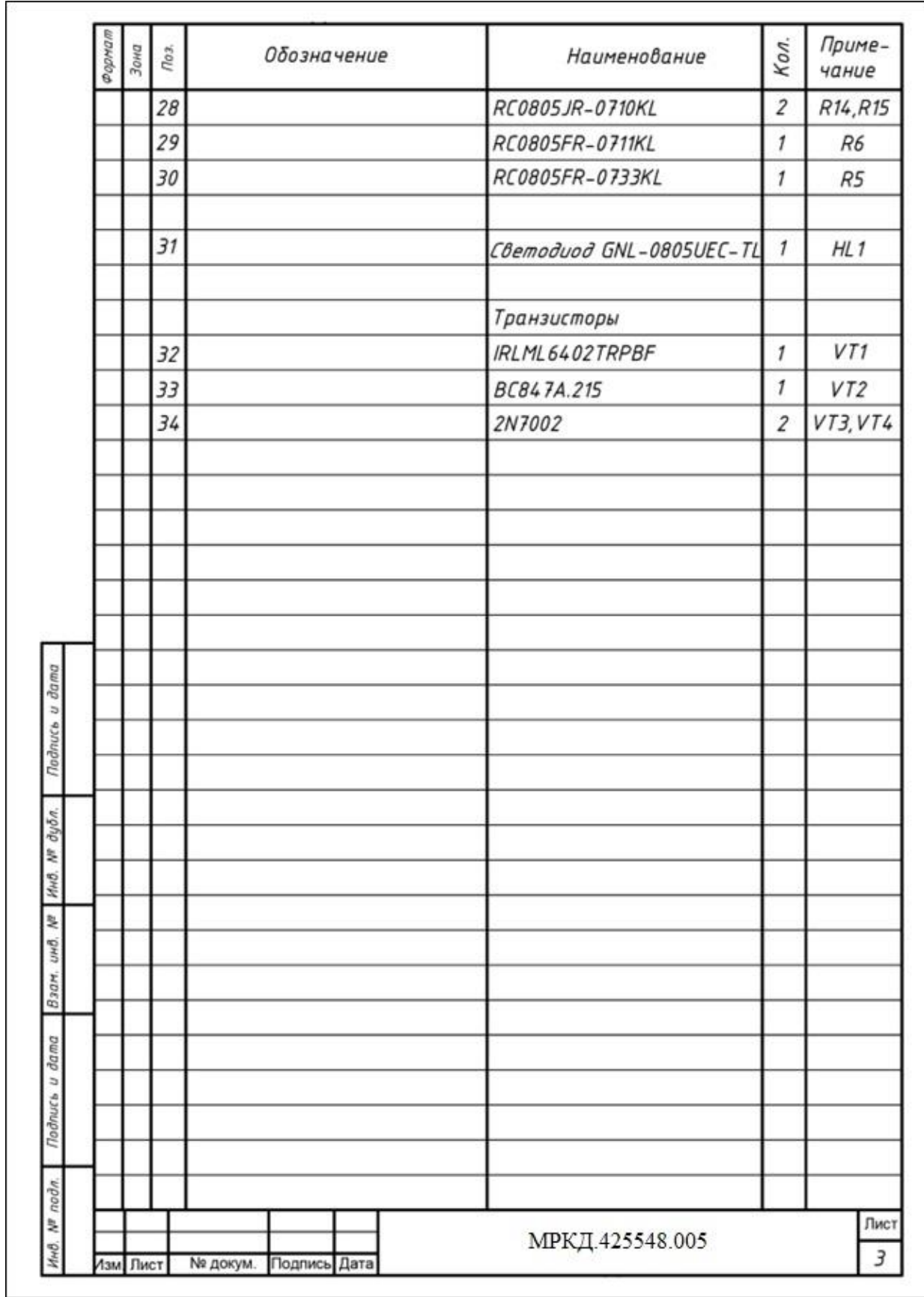

## **ПРИЛОЖЕНИЕ С**

(справочное)

# **Пример оформления схемы алгоритма**

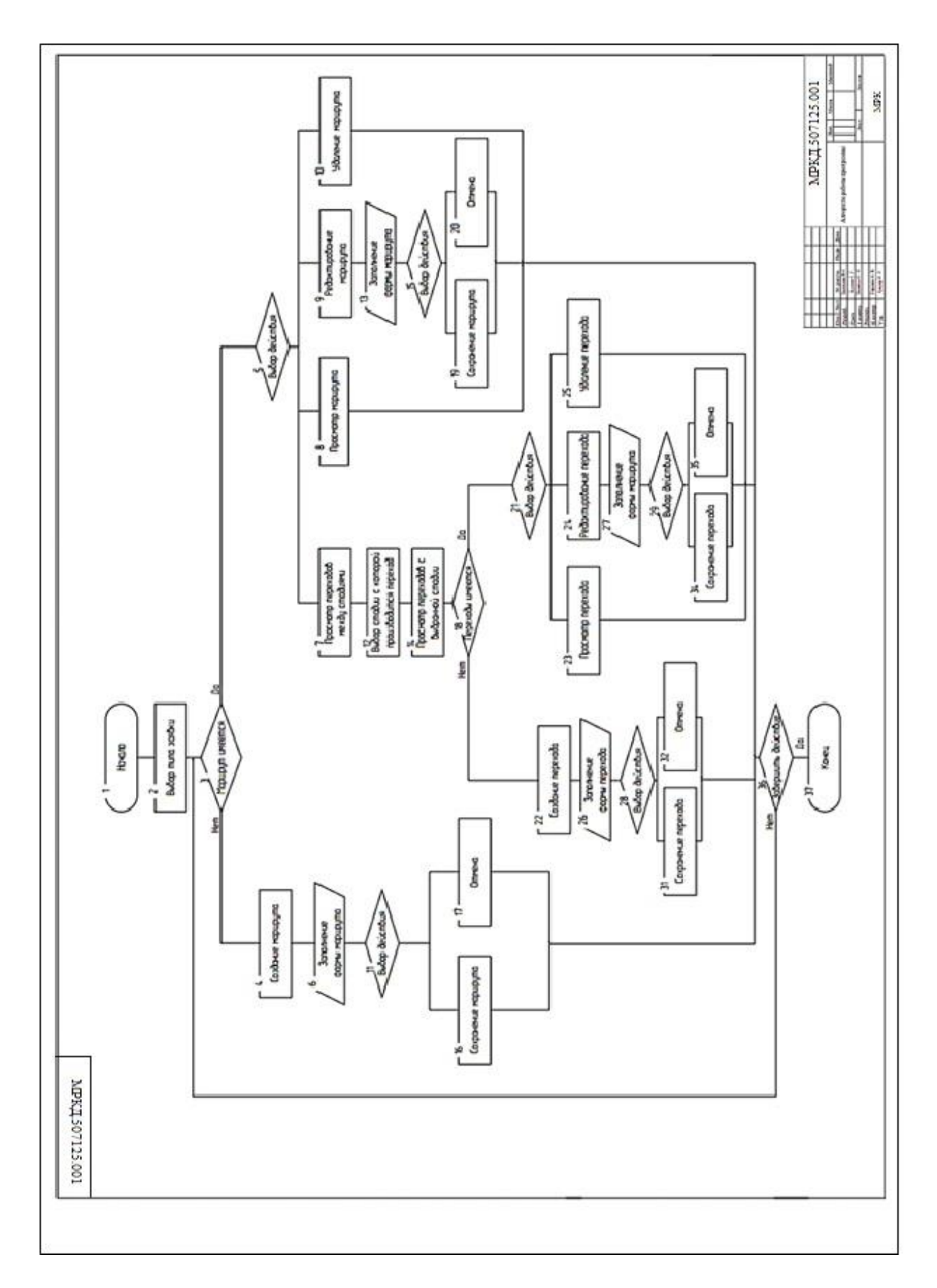

#### ПРИЛОЖЕНИЕ Т

#### (справочное)

## Пример оформления диаграммы деятельности. Лицевая сторона

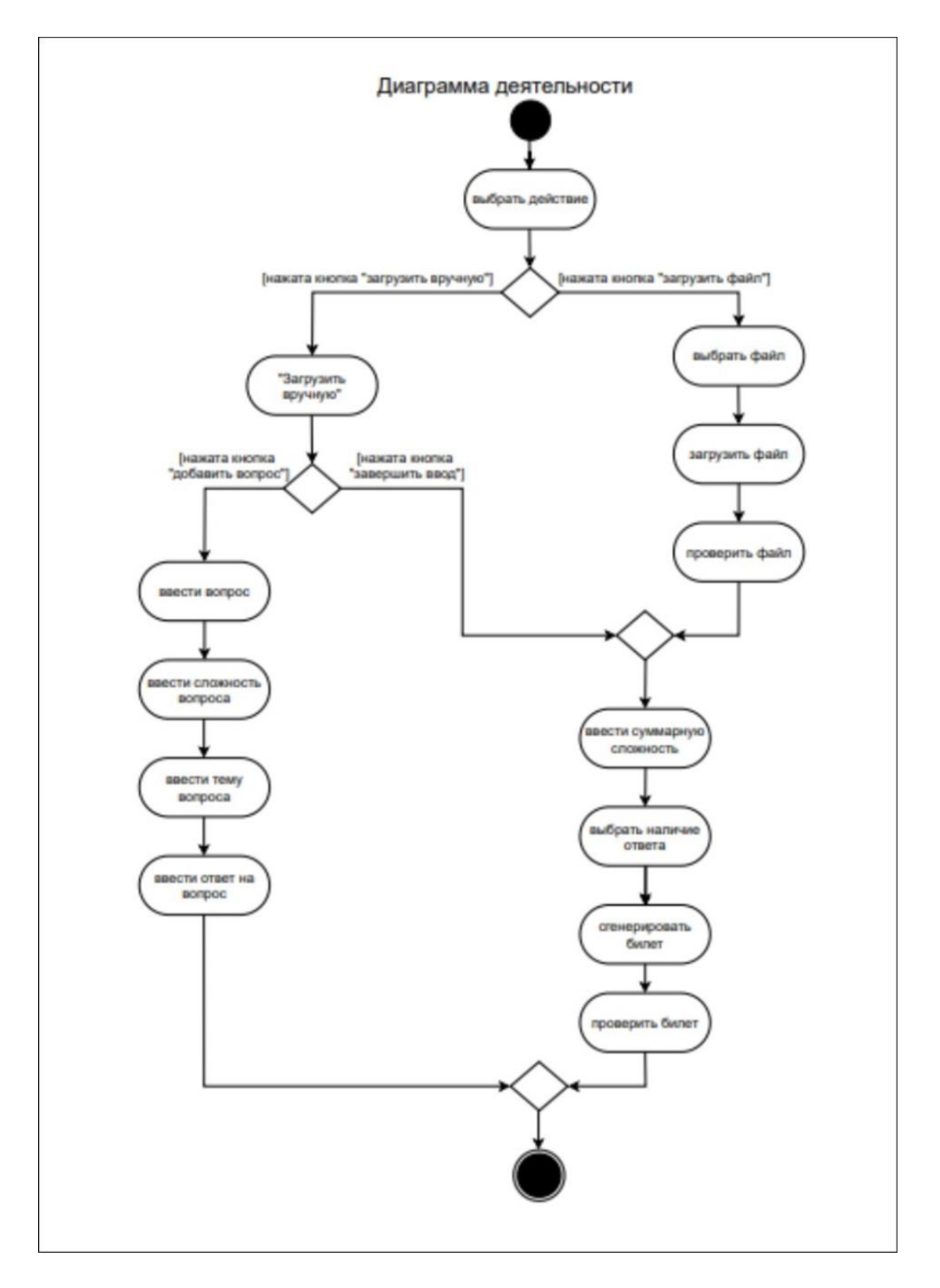

## ПРИЛОЖЕНИЕ У

## (справочное)

# Пример оформления диаграммы деятельности. Обратная сторона

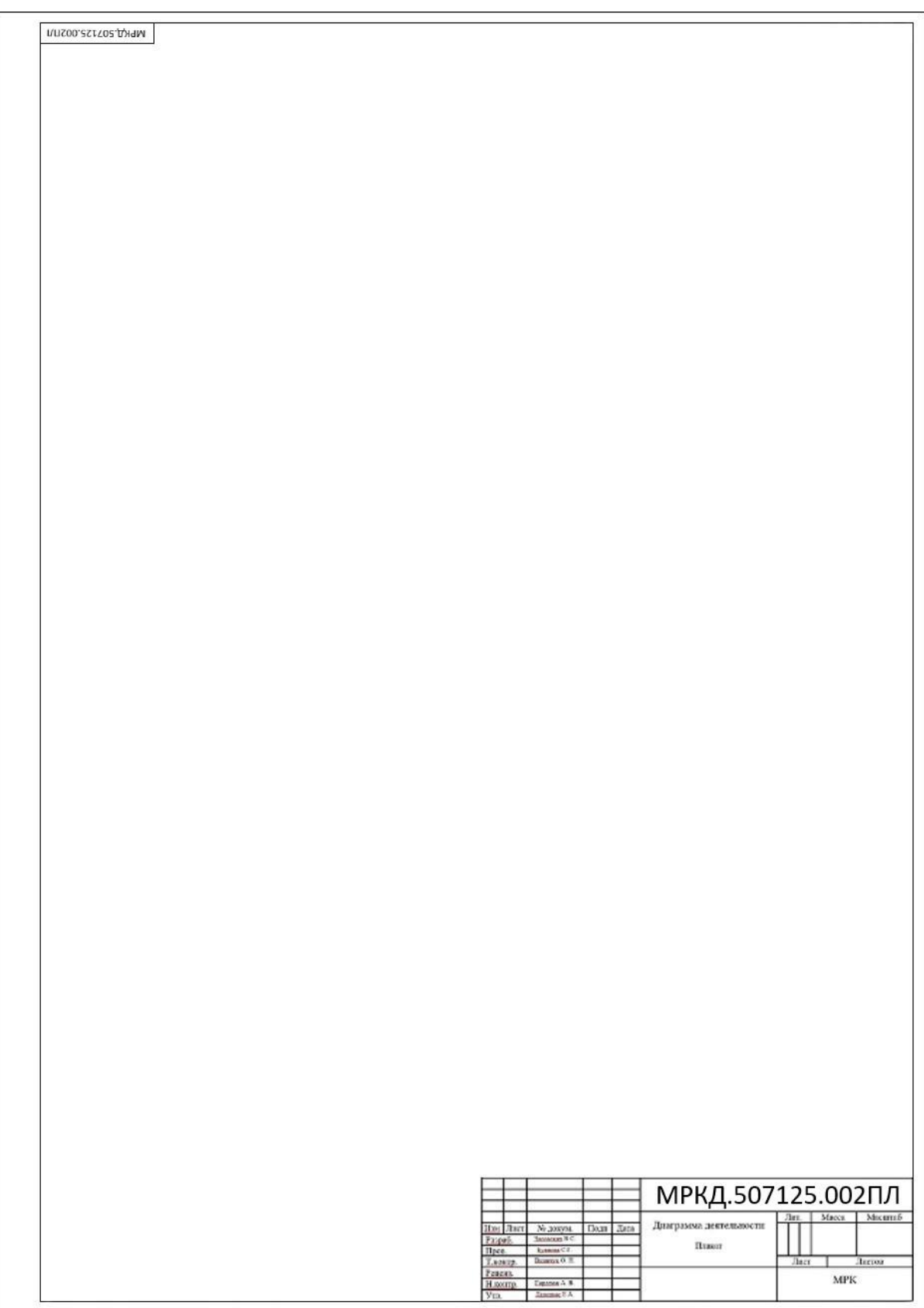

## **ПРИЛОЖЕНИЕ Ф**

(справочное)

# **Классификационные коды**

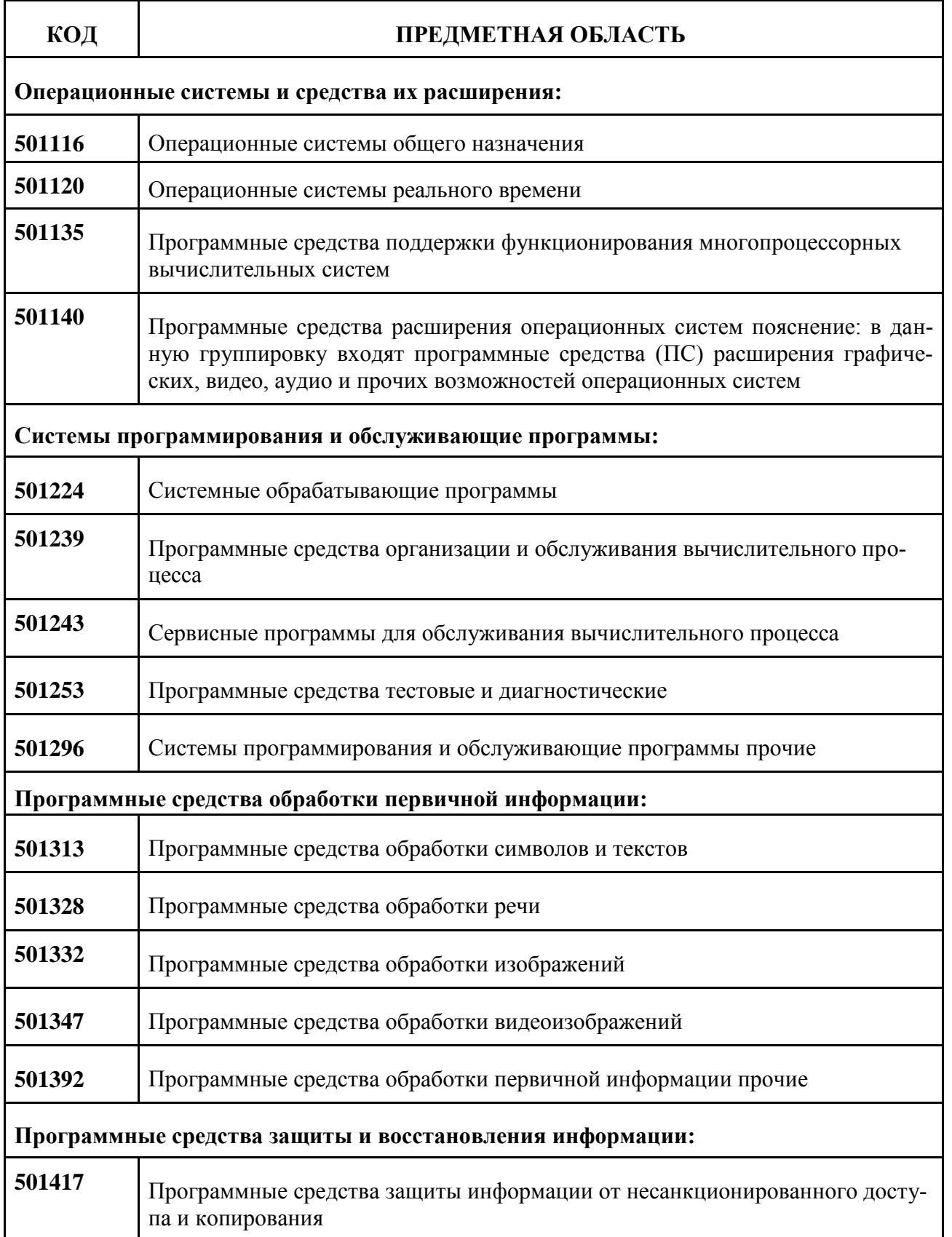

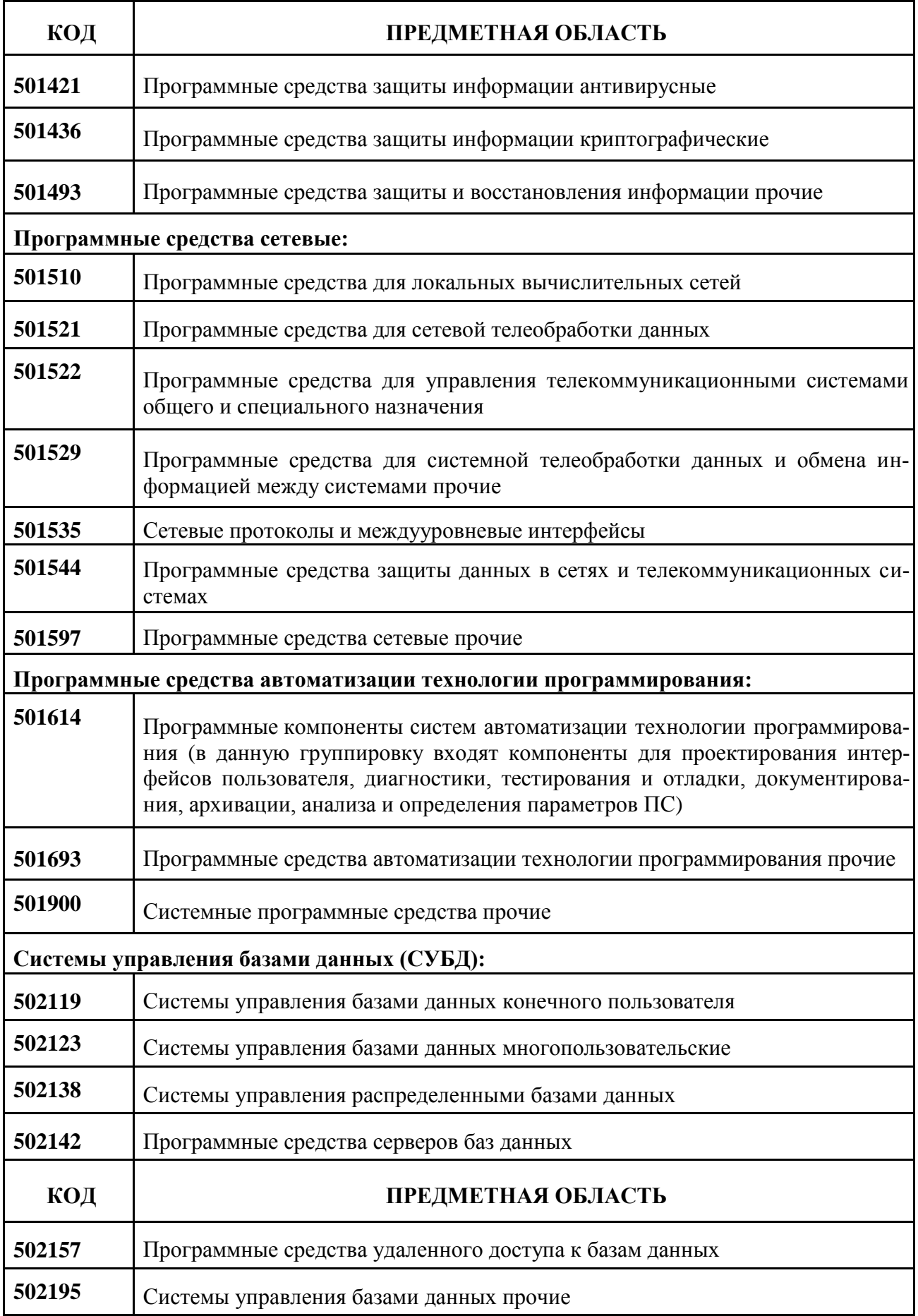
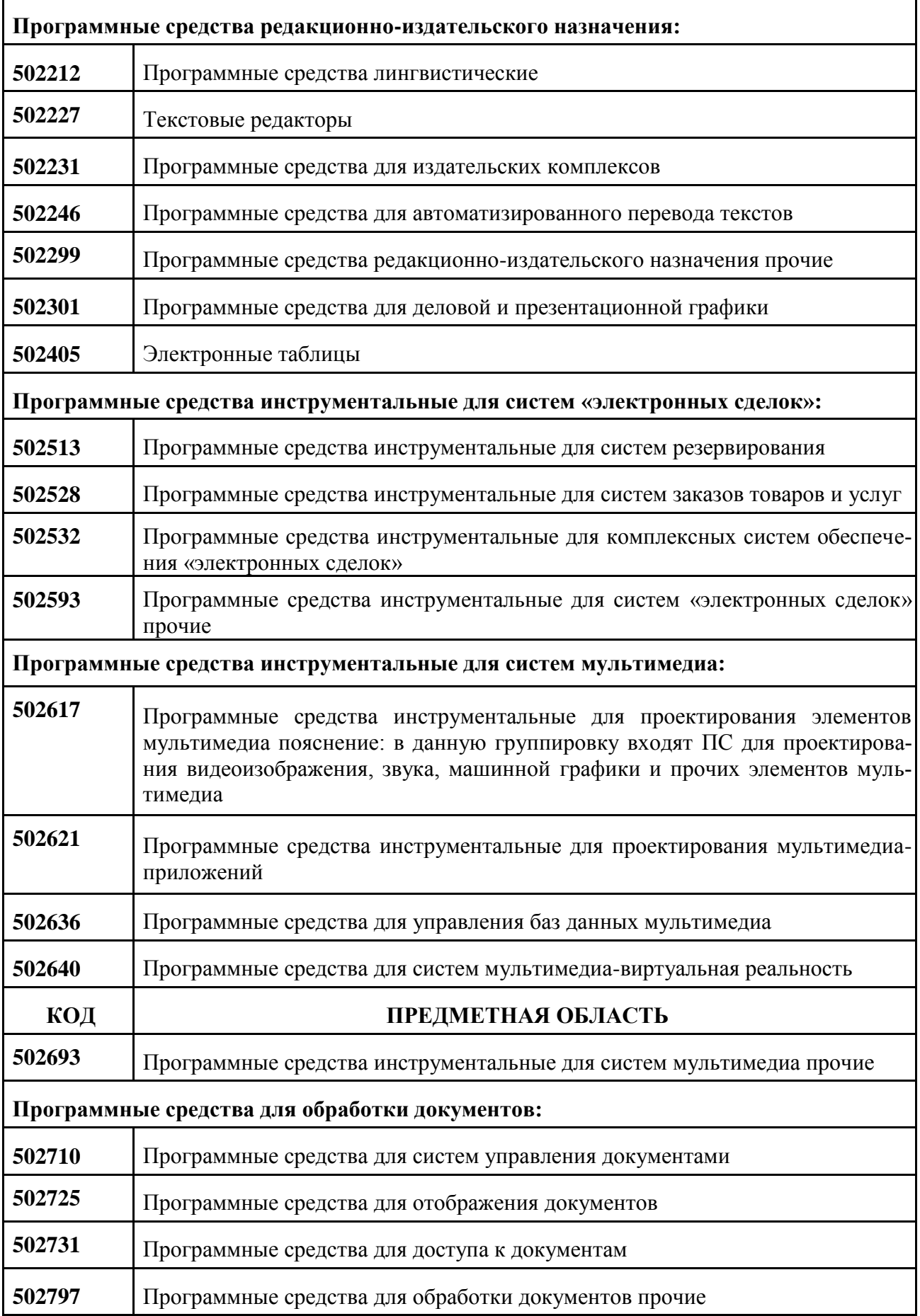

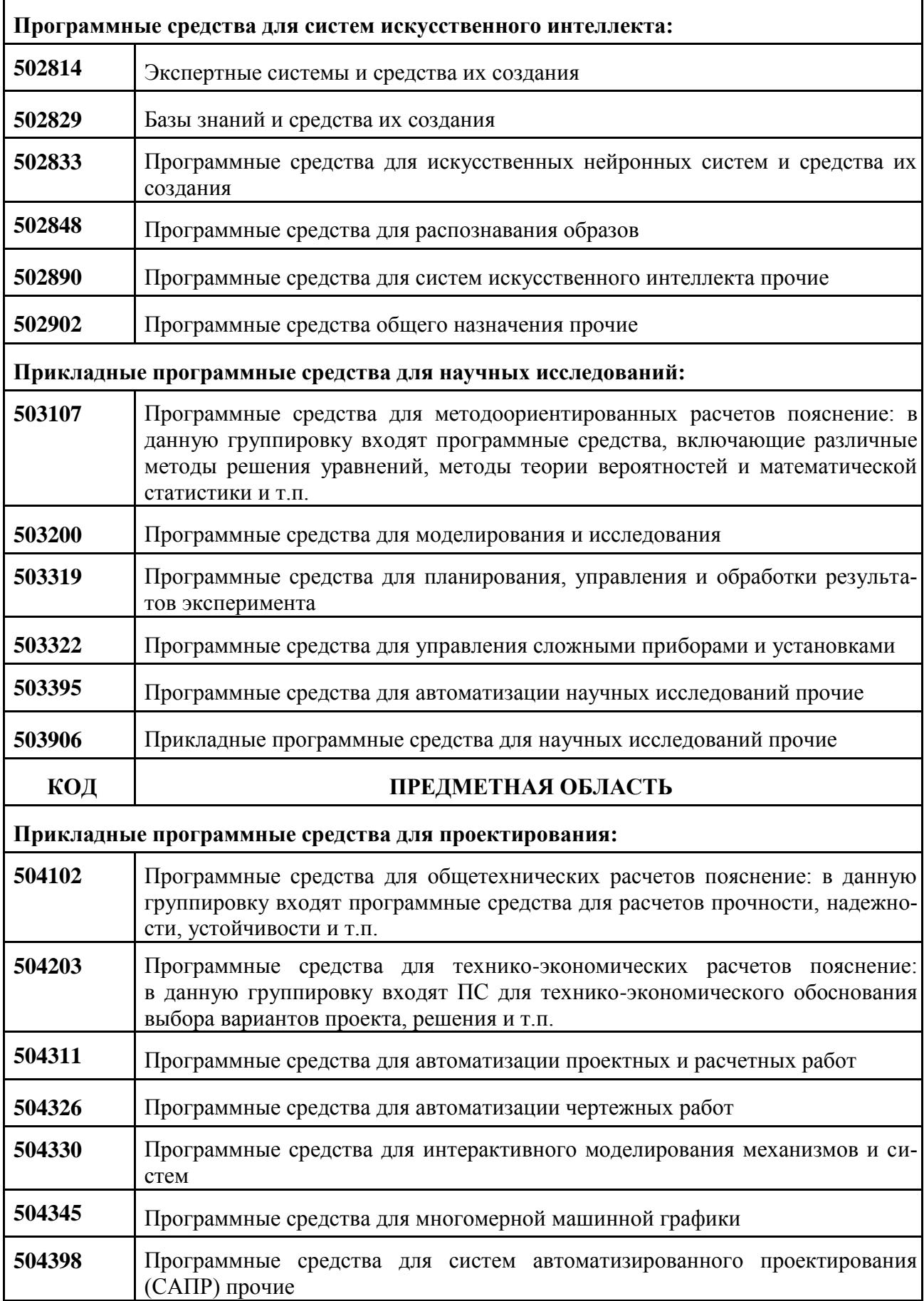

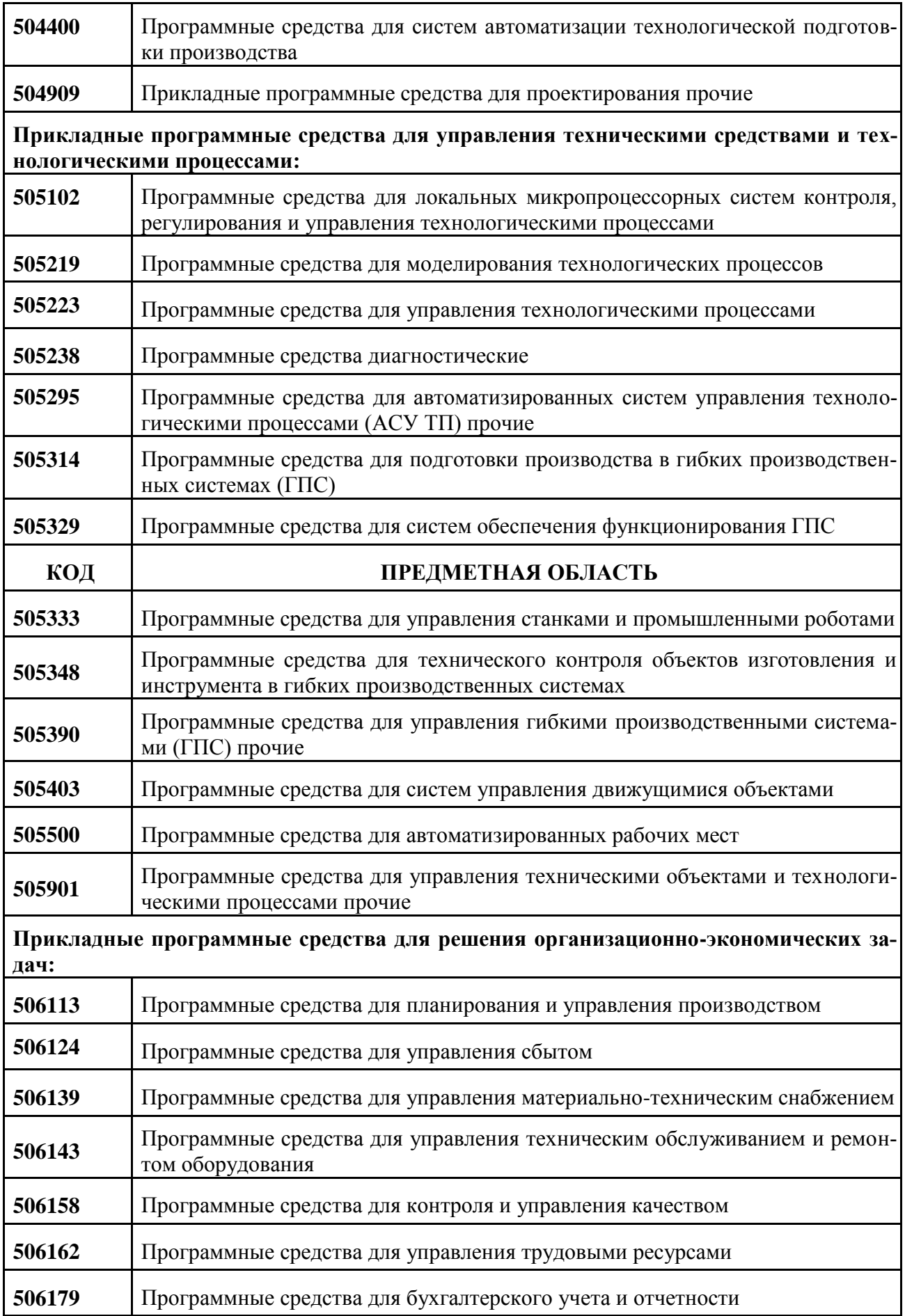

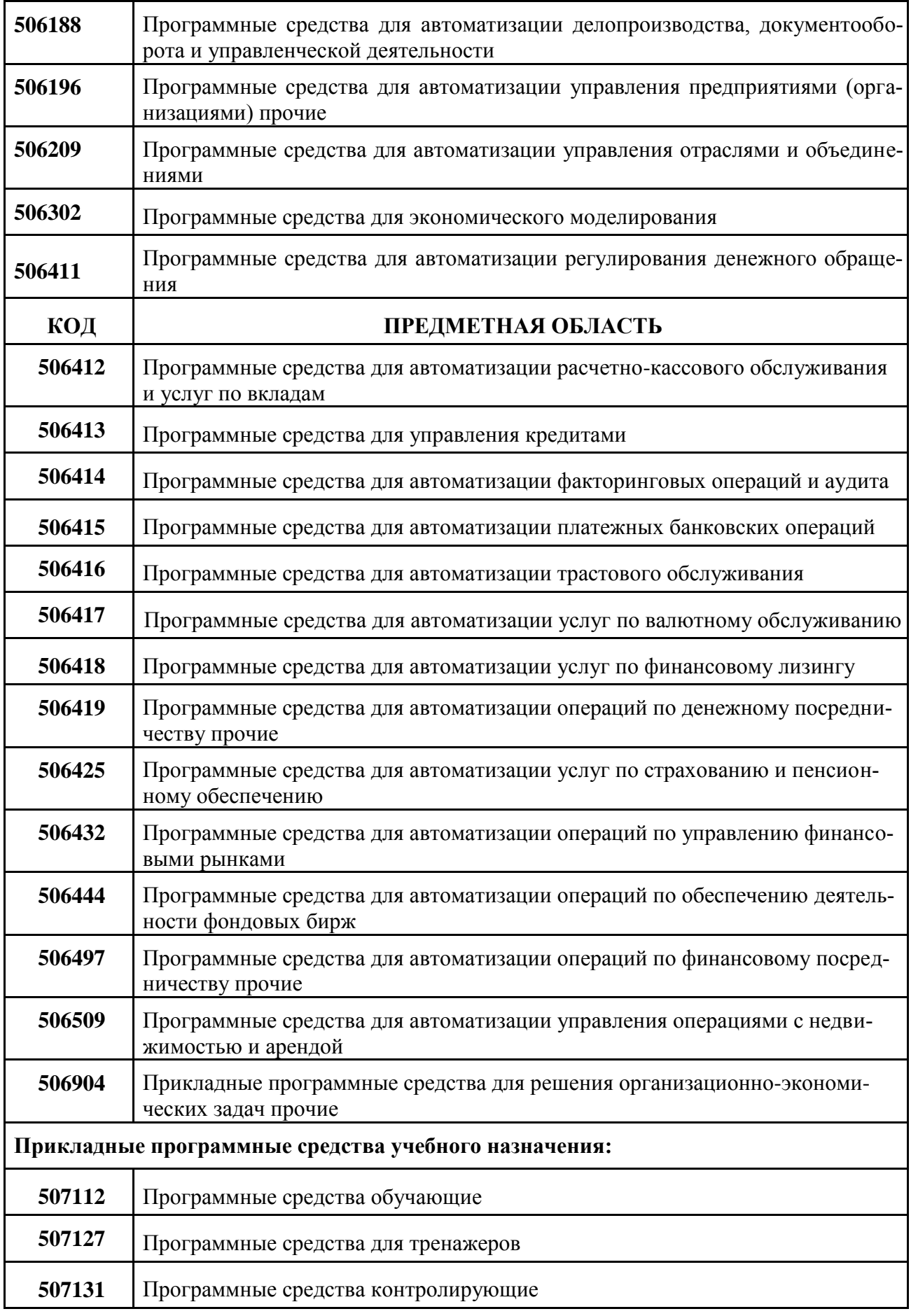

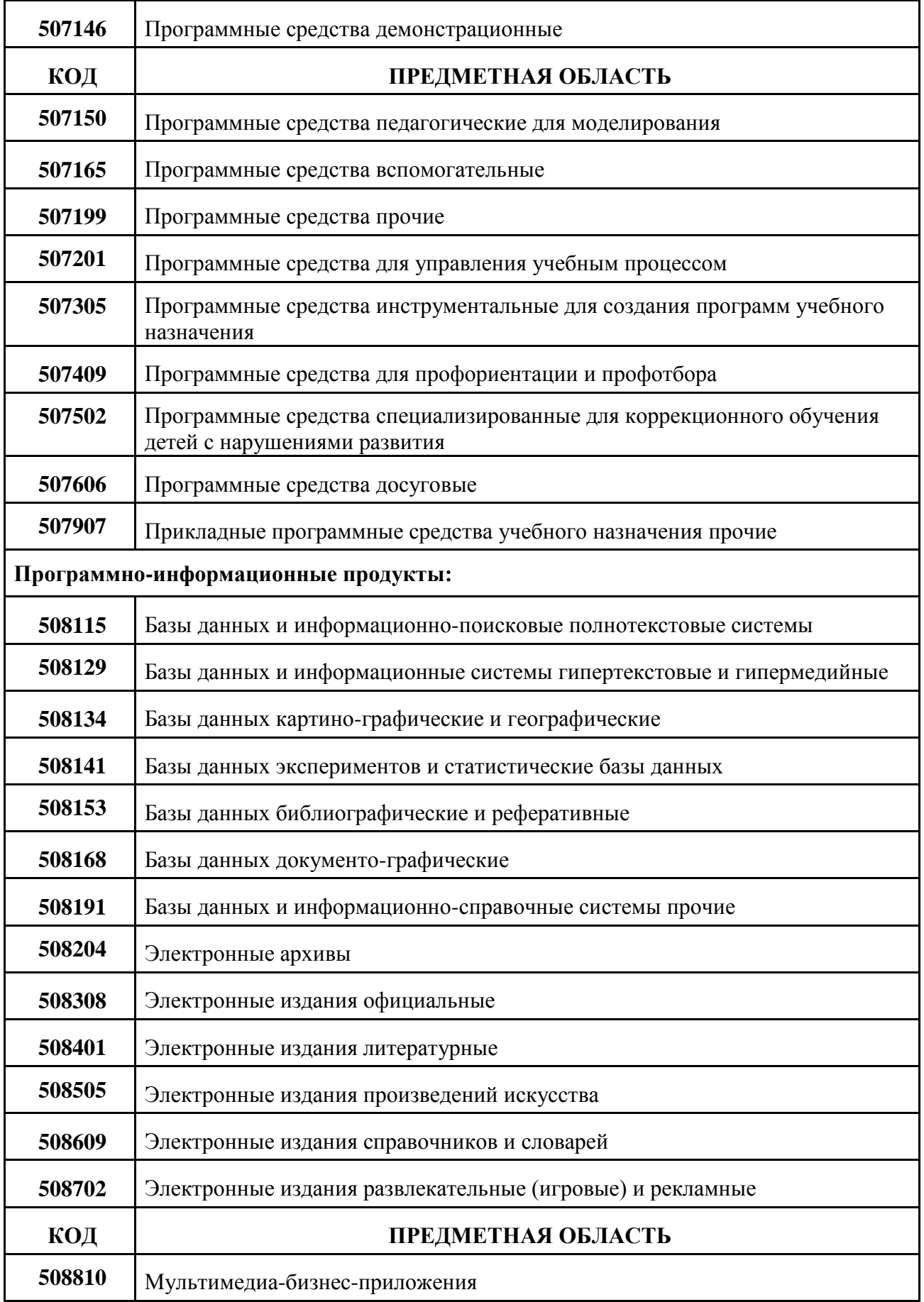

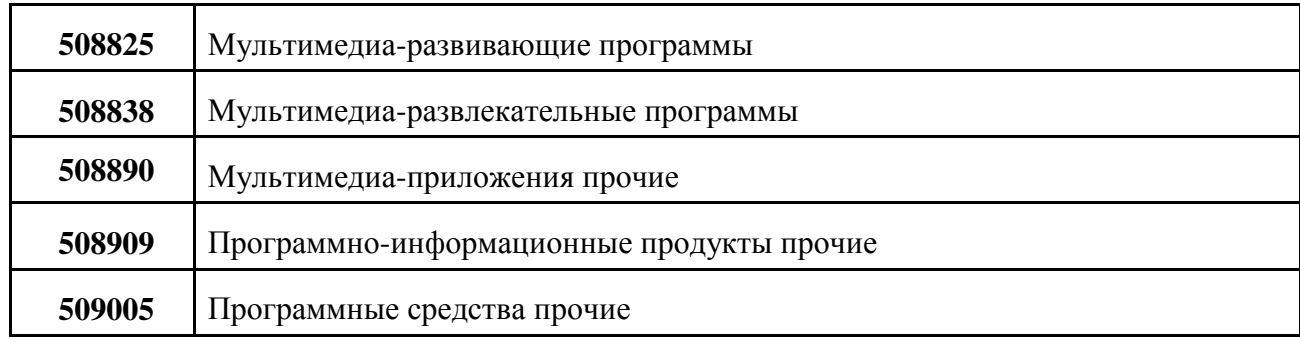